# Oracle® Exadata Database Machine Error Message Reference Guide

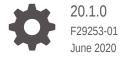

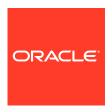

Oracle Exadata Database Machine Error Message Reference Guide, 20.1.0

F29253-01

Copyright © 2019, 2020, Oracle and/or its affiliates.

Primary Authors: Peter Fusek, James Spiller

This software and related documentation are provided under a license agreement containing restrictions on use and disclosure and are protected by intellectual property laws. Except as expressly permitted in your license agreement or allowed by law, you may not use, copy, reproduce, translate, broadcast, modify, license, transmit, distribute, exhibit, perform, publish, or display any part, in any form, or by any means. Reverse engineering, disassembly, or decompilation of this software, unless required by law for interoperability, is prohibited.

The information contained herein is subject to change without notice and is not warranted to be error-free. If you find any errors, please report them to us in writing.

If this is software or related documentation that is delivered to the U.S. Government or anyone licensing it on behalf of the U.S. Government, then the following notice is applicable:

U.S. GOVERNMENT END USERS: Oracle programs (including any operating system, integrated software, any programs embedded, installed or activated on delivered hardware, and modifications of such programs) and Oracle computer documentation or other Oracle data delivered to or accessed by U.S. Government end users are "commercial computer software" or "commercial computer software documentation" pursuant to the applicable Federal Acquisition Regulation and agency-specific supplemental regulations. As such, the use, reproduction, duplication, release, display, disclosure, modification, preparation of derivative works, and/or adaptation of i) Oracle programs (including any operating system, integrated software, any programs embedded, installed or activated on delivered hardware, and modifications of such programs), ii) Oracle computer documentation and/or iii) other Oracle data, is subject to the rights and limitations specified in the license contained in the applicable contract. The terms governing the U.S. Government's use of Oracle cloud services are defined by the applicable contract for such services. No other rights are granted to the U.S. Government.

This software or hardware is developed for general use in a variety of information management applications. It is not developed or intended for use in any inherently dangerous applications, including applications that may create a risk of personal injury. If you use this software or hardware in dangerous applications, then you shall be responsible to take all appropriate fail-safe, backup, redundancy, and other measures to ensure its safe use. Oracle Corporation and its affiliates disclaim any liability for any damages caused by use of this software or hardware in dangerous applications.

Oracle and Java are registered trademarks of Oracle and/or its affiliates. Other names may be trademarks of their respective owners.

Intel and Intel Inside are trademarks or registered trademarks of Intel Corporation. All SPARC trademarks are used under license and are trademarks or registered trademarks of SPARC International, Inc. AMD, Epyc, and the AMD logo are trademarks or registered trademarks of Advanced Micro Devices. UNIX is a registered trademark of The Open Group.

This software or hardware and documentation may provide access to or information about content, products, and services from third parties. Oracle Corporation and its affiliates are not responsible for and expressly disclaim all warranties of any kind with respect to third-party content, products, and services unless otherwise set forth in an applicable agreement between you and Oracle. Oracle Corporation and its affiliates will not be responsible for any loss, costs, or damages incurred due to your access to or use of third-party content, products, or services, except as set forth in an applicable agreement between you and Oracle.

## Contents

|   |     | c _ |    |
|---|-----|-----|----|
| ப | re: | ГΏ  | ce |
|   | 1   |     |    |

| Audience                                               | V    |
|--------------------------------------------------------|------|
| Documentation Accessibility                            | V    |
| Conventions                                            | V    |
| Error and Alert Messages                               |      |
| 1.1 Understanding Alert, Incident, and Trace Files     | 1-1  |
| 1.1.1 About Alert Files                                | 1-2  |
| 1.1.2 About Trace Files                                | 1-2  |
| 1.1.3 Automatic Diagnostic Repository (ADR)            | 1-2  |
| 1.1.3.1 About Incidents and Incident Packages          | 1-3  |
| 1.1.3.2 Diagnostic File Locations                      | 1-4  |
| 1.1.4 Managing Diagnostic Files                        | 1-4  |
| 1.2 Alert Messages                                     | 1-5  |
| 1.2.1 Format of Alert Messages for E-mail Notification | 1-5  |
| 1.2.2 Format of Alert Messages for SNMP Notification   | 1-6  |
| 1.2.3 Threshold Alert Messages                         | 1-7  |
| 1.2.4 ADR Alert Messages                               | 1-7  |
| 1.3 Using Diagnostic Packages                          | 1-7  |
| 1.4 Contacting Oracle Support Services                 | 1-9  |
| Oracle Exadata System Software Error Messages          |      |
| 2.1 CELL-00001 to CELL-00500                           | 2-1  |
| 2.2 CELL-00501 to CELL-01000                           | 2-17 |
| 2.3 CELL-01001 to CELL-01500                           | 2-18 |
| 2.4 CELL-01501 to CELL-02000                           | 2-18 |
| 2.5 CELL-02001 to CELL-02500                           | 2-25 |
| 2.6 CELL-02501 to CELL-03000                           | 2-29 |
| 2.7 CELL-03001 to CELL-03500                           | 2-69 |
| 2.8 CELL-03501 to CELL-04000                           | 2-70 |
| 2.9 CELL-04001 to CELL-04500                           | 2-71 |
|                                                        |      |

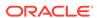

| 2.11                                                                                 |                                                                                                    |                                                                                         |
|--------------------------------------------------------------------------------------|----------------------------------------------------------------------------------------------------|-----------------------------------------------------------------------------------------|
|                                                                                      | CELL-05001 to CELL-05500                                                                                                    | 2-86                                                                                    |
| 2.12                                                                                 | CELL-05501 to CELL-06000                                                                                                    | 2-87                                                                                    |
| 2.13                                                                                 | CELL-06001 to CELL-06200                                                                                                    | 2-88                                                                                    |
|                                                                                      | acle Exadata Database Machine Command-Line Interfa<br>ssages                                                                                                    | ce Error                                                                                |
| 3.1                                                                                  | DBM-00001 to DBM-00500                                                                                                    | 3-1                                                                                     |
| 3.2                                                                                  | DBM-10001 to DBM-10500                                                                                                    | 3-6                                                                                     |
|                                                                                      | aCLI Error Messages                                                                                                    |                                                                                         |
|                                                                                      | dware Alert Messages for Oracle Exadata Database M<br>I Oracle Exadata Rack                                                                                                    | achine                                                                                  |
|                                                                                      |                                                                                                    |                                                                                         |
| 5.1                                                                                  | HALRT-00001 to HALRT-00500                                                                                                    | 5-2                                                                                     |
| 5.2                                                                                  | HALRT-00001 to HALRT-00500<br>HALRT-00513 to HALRT-00600                                                                                                    | 5-5                                                                                     |
| 5.2<br>5.3                                                                           | HALRT-00513 to HALRT-00600<br>HALRT-00616 to HALRT-00700                                                                                                    | 5-5<br>5-6                                                                              |
| 5.2<br>5.3<br>5.4                                                                    | HALRT-00513 to HALRT-00600<br>HALRT-00616 to HALRT-00700<br>HALRT-00717 to HALRT-00800                                                                                                    | 5-5<br>5-6<br>5-6                                                                       |
| 5.2<br>5.3<br>5.4<br>5.5                                                             | HALRT-00513 to HALRT-00600<br>HALRT-00616 to HALRT-00700<br>HALRT-00717 to HALRT-00800<br>HALRT-00912 to HALRT-01000                                                                                                    | 5-5<br>5-6<br>5-6<br>5-7                                                                |
| 5.2<br>5.3<br>5.4<br>5.5<br>5.6                                                      | HALRT-00513 to HALRT-00600 HALRT-00616 to HALRT-00700 HALRT-00717 to HALRT-00800 HALRT-00912 to HALRT-01000 HALRT-01001 to HALRT-01200                                                                                                    | 5-5<br>5-6<br>5-6<br>5-7<br>5-8                                                         |
| 5.2<br>5.3<br>5.4<br>5.5<br>5.6<br>5.7                                               | HALRT-00513 to HALRT-00600 HALRT-00616 to HALRT-00700 HALRT-00717 to HALRT-00800 HALRT-00912 to HALRT-01000 HALRT-01001 to HALRT-01200 HALRT-01209 to HALRT-01300                                                                                                    | 5-5<br>5-6<br>5-6<br>5-7<br>5-8<br>5-34                                                 |
| 5.2<br>5.3<br>5.4<br>5.5<br>5.6<br>5.7<br>5.8                                        | HALRT-00513 to HALRT-00600  HALRT-00616 to HALRT-00700  HALRT-00717 to HALRT-00800  HALRT-00912 to HALRT-01000  HALRT-01001 to HALRT-01200  HALRT-01209 to HALRT-01300  HALRT-01301 to HALRT-01400                                                                                                    | 5-5<br>5-6<br>5-6<br>5-7<br>5-8<br>5-34<br>5-38                                         |
| 5.2<br>5.3<br>5.4<br>5.5<br>5.6<br>5.7<br>5.8<br>5.9                                 | HALRT-00513 to HALRT-00600 HALRT-00616 to HALRT-00700 HALRT-00717 to HALRT-00800 HALRT-00912 to HALRT-01000 HALRT-01001 to HALRT-01200 HALRT-01209 to HALRT-01300 HALRT-01301 to HALRT-01400 HALRT-01401 to HALRT-01500                                                                                                    | 5-5<br>5-6<br>5-7<br>5-8<br>5-34<br>5-38                                                |
| 5.2<br>5.3<br>5.4<br>5.5<br>5.6<br>5.7<br>5.8<br>5.9<br>5.10                         | HALRT-00513 to HALRT-00600  HALRT-00616 to HALRT-00700  HALRT-00717 to HALRT-00800  HALRT-00912 to HALRT-01000  HALRT-01001 to HALRT-01200  HALRT-01209 to HALRT-01300  HALRT-01301 to HALRT-01400  HALRT-01401 to HALRT-01500  HALRT-02001 to HALRT-02100                                                                                                    | 5-5<br>5-6<br>5-6<br>5-7<br>5-8<br>5-38<br>5-38<br>5-43                                 |
| 5.2<br>5.3<br>5.4<br>5.5<br>5.6<br>5.7<br>5.8<br>5.9<br>5.10<br>5.11                 | HALRT-00513 to HALRT-00600  HALRT-00616 to HALRT-00700  HALRT-00717 to HALRT-00800  HALRT-00912 to HALRT-01000  HALRT-01001 to HALRT-01200  HALRT-01209 to HALRT-01300  HALRT-01301 to HALRT-01400  HALRT-01401 to HALRT-01500  HALRT-02001 to HALRT-02100  HALRT-02101 to HALRT-02200                                                                                                    | 5-5<br>5-6<br>5-7<br>5-8<br>5-34<br>5-38<br>5-43<br>5-43                                |
| 5.2<br>5.3<br>5.4<br>5.5<br>5.6<br>5.7<br>5.8<br>5.9<br>5.10<br>5.11<br>5.12         | HALRT-00513 to HALRT-00600  HALRT-00616 to HALRT-00700  HALRT-00717 to HALRT-00800  HALRT-00912 to HALRT-01000  HALRT-01001 to HALRT-01200  HALRT-01209 to HALRT-01300  HALRT-01301 to HALRT-01400  HALRT-01401 to HALRT-01500  HALRT-02101 to HALRT-02100  HALRT-02101 to HALRT-02550                                                                                                    | 5-5<br>5-6<br>5-6<br>5-7<br>5-8<br>5-34<br>5-38<br>5-43<br>5-43                         |
| 5.2<br>5.3<br>5.4<br>5.5<br>5.6<br>5.7<br>5.8<br>5.9<br>5.10<br>5.11<br>5.12<br>5.13 | HALRT-00513 to HALRT-00600  HALRT-00616 to HALRT-00700  HALRT-00717 to HALRT-00800  HALRT-00912 to HALRT-01000  HALRT-01001 to HALRT-01200  HALRT-01209 to HALRT-01300  HALRT-01301 to HALRT-01400  HALRT-01401 to HALRT-01500  HALRT-02001 to HALRT-02100  HALRT-02101 to HALRT-02550  HALRT-02401 to HALRT-02550  HALRT-10001 to HALRT-10500                                                                                             | 5-5<br>5-6<br>5-7<br>5-8<br>5-34<br>5-38<br>5-43<br>5-46<br>5-54                        |
| 5.2<br>5.3<br>5.4<br>5.5<br>5.6<br>5.7<br>5.8<br>5.9<br>5.10<br>5.11<br>5.12<br>5.13 | HALRT-00513 to HALRT-00600  HALRT-00616 to HALRT-00700  HALRT-00717 to HALRT-00800  HALRT-00912 to HALRT-01000  HALRT-01001 to HALRT-01200  HALRT-01209 to HALRT-01300  HALRT-01301 to HALRT-01400  HALRT-01401 to HALRT-01500  HALRT-02001 to HALRT-02100  HALRT-02101 to HALRT-02550  HALRT-10001 to HALRT-10500  HALRT-10001 to HALRT-10500  HALRT-10503 to HALRT-11000                                                                 | 5-5<br>5-6<br>5-6<br>5-7<br>5-8<br>5-34<br>5-38<br>5-43<br>5-43<br>5-44<br>5-54<br>5-54 |
| 5.2<br>5.3<br>5.4<br>5.5<br>5.6<br>5.7<br>5.8<br>5.9<br>5.10<br>5.11<br>5.12<br>5.13 | HALRT-00513 to HALRT-00600  HALRT-00616 to HALRT-00700  HALRT-00717 to HALRT-00800  HALRT-00912 to HALRT-01000  HALRT-01001 to HALRT-01200  HALRT-01209 to HALRT-01300  HALRT-01301 to HALRT-01400  HALRT-01401 to HALRT-01500  HALRT-02001 to HALRT-02100  HALRT-02101 to HALRT-02200  HALRT-02401 to HALRT-02550  HALRT-10001 to HALRT-10500  HALRT-10503 to HALRT-11000  Generic Actions for Alert Messages: HALRT-11001 to HALRT-11100 | 5-<br>5-<br>5-<br>5-3<br>5-3<br>5-4<br>5-4<br>5-5                                       |

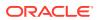

## **Preface**

This guide describes Oracle Exadata Database Machine for online transaction processing (OLTP) and enterprise data warehousing. It includes information about the error messages you might encounter using the tools included with Oracle Exadata Database Machine.

- Audience
- Documentation Accessibility
- Conventions

## **Audience**

This guide is intended for Oracle Exadata Database Machine customers and those responsible for configuring, maintaining, and troubleshooting Oracle Exadata Database Machine.

## **Documentation Accessibility**

For information about Oracle's commitment to accessibility, visit the Oracle Accessibility Program website at http://www.oracle.com/pls/topic/lookup?ctx=acc&id=docacc.

### **Access to Oracle Support**

Oracle customers that have purchased support have access to electronic support through My Oracle Support. For information, visit <a href="http://www.oracle.com/pls/topic/lookup?ctx=acc&id=info">http://www.oracle.com/pls/topic/lookup?ctx=acc&id=trs</a> if you are hearing impaired.

### Conventions

The following text conventions are used in this document:

| Convention | Meaning                                                                                                    |
|------------|----------------------------------------------------------------------------------------------------|
| boldface   | Boldface type indicates graphical user interface elements associated with an action, or terms defined in text or the glossary.         |
| italic     | Italic type indicates book titles, emphasis, or placeholder variables for which you supply particular values.                          |
| monospace  | Monospace type indicates commands within a paragraph, URLs, code in examples, text that appears on the screen, or text that you enter. |

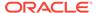

| Convention | Meaning                                                                 |
|------------|-------------------------------------------------------------------------|
| \$ prompt  | The dollar sign (\$) prompt indicates a command run as the oracle user. |
| # prompt   | The pound (#) prompt indicates a command that is run as the root user.  |

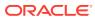

1

## Error and Alert Messages

The various software components of Oracle Exadata System Software generate error and alert messages.

- Understanding Alert, Incident, and Trace Files
   Alert, incident, and trace files provide a diagnostic record of useful information.
- Alert Messages
- Using Diagnostic Packages
   The Diagnostic Package contains

The DiagPack diagnostic package contains logs and traces that are useful for troubleshooting all type of issues for Oracle Exadata Database Machine.

Contacting Oracle Support Services
 Some error messages or alerts recommend contacting Oracle Support Services to report a problem.

### **Related Topics**

- Using Messages
- Diagnosing and Resolving Problems

## 1.1 Understanding Alert, Incident, and Trace Files

Alert, incident, and trace files provide a diagnostic record of useful information.

Alert files contain information about internal errors and administrative tasks. Incident files contain information about single occurrences. Trace files can contain information about server and background processes.

- About Alert Files
  - An alert file is a log file that records information about internal errors and administrative activities, such as backups.
- About Trace Files

A trace file is created each time an Oracle instance starts or an unexpected event occurs in a user process or background process.

- Automatic Diagnostic Repository (ADR)
  - The ADR is a file-based repository for database diagnostic data such as traces, dumps, the alert log, health monitor reports, and more. It has a unified directory structure across multiple instances and multiple products.
- Managing Diagnostic Files
   ADR Command Interpreter (ADRCI) is a command-line tool that you use to manage diagnostic data collected by ADR Command Interpreter (ADRCI).

### **Related Topics**

Understanding Automated Cell Maintenance

### 1.1.1 About Alert Files

An alert file is a log file that records information about internal errors and administrative activities, such as backups.

When an internal error occurs, a message is sent to the terminal screen and is written to the alert file. Additional information about internal errors is also written to the alert file, such as the location and name of any trace files generated because of the error.

Alert files are located in the following directory:

/opt/oracle/cell/log/diag/asm/cell/hostname/trace/alert.log

If your system uses an operator console, then some messages from Oracle may appear on the console. All important messages are written to the alert file and the operator console. Because all messages, not just Oracle messages, appear on this console, the alert file is a better record for tracing all Oracle administrative activity and errors than the console log.

## 1.1.2 About Trace Files

A trace file is created each time an Oracle instance starts or an unexpected event occurs in a user process or background process.

The file extension or file type is usually .trc. If it is different, then it is noted in your operating system-specific Oracle documentation. The contents of the trace file may include dumps of the system global area, process global area, operating call stack, and registers.

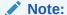

If you change a traceLevel attribute setting, then you need to restart Management Server (MS) for the change to take effect. Restarting MS does not affect the database or the flow of data.

### 1.1.3 Automatic Diagnostic Repository (ADR)

The ADR is a file-based repository for database diagnostic data such as traces, dumps, the alert log, health monitor reports, and more. It has a unified directory structure across multiple instances and multiple products.

The database, Oracle Automatic Storage Management (Oracle ASM), the listener, Oracle Clusterware, and other Oracle products or components store all diagnostic data in the ADR. Each instance of each product stores diagnostic data underneath its own home directory within the ADR. For example, in an Oracle Real Application Clusters environment with shared storage and Oracle ASM, each database instance and each Oracle ASM instance has an ADR home directory. ADR's unified directory structure, consistent diagnostic data formats across products and instances, and a unified set of tools enable customers and Oracle Support to correlate and analyze diagnostic data across multiple instances. With Oracle Clusterware, each host node in the cluster has an ADR home directory.

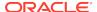

### Note:

Because all diagnostic data, including the alert log, are stored in the ADR, the initialization parameters BACKGROUND\_DUMP\_DEST and USER\_DUMP\_DEST are deprecated. They are replaced by the initialization parameter DIAGNOSTIC DEST, which identifies the location of the ADR.

- About Incidents and Incident Packages
   An incident package is a collection of data about incidents for one or more problems.
- Diagnostic File Locations
   Alert, incident, and trace files are written to the alert, incident, and
   trace subdirectories in the ADR home directory (\$ADR\_BASE/diag/asm/cell/cell\_name) on the storage server.

### 1.1.3.1 About Incidents and Incident Packages

An incident package is a collection of data about incidents for one or more problems.

An incident is a single occurrence of a problem. When a problem occurs multiple times, an incident is created for each occurrence. Incidents are tracked in the Automatic Diagnostic Repository (ADR). Each incident is identified by a numeric incident identifier, which is unique within ADR. When an incident occurs, the database makes an entry in the alert log, sends an incident alert to Oracle Enterprise Manager, gathers diagnostic data about the incident in the dump files (incident dumps), tags the incident dumps with the incident ID, and stores the incident dumps in the ADR subdirectory created for that incident.

Diagnosis and resolution of a critical error usually starts with an incident alert. You can obtain a list of all incidents in ADR using an ADR Command Interpreter (ADRCI) command.

Each incident is mapped to a single problem only. Incidents are compared so that a single problem does not generate too many incidents and incident dumps.

Before uploading diagnostic data to Oracle Support Services, you first collect the data into an intermediate logical structure called an incident package (package). A **package** is a collection of metadata that is stored in the ADR and that points to diagnostic data files and other files both in and out of the ADR. When you create a package, you select one or more problems to add to the package. The Support Workbench then automatically adds to the package the problem information, incident information, and diagnostic data (such as trace files and dumps) associated with the selected problems. Because a problem can have many incidents (many occurrences of the same problem), by default only the first three and last three incidents for each problem are added to the package, excluding any incidents that are over 90 days old. You can change these default numbers on the **Incident Packaging Configuration** page of the Support Workbench.

After the package is created, you can add any type of external file to the package, remove selected files from the package, or edit selected files in the package to remove sensitive data. As you add and remove package contents, only the package metadata is modified. When you are ready to upload the diagnostic data to Oracle Support

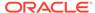

Services, you first create a zip file that contains all the files referenced by the package metadata.

### **Related Topics**

- Reporting Problems
- Packaging Incidents
- Incident Flood Control

### 1.1.3.2 Diagnostic File Locations

Alert, incident, and trace files are written to the alert, incident, and trace subdirectories in the ADR home directory (\$ADR\_BASE/diag/asm/cell/cell\_name) on the storage server.

The ADR home is located within the ADR base directory (\$ADR\_BASE). The retention period for ADR files is specified by the diagHistoryDays cell attribute. You can modify this setting with the CellCLI ALTER CELL command.

If you use Secure Shell (SSH) to access the storage server, then you can display the value of \$ADR\_BASE that was set during installation using the DESCRIBE CELL command.

### **Related Topics**

- ALTER CELL
- DESCRIBE CELL

## 1.1.4 Managing Diagnostic Files

ADR Command Interpreter (ADRCI) is a command-line tool that you use to manage diagnostic data collected by ADR Command Interpreter (ADRCI).

Using ADRCI, you can perform the following duties:

- View diagnostic data within ADR
- Package incident and problem information into a zip file for transmission to Oracle Support Services

In order to use ADRCI with Oracle Exadata System Software, set the ADR base using the following command:

```
ADRCI> SET BASE /opt/oracle/cell/log
```

With ADRCI you can view the alert, incident, and trace files for a cell, as shown in the following example.

### Example 1-1 Viewing Alert, Incident, and Trace Files

```
$ ADRCI
ADRCI: Release 11.2.0.1.0 - Production on Wed May 20 02:17:38 2009
Copyright (c) 1982, 2009, Oracle. All rights reserved.

ADRCI> SET BASE /opt/oracle/cell/log
ADRCI> SHOW HOMES
```

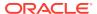

```
ADR Homes:
diag/asm/cell/st-cell03-2
...

ADRCI> SET HOMEPATH diag/asm/cell/st-cell03-2

ADRCI> SHOW ALERT
...

ADRCI> SHOW INCIDENT
...

ADRCI> SHOW TRACEFILE
```

### **Related Topics**

ADRCI: ADR Command Interpreter

## 1.2 Alert Messages

Alert messages are generated by Oracle Exadata System Software.

- Format of Alert Messages for E-mail Notification Alert messages can be sent through email.
- Format of Alert Messages for SNMP Notification
  Simple Network Management Protocol (SNMP) alerts sent by Oracle Exadata
  Storage Servers conform to a Management Information Base (MIB) which is
  included in each Oracle Exadata System Software installation.
- Threshold Alert Messages
   Threshold alerts help you monitor your database. Most alerts notify you when particular metric thresholds are exceeded.
- ADR Alert Messages
   Problems are tracked in the Automatic Diagnostic Repository (ADR). ADR is a file-based repository for storing diagnostic data.

### 1.2.1 Format of Alert Messages for E-mail Notification

Alert messages can be sent through email.

The format of an e-mail notification for an alert message is as follows:

```
Subject:
cell_name: alert level: { critical | warning | clear } alert

E-mail Content:
Alert Type: { ADR | Hardware | Threshold } Alert alert_name is
triggered at
alert_time with message:
alert_message

The suggested action is:
alert_action
```

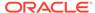

### 1.2.2 Format of Alert Messages for SNMP Notification

Simple Network Management Protocol (SNMP) alerts sent by Oracle Exadata Storage Servers conform to a Management Information Base (MIB) which is included in each Oracle Exadata System Software installation.

The MIB file on Oracle Exadata Storage Server is available at  $/opt/oracle/cell/cellsrv/deploy/config/cell_alert.mib$ . The SNMP alerts and MIB conform to SNMP version 1 (SNMPv1). The alerts contain variables, such as those shown in the following list.

- oraCellAlertAction: Recommended action to perform for this alert.
- oraCellAlertBeginTime: Time stamp when an alert changes state.
- oraCellAlertEndTime: Time stamp for the end of the period when an alert changes state.
- oraCellAlertExaminedBy: Administrator who reviewed the alert.
- oraCellAlertMsg: Brief explanation of the alert.
- oraCellAlertNotif: Number indicating progress in notifying subscribers to alert messages:
  - 0: Never tried
  - 1: Sent successfully
  - 2: Retrying, up to five times
  - 3: Five failed retries
- oraCellAlertObjectName: Object, such as cell disk or grid disk, for which a metric threshold has caused an alert.
- oraCellAlertSeqBeginTime: Time stamp when an alert sequence ID is first created.
- oraCellAlertSeqID: Unique sequence ID for the alert. When an alert changes state, such as from warning to critical, or critical to clear, another occurrence of the alert is created with the same sequence number and a time stamp of the transition.
- oraCellAlertSeverity: Severity level. Values are clear, info, warning, or critical.
- oraCellAlertShortName: Abbreviated name for the alert. If the alert is based on a metric, then the short name is the same as the corresponding metric name attribute.
- oraCellAlertType: Type of the alert. Values are stateful or stateless.
  - Stateful alerts are automatically cleared on transition to normal.
  - Stateless alerts are never cleared.

### **Related Topics**

- Receiving Alert Notifications
- DESCRIBE ALERTHISTORY

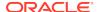

### 1.2.3 Threshold Alert Messages

Threshold alerts help you monitor your database. Most alerts notify you when particular metric thresholds are exceeded.

For each alert, you can set critical and warning threshold values. These threshold values are boundary values that when exceeded, indicate that the system is in an undesirable state. For example, when a tablespace becomes 97 percent full, this can be considered undesirable, and Oracle Database generates a critical alert. The following are examples of threshold alerts:

### Threshold name triggered alert state severity

The threshold alert was triggered. Examine the metric value that is violating the specified threshold. Correct the problem indicated by threshold *name*.

The threshold value is no longer violated. No further action is required for threshold *name*.

The threshold alert was cleared.

### 1.2.4 ADR Alert Messages

Problems are tracked in the Automatic Diagnostic Repository (ADR). ADR is a file-based repository for storing diagnostic data.

Because this repository is stored outside the database, the diagnostic data is available even when the database is down. Starting with Oracle Database release 11g, the alert log, all trace and dump files, and other diagnostic data are also stored in ADR.

Each problem has a problem key, which is a text string that describes the problem. The problem key includes the error code (such as ORA 00600), and in some cases, one or more error parameter values or other information. The following is an example of an ADR message:

```
Errors in file /opt/oracle/log/diag/asm/cell/stado54/trace/
svtrc_2763_0.trc
  (incident=1): ORA-00600: internal error code, arguments: [main_5],
[3],
[Invalid IP Param], [], [], [], []
```

The action to be taken for ADR messages is:

Create an incident package for incident <incident number> using ADRCI and upload the incident packages to Oracle Support Services.

## 1.3 Using Diagnostic Packages

The DiagPack diagnostic package contains logs and traces that are useful for troubleshooting all type of issues for Oracle Exadata Database Machine.

The DiagPack feature was introduced in Oracle Exadata System Software 12.1.2.2.0. Oracle Exadata storage servers and database servers (starting with release

12.2.1.1.0) automatically collect customized diagnostic packages that include relevant logs and traces upon generating a cell alert. This applies to all cell alerts, including both hardware alerts and software alerts. The timely collection of the diagnostic information prevents rollover of critical logs.

The diagnostic packages are stored in  $\log_{HOME}$  by default, which is  $\log_{log}$  oracle/deploy/log. The diagnostic packages are retained as long as there is available space.

Management Server (MS) sends the diagnostic package as an email attachment for every email alert. You can also download the diagnostic packages from the server, or use ExaCLI to download the packages.

You can create hourly custom diagnostic packages by providing the start time and duration using the CREATE DIAGPACK CellCLI or DBMCLI command, for example:

```
CREATE DIAGPACK packStartTime=2019_07_07T09_00_00, durationInHrs=2
```

You can also create diagnostic packages for a specified alert using the alertName parameter. You can run the LIST ALERTHISTORY command to view the alert names.

```
CREATE DIAGPACK alertName=alertName
```

If you did not receive and email alert, you can locate the diagnostic package by reviewing the alert history:

```
alerthistory-detail.out
name: 1 1
alertDescription: "Flash disk of size 2981GB in PCI slot 2 FDOM
slot 1 failed"
alertMessage: "Flash disk failed. Status : FAILED
severity: critical
alertAction: "The flash disk has failed. A white cell
locator LED has been lit to help locate the affected cell. Please
flash disk. If the flash disk is used for flash cache, then flash cache
will
be disabled on this disk thus reducing the effective flash cache size.
flash disk is used for flash log, then flash log will be disabled on
this
disk thus reducing the effective flash log size. If the flash disk is
used for
grid disks, then Oracle ASM rebalance will automatically restore the
data
redundancy. Detailed information on this problem can be found at
ttps://support.oracle.com/CSP/main/article?
cmd=show&type=NOT&id=1113023.1
Automatic Service Request has
been notified with Unique Identifier: af386c6b-
c9b9-4763-ald9-ce735laf8laa. Diagnostic package is attached. It is also
accessible at https://hostname_xxx/diagpack/
download?name=hostname_xxx_2019
```

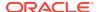

\_07\_24T08\_26\_26\_1\_1.tar.bz2 It will be retained on the storage server for 7 days. If the diagnostic package has expired, then it can be re-created at https://hostname\_xxx/diagpack".

You can send the generated package to Oracle Support Services to assist with problem resolution.

### **Related Topics**

- CREATE DIAGPACK
- Enabling Automatic Diag Pack Upload for ASR

## 1.4 Contacting Oracle Support Services

Some error messages or alerts recommend contacting Oracle Support Services to report a problem.

You may also want to contact Oracle Support Services when you have a service request submitted by Oracle Auto Service Request (ASR). When you contact Oracle Support Services, have the following information available:

- The hardware, operating system, and release number of the operating system running Oracle Database.
- The complete release number of Oracle Database, such as release 19.2.0.0.0.
- All Oracle programs (with release numbers) in use when the error occurred, such as SQL\*Plus release 19.2.0.0.0.
- If you encountered one or more error codes or messages, then the exact code numbers and message text, in the order in which they appeared.
- The problem severity, according to the following codes:
  - 1: Program not usable. Critical effect on operations.
  - 2: Program usable. Operations severely restricted.
  - 3: Program usable with limited functions. Not critical to overall operations.
  - 4: Problem circumvented by customer. Minimal effect, if any, on operations.

You will also be expected to provide the following:

- Your name
- The name of your organization
- Your Oracle Support ID number
- Your telephone number
- Rack master serial number

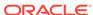

2

## Oracle Exadata System Software Error Messages

Oracle Exadata System Software error messages start with the prefix CELL-.

- CELL-00001 to CELL-00500
- CELL-00501 to CELL-01000
- CELL-01001 to CELL-01500
- CELL-01501 to CELL-02000
- CELL-02001 to CELL-02500
- CELL-02501 to CELL-03000
- CELL-03001 to CELL-03500
- CELL-03501 to CELL-04000
- CELL-04001 to CELL-04500
- CELL-04501 to CELL-05000
- CELL-05001 to CELL-05500
- CELL-05501 to CELL-06000
- CELL-06001 to CELL-06200

### 2.1 CELL-00001 to CELL-00500

CELL-00001: Invalid date/time format. Please use a valid format, for example: {0}

Cause: An invalid date/time format was entered.

Action: Enter the date/time in a valid format, such as '2009-09-01T15:28:36-07:00'.

CELL-00002: The ALTER IORMPLAN command contains an invalid level {0}. Cause: An invalid level was entered in an IORMPLAN plan.

Action: Enter a level number from 1 to 8.

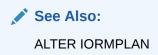

CELL-00003: The ALTER IORMPLAN command contains an invalid allocation {0}.

Cause: An invalid allocation value was entered in an IORMPLAN plan.

Action: Enter an allocation value from 0 to 100.

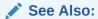

ALTER IORMPLAN

CELL-00004: The ALTER IORMPLAN command contains an invalid name {0}. Cause: A name value was entered in an IORMPLAN plan that is a reserved word or contains too many characters.

Action: Enter a valid database or category name, or use other or emergency for the name.

See Also:

ALTER IORMPLAN

## CELL-00005: The ALTER IORMPLAN command contains too many {0} directives.

Cause: More than 32 directives were entered in an IORMPLAN plan.

Action: Enter a maximum of 32 directives for each dbPlan or catPlan category.

See Also:

ALTER IORMPLAN

## CELL-00006: The ALTER IORMPLAN command contains an invalid allocation total at level {0}.

Cause: The total of the allocation values at a given level exceeded 100.

Action: Enter allocation values such that the total of the allocation values at a given level does not exceed 100.

See Also:

ALTER IORMPLAN

## CELL-00007: The ALTER IORMPLAN command does not contain OTHER directive.

Cause: At least one directive with name=other was required for both the dbPlan and catPlan categories.

Action: Enter a directive with name=other for both the dbPlan and catPlan categories.

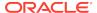

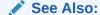

#### ALTER IORMPLAN

### CELL-00010: This attribute requires 'true' or 'false' values: {0}

Cause: An incorrect value was entered for a Boolean attribute, such as the  ${\tt smtpUseSSL}$  cell attribute.

Action: Enter true or false for the value of the Boolean attribute.

### CELL-00011: Maximum length exceeded for attribute: {0}

Cause: The value was longer than the attribute field allowed. For example, the text provided for the attribute value for name or the comment must be fewer than 256 characters.

Action: Enter a value equal to or less than the maximum length allowed for the attribute.

### CELL-00012: Name value is not valid. ASCII characters a-zA-Z 0-9 required.

Cause: Invalid characters, such as asterisk (\*) or percent (\*), were entered for the name attribute value.

Action: Enter a name value that contains only ASCII alphanumeric and underscore characters.

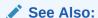

Restrictions on Values of Common Attributes

### CELL-00013: Attribute is not modifiable: {0}

Cause: The attribute could not be modified.

Action: Use DESCRIBE *object\_type* to display a list of modifiable attributes for the specified object.

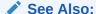

**DESCRIBE** 

### CELL-00014: Object does not support this attribute: {0}

Cause: The specified attribute was not supported by the object type.

Action: Use DESCRIBE object\_type to display a list of valid attributes for the specified object.

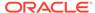

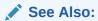

**DESCRIBE** 

### CELL-00015: Attribute {0} must be set.

Cause: A value for a required attribute was not included in the command.

Action: Retry the command and include a value for the specified attribute.

## CELL-00016: The ALTER IORMPLAN command must specify values for both allocation and level attributes.

Cause: The IORMPLAN directive did not specify both the allocation attribute and level attribute.

Action: Specify both the allocation and level attributes for the directive.

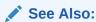

ALTER IORMPLAN

### CELL-00018: The ALTER IORMPLAN command contains an invalid limit {0}.

Cause: An invalid limit value was specified for the IORMPLAN directive.

Action: Specify a valid limit.

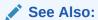

ALTER IORMPLAN

### CELL-00019: The limit attribute is not permitted on catplan directives.

Cause: The limit attribute was used in a catPlan directive.

Action: Remove the limit attribute from the catPlan directive.

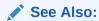

ALTER IORMPLAN

CELL-00020: The ALTER IORMPLAN command must specify at least one of the following attributes: allocation, share, limit, flashcache flashlog, flashCachelimit, flashCacheSize, or flashCacheMin.

Cause: The IORMPLAN directive did not specify the correct value or attribute.

Action: Specify the following for the directive:

- an allocation, share or limit value
- flash cache or flash log attribute

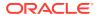

flash cache limit or flash cache minimum

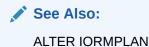

This error message has been replaced with error message CELL-00108 in Oracle Exadata System Software release 19.3.0.

## CELL-00021: The ALTER IORMPLAN command cannot specify values for both allocation and share attributes.

Cause: The IORMPLAN directive specified both an allocation value and a share value.

Action: Specify only one value for the directive.

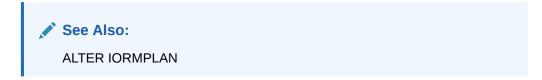

## CELL-00022: The IORMPLAN cannot have OTHER directive in a share-based plan.

Cause: A share-based plan included the OTHER directive.

Action: Remove the OTHER directive from the share-based plan.

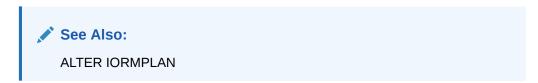

## CELL-00023: The IORMPLAN contains an invalid value {0} for share. Share must be assigned an integer from 1 to 32.

Cause: An invalid value was specified for the share value.

Action: Only integers from 1 to 32 are valid for a share value. Enter a valid value.

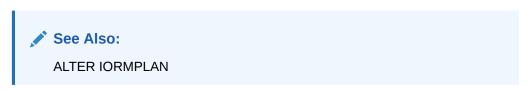

## CELL-00024: The IORMPLAN total share value {0} is too large. The sum of all shares cannot be greater than 32768.

Cause: The sum of the share values exceed the 32768 limit.

Action: Change share values to be equal or less than 32768.

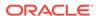

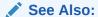

ALTER IORMPLAN

## CELL-00025: The ALTER IORMPLAN command DEFAULT is a reserved word, and cannot specify role, asmcluster, level or allocation

Cause: Issued an ALTER IORMPLAN command and specified role, asmcluster, level, or allocation for default.

Action: Reattempt the command and provide the correct values.

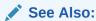

ALTER IORMPLAN

## CELL-00026: The ALTER IORMPLAN command cannot have more than 32 directives with level and allocation attributes.

Cause: The IORMPLAN command included more than 32 directives with level and allocation attributes.

Action: Change the number of directives and attributes for the IORM plan.

See Also:

ALTER IORMPLAN

## CELL-00027: The sum of the flashCacheMin and flashCacheSize directives in the ALTER IORMPLAN command cannot be greater than the current flashcache size: {0}.

Cause: The total size of the flashcachemin directives was greater than the current size of flash cache.

Action: Set the flashcachemin directive sizes to be less than the total flash cache size

This error message has been replaced with error message CELL-00104 in Oracle Exadata System Software release 19.1.0.

## CELL-00028: The ALTER IORMPLAN command cannot have flashCacheMin, flashCacheSize, or flashCacheLimit attributes for the OTHER directive.

Cause: The OTHER directive included flashcachemin or flashcachelimit.

Action: Remove the flashcachemin or flashcachelimit from the OTHER directive. This error message has been replaced with error message CELL-00109 in Oracle Exadata System Software release 19.3.0.

### CELL-00029: Invalid value for email: {0}.

Cause: An invalid value was entered for the email option.

Action: Specify a valid e-mail address for the ALTER CELL emailSubscriber command.

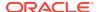

### CELL-00030: Invalid value for alertType: {0}.

Cause: An invalid value was entered for the alertType option.

Action: Specify a valid option for the ALTER CELL emailSubscriber command. Valid options are HARDWARE, SOFTWARE, METRIC, and ADR.

## CELL-00031: The ALTER IORMPLAN command should have both primary and standby directives for database {0}.

Cause: The database plan did not include the primary and standby directives.

Action: Re-enter the ALTER IORMPLAN command, and specify both directives in the database plan.

### CELL-00032: The catplan cannot be set when dbplan has profile type directives.

Cause: The catPlan parameter was not set because the dbplan parameter included the profile type directive.

Action: There are two actions for this error message. The actions are as follows:

• Clear the dbPlan or remove the profile directives from the database plan, and then set the catPlan parameter.

```
ALTER IORMPLAN dbPlan = ''
ALTER IORMPLAN catPlan = parameter settings
```

• Remove profile directives from the database plan. This allows the use of the dbPlan parameter with the catPlan par amber.

## CELL-00033: Profile type directives cannot be specified in IORMPLAN dbplan when catplan is active.

Cause: The dbPlan parameter included the profile type directive, but the catPlan parameter was active.

Action: Clear the catPlan, and then set the profile directives for the database plan.

```
ALTER IORMPLAN catPlan = ''
ALTER IORMPLAN dbPlan = parameter_settings
```

## CELL-00034: The ALTER IORMPLAN command contains too many {0} directives.

Cause: The ALTER IORMPLAN command contained too many of the specified directives.

Action: Limit the number of directives to 8 for type= profile directives, and 1023 for database directives.

## CELL-00035: The ALTER IORMPLAN command cannot specify flashCacheSize if flashCacheMin or flashCacheLimit is specified.

Cause: The flashCacheMin, flashCacheLimit, and flashCacheSize attributes cannot be specified for category plans.

Action: Use either the flashCacheSize attribute to specify a guaranteed hard limit, or the flashCacheMin or flashCacheLimit attributes to specify a soft limit.

This error message has been replaced with error message CELL-00104 in Oracle Exadata System Software release 19.1.0.

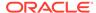

## CELL-00036: Invalid start time format. Required format: yyyy\_MM\_ddTHH\_mm\_ss or 'now'.

Cause: An invalid time format was specified for the CREATE DIAGPACK command.

Action: Specify the time using the format yyyy\_MM\_ddTHH\_mm\_ss or using the keyword now. For example, CREATE DIAGPACK packStartTime="2017\_04\_16T15\_00\_00".

#### CELL-00037: Invalid start time. Start time cannot be in the future.

Cause: An invalid start time was specified for the CREATE DIAGPACK command.

Action: Retry the command with a start time that refers to a time in the past 7 days.

## CELL-00038: Invalid start time. Start time cannot be more than 7 days in the past.

Cause: An invalid start time was specified for the CREATE DIAGPACK command.

Action: Retry the command with a start time that refers to a time in the past 7 days.

## CELL-00039: Cannot process more than 1 package at a time. Use 'list diagpack' to check the status.

Cause: A CREATE DIAGPACK command was issued while a previous command is still being processed.

Action: Use the LIST DIAGPACK DETAIL command to check the status of current. Wait until the alertDescription no longer shows "Processing..." before retrying the command.

### CELL-00040: Invalid duration. Specify a value between 1 and 6 hours.

Cause: An invalid duration value was specified for the CREATE DIAGPACK command.

Action: Retry the command specifying a number between 1 and 6.

### CELL-00041: Internal error. Contact Oracle Support.

Cause: An unexpected error occurred.

Action: Contact Oracle Support Services for assistance.

### CELL-00042: Invalid input for date/time.

Cause: An invalid start time was specified for the CREATE DIAGPACK command.

Action: Retry the command with a start time that refers to a time in the past 7 days in the format <code>yyyy\_MM\_ddTHH\_mm\_ss</code>, or use the keyword now.

### CELL-00043: File not found: {0}.

Cause: The diagnostics file was not found at the specified location.

Action: Correct the location information for the diagnostics file and try to download the file again.

### CELL-00044: Destination directory {0} does not exist.

Cause: The specified destination directory does not exist.

Action: Create the directory or specify a different location.

### CELL-00045: Invalid command: {0}.

Cause: The ExaCLI command for downloading the diagnostic pack was not understood.

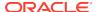

Action: Retry the command using the correct syntax.

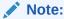

### See CREATE DIAGPACK

### CELL-00046: Download failed: {0}.

Cause: The diagnostic pack could not be downloaded.

Action: Check for additional errors, fix the problem, and try again.

### CELL-00047: The {0} attribute is not permitted with catplan directives.

Cause: Issued an ALTER IORMPLAN command and attempted to specify an unsupported attribute.

Action: Reattempt the command and remove the unsupported attributes.

## CELL-00048: The $\{0\}$ attribute is not permitted when specifying dbplan " $\{1\}$ " directives.

Cause: Issued an ALTER IORMPLAN command and attempted to specify an unsupported attribute.

Action: Reattempt the command and remove the unsupported attributes.

## CELL-00049: The ALTER IORMPLAN command cannot specify a value for the {0} attribute if the attribute {1} is also specified.

Cause: Issued an ALTER IORMPLAN command and attempted to specify an unsupported attribute.

Action: Reattempt the command and provide the correct values.

## CELL-00051: SNMP V3 user definition "{0}" must include authProtocol and authPassword.

Cause: The user definition did not include the authProtocol and authPassword.

Action: Enter the command to define the SNMP user, and specify the authProtocol and authPassword.

## CELL-00052: SNMP V3 user definition "{0}" authentication passwords must contain at least 8 and at most 12 alphanumeric characters. Privacy passwords must contain exactly 8 alphanumeric characters.

Cause: The password did not contain the correct amount of characters.

Action: Enter a password that has the correct amount of characters. SNMP v3 passwords must be at least 8 and at most 12 alphanumeric characters. Encryption passwords must contain exactly 8 alphanumeric characters.

### CELL-00053: SNMP V3 user definition "{0}" is defined more than once.

Cause: The user definition was already defined.

Action: Define a new user.

## CELL-00054: SNMP V3 user definition "{0}" contains privProtocol, but no privPassword.

Cause: The user definition did not include a password.

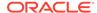

Action: Enter the definition, and include a password.

## CELL-00055: SNMP V3 user definition "{0}" cannot be removed because it is referenced by an SNMP v3 subscription.

Cause: The definition could not be removed.

Action: Re-enter the command after removing the subscription.

## CELL-00056: SNMP V3 snmpUser definition can only be used for subscriptions that are type V3 or V3ASR.

Cause: The user definition did not specify a type.

Action: Enter the definition, and specify subscription type V3 or V3ASR.

## CELL-00057: Invalid protocol specified for $\{0\}$ . This protocol value must be either $\{1\}$ or $\{2\}$ .

Cause: An invalid protocol was specified.

Action: Re-enter the command with the correct protocol value.

## CELL-00058: The specified directive contains repeated attributes: {0}. A single occurrence of an attribute is allowed in each directive.

Cause: An attribute was repeated in the directive.

Action: Enter the command, and specify each attribute only once.

## CELL-00059: The snmpSubscriber directive includes an invalid type. Only types ASR, V3, and V3ASR are allowed. The default type is V1.

Cause: The snmpSubscriber directive included an invalid type.

Action: Enter the command, and specify a valid type. Valid types are  ${\tt ASR,\ V3,\ and\ v3ASR.}$ 

## CELL-00060: SNMP V3 user definition " $\{0\}$ " contains privPassword, but no privProtocol.

Cause: The user definition did not include the protocol.

Action: Enter the command, and specify the protocol.

## CELL-00061: SNMP V3 subscriptions require that an SNMP user is defined, and is referenced by name using the snmpUser directive in the snmpSubscriber attribute assignment.

Cause: The snmpSubscriber had type V3 or v3ASR specified, but it did not include an snmpUser attribute.

Action: Re-enter the command, and include snmpUser in the definition, or change the type of snmpSubscriber to not specify V3.

## CELL-00062: The SNMP subscription references an SNMP user, {0}, that is not is defined. It should be defined using the snmpUser attribute assignment.

Cause: The SNMP user referenced in the subscription is not defined.

Action: Define the user for the subscription.

## CELL-00063: The SNMP user name is invalid. It must be 1 to 32 alphanumeric characters.

Cause: An invalid user name was entered.

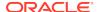

Action: Enter the user name using 1 to 32 alphanumeric characters.

CELL-00064: This operation cannot be performed at this time due to conflicting startup activity on ILOM. Re-enter this command in a few minutes.

Cause: There was a conflicting activity.

Action: Re-enter the command after a few minutes.

CELL-00065: This SNMP engine id change would invalidate existing SNMP user definitions. Use the ALTER command to remove SNMP users, and then change the SNMP engine id. The SNMP user definitions must then be re-created.

Cause: The engine identifier change was not done due to existing user definitions.

Action: Remove the SNMP users, then change the SNMP engine identifier, and then re-create the user definitions.

## CELL-00066: This command requires password input, but is not being run in an interactive mode which would allow this input.

Cause: The command failed because CLI was not run in interactive mode.

Action: Run the CLI program from a local shell.

### CELL-00067: The second password does not match the first.

Cause: The confirmation password did not match the original password.

Action: Re-enter the confirmation password.

## CELL-00072: SNMP community name may not contain spaces or the following characters: = ' " \ / < >

Cause: The snmpSubscriber value specified contains a community name with one or more disallowed characters.

Action: Fix the command by removing the disallowed characters from the community name.

## CELL-00073: The following entries in the SNMPSubscriber list point to the same SNMP subscriber: {0}

Cause: The SNMPSubscriber list contains duplicate entries (same type, IP, port, community or user name, and asrmPort).

Action: Retry the command without the duplicate SNMP Subscribers.

## CELL-00074: An SNMP subscription of type ASR or V3ASR with a loopback IP address specified for the host is not allowed.

Cause: An attempt was made to create an SNMPSubscriber of type ASR with a loopback IP address (an IP address starting with 127.x, or localhost) specified for the host.

Action: Retry the command with a valid IP address for the host.

### CELL-00075: A scheduled software update for {0} is already running.

Cause: You attempted to schedule a software update, but there is already a software update running.

Action: Wait for the current software update to complete.

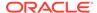

### CELL-00076: An error occurred during download of software update: {0}

Cause: There was a problem when attempting to download the software update.

Action: See the additional error message for details.

## CELL-00077: An error occurred during prerequisite check for software update: {0}

Cause: There was a problem during the prerequisite check for the software update. The reasons include:Insufficient free disk space, Open hardware alerts, and Grid disks cannot be safely deactivated.

Action: Resolve the detected problem and try the command again.

### CELL-00078: An error occurred during upgrade of software: {0}

Cause: There was a problem during the prerequisite check for the software update.

Action: See the additional error message for details.

## CELL-00079: SoftwareUpdate $\{0\}$ attribute must be specified as a future date and time.

Cause: The date and time was specified for the software update that is before the current time.

Action: Specify a date and time for the software update that is in the future.

### CELL-00080: SoftwareUpdate {0} attribute must contain a valid URL.

Cause: The specified URL is incorrect or the patch file was not found at the specified location.

Action: Use the command LIST SOFTWAREUPDATE attributes name, status, store to check the URL. Use the ALTER SOFTWAREUPDATE command to change the URL for the software store.

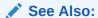

### ALTER SOFTWAREUPDATE

## CELL-00081: SoftwareUpdate {0} attribute must contain a valid frequency. It should be daily, weekly, biweekly, or none.

Cause: The ALTER SOFTWAREUPDATE command was issued with an incorrect value for the frequency.

Action: Retry the command with a valid value for the frequency.

## CELL-00082: SoftwareUpdate name can only be set to a version in the SoftwareUpdate store. The store attribute must be set to a URL of a store containing valid software updates.

Cause: The specified URL is incorrect or the patch file name was not found at the specified location.

Action: Use the command LIST SOFTWAREUPDATE attributes name, status, store to check the current settings. Use the ALTER SOFTWAREUPDATE command to change the URL for the software store. If applying the latest patch, you can leave the name set to unknown and the SoftwareUpdate will pick the latest available patch name at

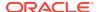

the time of the upgrade. You can use the ALTER SOFTWAREUPDATE VALIDATE PREREQ command to set the name automatically.

See Also:

ALTER SOFTWAREUPDATE

CELL-00083: SoftwareUpdate name can only be set to a version in the SoftwareUpdate store. The current store contains the following versions: {0} Cause: The name attribute for the SoftwareUpdate is set to an invalid name or the patch was not found in the software store specified. This can happen if you ran ALTER SOFTWAREUPDATE VALIDATE PREREQ before the repository was updated to a newer patch.

Action: Use the ALTER SOFTWAREUPDATE command to set the name attribute to the name of the upgrade you want to apply.

See Also:

ALTER SOFTWAREUPDATE

CELL-00084: SoftwareUpdate version {0} is already installed. More recent versions may be installed by setting the SoftwareUpdate name attribute to a newer version before running the upgrade command.

Cause: You attempted to perform a SoftwareUpdate with the  ${\tt name}$  attribute set to the name of a previously installed update.

Action: Change the name attribute to '' or a newer version and reattempt the upgrade.

### CELL-00085: SoftwareUpdate history does not exist for update {0}.

Cause: You attempted to list the software update history for a particular update which is referenced by its name, but the name was not found.

Action: Use the LIST SOFTWAREHISTORY command to list the available software updates, and then reissue the command using a valid name.

CELL-00086: There is not enough available space on this Exadata Storage Server file systems for the software update. A minimum of {0}M for the ZIP file is temporarily required on either root, /var/log/oracle or /opt/oracle file systems. The available space on the root file system is {1}M, and from that space {2}M is required for applying the update. The available space on the /var/log/oracle file system is {3}M. The available space on the /opt/oracle file system is {4}M. Cause: There is not enough available disk space to store the software update

Action: Make more disk space available and schedule the software update again.

CELL-00087: There is not enough available space on this Exadata Storage Server root file system for the software update. The available space on the root file system is {0}M. The software update will require at least {1}M on the root file system. An additional {2}M for the ZIP file will be needed temporarily on root, /var/log/oracle or /opt/oracle file systems.

Cause: There is not enough available disk space to store the software update.

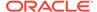

Action: Make more disk space available and schedule the software update again.

CELL-00088: Cell validations cannot be run while software update is in progress. Wait until update completes to run this command.

Cause:

Action:

### CELL-00089: Failed to connect to host at store url: {0}.

Cause: Attempting to connect to the host at the specified URL returned a "Failed to connect to Permission denied" error.

Action: Correct the URL, or get the necessary privileges, then try the command again.

### CELL-00090: The URL is malformed. The syntax is not correct.

Cause: The URL was not properly formatted.

Action: Correct the URL and try the command again.

### CELL-00091: The store's TLS certificate is not valid.

Cause: The command was not able to verify the CA certificate.

Action: Verify that the CA certificate is valid.

## CELL-00092: The store's TLS certificate cannot be authenticated with known CA certificates.

Cause: You are accessing the Software Update store using the HTTPS protocol and the certificate for the web server that hosts the software update cannot be validated.

Action: Verify that the CA certificate is valid or use a different software store.

## CELL-00093: The SoftwareUpdate store attribute must be set to a valid URL before the time attribute is set.

Cause: You attempted to schedule a SoftwareUpdate without specifying the file store.

Action: Use the ALTER SOFTWAREUPDATE command to set a valid URL for the software store.

See Also:

ALTER SOFTWAREUPDATE

## CELL-00094: The software update files were not found on the store server. Verify that the SoftwareUpdate store attribute value is correct.

Cause: The URL entered is not a valid location for the software store.

Action: Use the command LIST SOFTWAREUPDATE attributes name, status, store to check the URL.

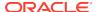

### See Also:

#### ALTER SOFTWAREUPDATE

## CELL-00096: The current software version is more recent than the version selected from the SoftwareUpdate store directory.

Cause: You attempted to schedule a software update that referenced an older version of the installed software.

Action: Select a different version for the software update, if needed.

CELL-00097: The syslogFormat value cannot contain control characters. If a control character is needed, it should be preceded by a backslash ('\') character.

Cause: The syslogFormat value specified contains a control character.

Action: Retry command with a backslash character preceding the control character.

CELL-00098: The syslogFormat attribute cannot be changed because the existing syslog configuration is not standard. Contact Oracle Support Services.

Cause: The rsyslog.conf file could not be found or the rsyslog.conf file does not contain the expected format.

Action: Contact Oracle Support Services for assistance.

CELL-00099: Changing password through REST services is not allowed. Contact the administrator of server {0} to change the password.

Cause: You issued a REST command to change the user password.

Action: You cannot change the user password through REST services. Contact the server administrator to change the password.

CELL-00100: Invalid user password expiration time specified for pwdExpInDays. Specify the expiration time in days. For example, to set the password expiration time to 60 days: alter [cell | dbserver] pwdExpInDays = 60 Cause: An invalid value was specified for the password expiration time.

Action: Specify the expiration time in days, as a positive integer.

CELL-00101: Invalid user password expiration warning time specified for pwdExpWarnInDays. Specify the expiration warning time in days. For example, to set the password expiration time to 7 days: alter [cell | dbserver] pwdExpWarnInDays= 7

Cause: An invalid value was specified for the password warning expiration time.

Action: Specify the expiration warning time in days, as a positive integer.

CELL-00102: Invalid user account lock time specified for accountLockInDays. Specify the account lock time in days. For example, to set the account lock time to 7 days: alter [cell | dbserver] accountLockInDays=7

Cause: An invalid value was specified for accountLockInDays.

Action: Specify the expiration time in days, as a positive integer.

### CELL-00103: Remote execution of this command is not allowed.

Cause: You attempted to run a, ExaCLI command as a user without sufficient privileges.

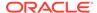

Action: Contact the administrator of server {0} if you need to execute any of the following commands:

CREATE USER
DROP USER
CREATE ROLE
DROP ROLE
GRANT ROLE TO USER
REVOKE ROLE FROM USER
GRANT PRIVILEGE TO ROLE
REVOKE PRIVILEGE FROM ROLE

## CELL-00104: The sum of the flashCacheMin directives in the ALTER IORMPLAN command cannot be greater than the current flashcache size: {0}

Cause: The total size of the flashcachemin directives was greater than the current size of flash cache.

Action: Set the flashcachemin directive sizes to be less than the total flash cache size.

This error message has been replaced with error message CELL-00106 in Oracle Exadata System Software release 19.3.0.

## CELL-00105: The ALTER IORMPLAN command cannot specify flashCacheSize if flashCacheLimit is specified.

Cause: The flashCacheLimit and flashCacheSize attributes cannot both be specified for category plans.

Action: Use either the flashCacheSize attribute to specify a guaranteed hard limit, or the flashCacheLimit attribute to specify a soft limit.

This error message has been replaced with error message CELL-00107 in Oracle Exadata System Software release 19.3.0.

## CELL-00106: The sum of the {flashCacheMin | pmemCacheMin} directives in the ALTER IORMPLAN command cannot be greater than the current {flashCache | pmemCache} size: {0}.

Cause: The total size of the flashcachemin or pmemcachemin directives was greater than the current size of flash or PMEM cache.

Action: Set the flashcachemin or pmemcachemin directive sizes to be less than the total flash cache or PMEM cache size.

## CELL-00107: The ALTER IORMPLAN command cannot specify {flashCacheSize | pmemCacheSize} if {flashCacheLimit | pmemCacheLimit} is specified.

Cause: You cannot specify both flashCacheLimit and flashCacheSize or pmemCacheLimit and pmemCacheSizeattributes for category plans

Action: Use either the flashCacheSizeor pmemCacheSize attribute to specify a guaranteed hard limit, or the flashCacheLimit or pmemCacheLimit attribute to specify a soft limit.

CELL-00108: The ALTER IORMPLAN command must specify at least one of the following attributes: allocation, share, limit, flashcache, flashlog, flashCacheLimit, flashCacheMin, flashCacheSize, pmemCache, pmemLog, pmemCacheLimit, pmemCacheMin, or pmemCacheSize.

Cause: The IORMPLAN directive did not specify the correct value or attribute.

Action: Specify any of the following directives for the catPlan or dbPlan:

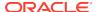

- an allocation, share or limit directive
- flashcache, flashcachelimit, or flashcachemin directives for the Flash Cache
- pmemcache, pmemcachelimit, or pmemcachemin directives for the PMEM Cache
- flashLog or pmemLog directives

See Also:

ALTER IORMPLAN

CELL-00109: The ALTER IORMPLAN command can not have flashlog, flashcache, flashCacheMin, flashCacheSize, flashCacheLimit, pmemlog, pmemcache, pmemCacheMin, pmemCache Size, or pmemCacheLimit attributes for the OTHER directive.

Cause: The plan for OTHER included a directive that is not allowed.

Action: Remove the invalid directive from OTHER and retry the command.

CELL-00117: Failed to configure PMEM regions because deleting the Platform Configuration Data on the following PMEM DIMMs failed: {0}. Retry the command. Contact Oracle Support if further assistance is needed.

Cause: Deleting the Platform Configuration Data on the PMEM DIMM failed.

Action: Retry the command. If the error persists, contact Oracle Support Services.

### CELL-00118: The SNMP user "{0}" does not exist.

Cause: When using the ALTER CELL command to modify the list of SNMP users, an incorrect user name was specified.

Action: Retry the command using the correct user name. Use the LIST CELL ATTRIBUTES snmpuser command to view the current settings.

### CELL-00118: The SNMP user "{0}" does not exist.

Cause: When using the ALTER CELL command to modify the list of SNMP users, an incorrect user name was specified.

Action: Retry the command using the correct user name. Use the LIST CELL ATTRIBUTES snmpuser command to view the current settings.

### 2.2 CFI I -00501 to CFI I -01000

CELL-00501: Invalid syntax for powercount attribute. Error: {0}

Cause: IPMI/ILO produced unexpected output.

Action: Contact Oracle Support Services.

CELL-00502: Cannot parse temp limits. Error: {0}

Cause: IPMI/ILO produced unexpected output.

Action: Contact Oracle Support Services.

CELL-00503: Invalid syntax for fancount attribute. Error: {0}

Cause: The syntax for the fanCount attribute was invalid.

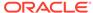

Action: Contact Oracle Support Services.

### CELL-00506: Call updateHealth first.

Cause: A program error occurred.

Action: Contact Oracle Support Services.

### **CELL-00507: HardwareImpl could not be instantiated: {0}**

Cause: IPMI/ILO produced unexpected output.

Action: Contact Oracle Support Services.

CELL-00508: Reseting LO100 BMC requires that Linux is rebooted. Command ignored since it will make the cell unavailable for some time. If you would like to perform the operation still, run the following commands as user root: ipmitool mc reset cold reboot

Cause: Cannot reset LO100 on DL180 G5 hardware because it leads to incorrect sensor readings and thresholds when the server is not rebooted after the BMC is reset.

Action: If you would like to reset BMC, then run the following commands as the root user. You may have to set the Oracle ASM disks to online on the cell when the cell comes back after the reboot with Oracle Exadata System Software earlier than release 11.2.

ipmitool mc reset cold
reboot

CELL-00509: Cannot turn off cell Do-Not-Service LED because servicing the cell now could compromise data redundancy. The cell Do-Not-Service LED will automatically be turned off when data redundancy is fully restored.

Cause: Attempted to turn off the DoNotServiceLED.

Action: Wait until the DoNotServiceLED is turned off automatically.

### CELL-00510: Do-Not-Service LED is not present on {0}.

Cause: Attempted to turn off the DoNotServiceLED on a system that does not have a DoNotServiceLED.

Action: The DoNotServiceLED is available on X7 and later systems.

### 2.3 CELL-01001 to CELL-01500

### CELL-01005: Error in BMC adapter: {0}

Cause: A problem occurred with the BMC adapter.

Action: Contact Oracle Support Services.

### 2.4 CELL-01501 to CELL-02000

### CELL-01501: Error spooling to file: {0}

Cause: The SPOOL command could not write to the specified file.

Action: Ensure that you have permissions to write to the file and to the directory.

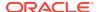

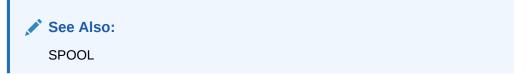

### CELL-01502: Error accessing file: {0}

Cause: The file could not be found.

Action: Check that the file exists in the specified location.

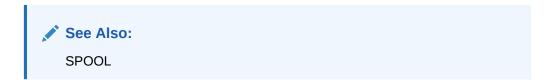

### CELL-01503: File {0} already exists.

Cause: The spool file already exists so it could not be created.

Action: Specify the REPLACE option with the SPOOL command to overwrite an existing file, or specify the APPEND option with the SPOOL command to add to an existing file.

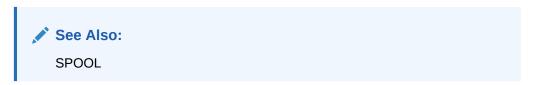

### CELL-01504: Invalid command syntax.

Cause: The command had a syntax error.

Action: Check the help text for the valid command syntax. The caret (^) character points to the location in the command where the error was detected.

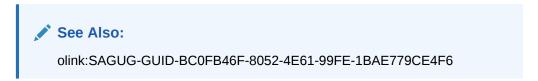

CELL-01505: The Restart Server (RS) is not running, so the state of Management Server (MS) or Cell Server (CELLSRV) is unknown.

Cause: RS was not running.

Action: Start or restart the RS with the ALTER CELL command.

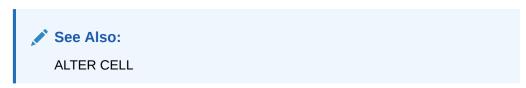

### CELL-01506: No response from Restart Server (RS).

Cause: RS was not available.

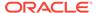

Action: Start or restart the RS with the ALTER CELL command.

See Also:

ALTER CELL

CELL-01507: Cannot talk to the Restart Server (RS). Error: {0}

Cause: RS was not available.

Action: Start or restart the RS with the ALTER CELL command.

See Also:

ALTER CELL

CELL-01508: Restart Server (RS) is not running. Ensure that RS is running before requesting other 'ALTER CELL SERVICE' commands. {0}

Cause: RS was not running.

Action: Start or restart the RS with the ALTER CELL command.

See Also:

ALTER CELL

CELL-01509: Restart Server (RS) is not responding.

Cause: RS was not available.

Action: Start or restart the RS with the ALTER CELL command.

✓ See Also:
ALTER CELL

CELL-01510: Cannot start a new Restart Server (RS) at port number: {0}. An instance of RS might be already running.

Cause: RS could not be started with the specified port number.

Action: Contact Oracle Support Services.

CELL-01512: Cannot start a new Restart Server (RS). Exception received: {0} Cause: A new RS could not be started.

Action: Contact Oracle Support Services.

CELL-01513: CellCLI request to Restart Server (RS) has timed out.

Cause: The CellCLI request to RS was not successful because it timed out.

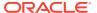

Action: Contact Oracle Support Services.

## CELL-01514: Connect Error. Verify that Management Server (MS) is listening at the specified HTTP port: {0}.

Cause: A problem occurred with the connection to the MS.

Action: Contact Oracle Support Services.

### CELL-01515: Unable to retrieve CellCLI process ID.

Cause: A problem occurred when running the CellCLI utility.

Action: Contact Oracle Support Services.

### CELL-01516: Exception occurred in setup of CellCLI: {0}.

Cause: A problem occurred when configuring the CellCLI utility.

Action: Contact Oracle Support Services.

### CELL-01517: Cannot start Restart Server (RS). The operation timed out.

Cause: RS could not be started.

Action: Contact Oracle Support Services.

## CELL-01518: Stop CELLSRV. Create Cell cannot continue with CELLSRV running.

Cause: The cell could not be created when Cell Server (CELLSRV) was running.

Action: Contact Oracle Support Services.

### CELL-01519: Cannot talk to the Management Server (MS). Error: {0}

Cause: A problem occurred when configuring the CellCLI utility.

Action: Contact Oracle Support Services.

### CELL-01520: This command is not permitted in monitor mode.

Cause: The CellCLI utility was run in monitor mode. This mode is intended for readonly users. Commands other than LIST are not allowed. This error indicates that an ALTER, CREATE, or DROP command was issued.

Action: Run the CellCLI utility in regular mode to issue commands that update CellCLI objects.

### CELL-01521: Only ASCII text can be used in CellCLI commands.

Cause: Non-ASCII text was entered in a CellCLI command.

Action: Enter the command with ASCII text only.

#### CELL-01522: CALIBRATE must be run as the root user id.

Cause: You were not logged into the cell as the root user.

Action: Exit the CellCLI utility. Log out of the cell, and then log in as the root user, and run CALIBRATE.

## CELL-01523: CALIBRATE should not run while CELLSRV is running. Stop CELLSRV or enter CALIBRATE FORCE.

Cause: CELLSRV was running on the cell.

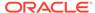

Action: Shut down CELLSRV with ALTER CELL SHUTDOWN SERVICES CELLSRV, and then run CALIBRATE again.

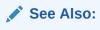

ALTER CELL

### CELL-01524: An error occurred while running CALIBRATE tests.

Cause: An internal error occurred.

Action: Check the error that is detailed in the \$LOG\_HOME/cellcli.lst log file, then contact Oracle Support Services.

### CELL-01525: An error occurred while running CALIBRATE tests on LUN {0}. Cause: An internal error occurred.

Action: Check the error that is detailed in the \$LOG\_HOME/cellcli.lst log file, then contact Oracle Support Services.

### CELL-01526: Local hostname mapping is inconsistent. Verify cell /etc/hosts file content.

Cause: The cell was unable to ping the host name because of a network configuration error.

Action: The /etc/hosts file should be examined to verify that the host name of the cell is mapped to an IP address which is valid for the cell. Correct any errors, then verify that the host name can be pinged successfully before starting the cell services.

## **CELL-01527: CALIBRATE did not find any LUNs that qualified for measurement.** Cause: No LUNs were found that were in the normal operating state and had a valid size.

Action: Use the LIST LUN DETAIL command to retrieve data about the LUN, then determine the reason for the invalid LUN status.

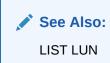

#### CELL-01528: Unable to create the log file in directory {0}. Error: {1}.

Cause: Permissions for the directory or the file do not allow the CellCLI log file to be written. The error should be checked to diagnose the problem. The CellCLI utility continues to work using the default logging configuration.

Action: Correct the error indicated in the directory.

CELL-01529: Cannot start a new Restart Server (RS). No space available on cell file systems. Remove files to free space on the cell file systems mounted on '/'and '/opt/oracle'.

Cause: There was no space on the cell file system.

Action: Remove files from the / and /opt/oracle directories to make space.

### CELL-01530: Invalid WHERE clause usage. The WHERE clause is supported only for LIST commands and ALTER GRIDDISK.

Cause: The WHERE clause was used incorrectly with a CellCLI command.

Action: The where clause is only supported for use with the LIST command or the ALTER GRIDDISK command. Remove the where clause from the current command.

### CELL-01533: Unable to validate the IP addresses from the cellinit.ora file because IP may be down or misconfigured.

Cause: The cellinit.ora file contained invalid IP addresses.

Action: Correct the problem, and restart CELLSRV. If that does not correct the problem, then contact Oracle Support Services.

### CELL-01537: Unable to read the cell\_disk\_config.xml file because the file may be missing or empty.

Cause: The cell disk config.xml file could not be read.

Action: Contact Oracle Support Services.

### CELL-01544: Could not create the \$OSSCONF/flashlog directory.

Cause: The \$OSSCONF/flashlog directory could not be created.

Action: Contact Oracle Support Services.

#### CELL-01545: Could not create the \$OSSCONF/flashlog/savedredo directory.

Cause: The \$OSSCONF/flashlog/savedredo directory could not be created.

Action: Contact Oracle Support Services.

### CELL-01547: CELLSRV startup failed due to unknown reasons.

Cause: CELLSRV startup failed.

Action: Contact Oracle Support Services.

## CELL-01548: Unable to shut down CELLSRV because disk group CONTROLFILE, DATAFILE, LOGFILE may be forced to dismount due to reduced redundancy

Cause: CELLSRV did not shutdown because the disk group may dismount.

Action: Contact Oracle Support Services.

### CELL-01549: CELLSRV shutdown failed because Oracle ASM is not responding.

Cause: CELLSRV did not shut down because Oracle ASM did not respond.

Action: Contact Oracle Support Services.

#### CELL-01550: CELLSRV shutdown failed because CELLSRV is not responding.

Cause: CELLSRV was not responding.

Action: Contact Oracle Support Services.

### CELL-01551: Cannot connect to CELLSRV.

Cause: The system could not connect to CELLSRV.

Action: Contact Oracle Support Services.

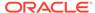

### CELL-01553: Incorrect IP in cellinit.ora. IP is invalid or has incorrect/missing netmask. Please refer to RS incident log.

Cause: An incorrect IP address was in the cellinit.ora file.

Action: Correct the problem, and then restart CELLSRV. If that does not correct the problem, then contact Oracle Support Services.

#### CELL-01554: MS startup failed for unknown reasons.

Cause: An internal error occurred.

Action: Contact Oracle Support Services.

#### CELL-01555: RS startup failed for unknown reasons.

Cause: An internal error occurred.

Action: Contact Oracle Support Services.

### CELL-01556: CELLSRV shutdown failed for unknown reasons.

Cause: An internal error occurred.

Action: Contact Oracle Support Services.

#### CELL-01557: MS shutdown failed for unknown reasons.

Cause: An internal error occurred.

Action: Contact Oracle Support Services.

#### CELL-01558: RS shutdown failed for unknown reasons.

Cause: An internal error occurred.

Action: Contact Oracle Support Services.

#### CELL-01559: Failure for unknown reasons.

Cause: An internal error occurred.

Action: Contact Oracle Support Services.

### CELL-01563: Security certificates cannot be uploaded to MS using {CellCLI | DBMCLI }. ExaCLI must be used for this purpose.

Cause: You attempted to upload a certificate to Management Server (MS) using CellCLI or DBMCLI.

Action: Use ExaCLI to upload the security certificate.

### CELL-01565: Unable to parse the excloudinit.ora file due to incorrect parameters in the file.

Cause: Errors in the excloudinit.ora file were detected during startup.

Action: Fix the errors in the excloudinit.ora file.

### CELL-01566: EBS Server failed to initialize globals.

Cause: This is an internal error.

Action: Contact Oracle Support Services.

#### CELL-01567: Snapshot thread was not started.

Cause: This is an internal error.

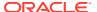

Action: Contact Oracle Support Services.

### CELL-01568: The excloudinit.ora file is absent or incorrect.

Cause: The excloudinit.ora file could not be opened.

Action: Make the excloudinit.ora file available to the startup processes.

### 2.5 CELL-02001 to CELL-02500

### CELL-02001: Object name expected.

Cause: An object name was not entered with the command.

Action: Enter the object name with the CellCLI command.

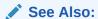

LIST CELLDISK

### CELL-02002: Unexpected object in list for LIST.

Cause: An invalid object was entered with the LIST command.

Action: Use DESCRIBE object\_type to display a list of valid attributes for the specified object. Check the Help text for the valid command syntax.

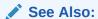

- DESCRIBE
- HELP

### CELL-02004: Cell object filtering is not supported with CellCLI commands.

Cause: Filtering could not be performed on the cell.

Action: Enter the LIST CELL command without a filtering clause.

See Also:

LIST CELLDISK

#### CELL-02005: Invalid command.

Cause: There was an invalid command-object combination, such as  $\mbox{DROP}$  CELL or  $\mbox{ALTER}$  PHYSICALDISK.

Action: Check the help text for the valid command syntax.

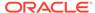

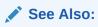

**HELP** 

### CELL-02006: Physical disk does not exist: {0}. Please use 'LIST PHYSICALDISK' to see valid disk names.

Cause: The name provided did not match any existing physical disks.

Action: Use the LIST PHYSICALDISK command to display the names of the existing physical disks.

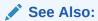

LIST PHYSICALDISK

### CELL-02007: Grid disk does not exist: {0}

Cause: The name provided did not match any existing grid disks.

Action: Use the LIST GRIDDISK command to display the names of the existing grid disks.

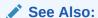

LIST GRIDDISK

### CELL-02008: LUN does not exist: {0}. Please use 'LIST LUN' to see valid LUN names.

Cause: The name provided did not match any existing LUNs.

Action: Use the LIST LUN command to display the names of the existing LUNs.

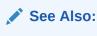

LIST LUN

### CELL-02010: Metric definition does not exist: {0}

Cause: The name provided does not match any existing metric definitions.

Action: Use the LIST METRICDEFINITION command to display the names of the existing metric definitions.

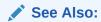

LIST METRICDEFINITION

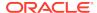

### CELL-02011: Key does not exist for client: {0}.

Cause: The security key did not exist for the client.

Action: Use the  ${\tt LIST}$  KEY command to display the known client names and keys, and then use the correct client name.

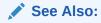

LIST KEY

### CELL-02012: ACTIVEREQUEST does not exist: <active\_request>

Cause: The name provided did not match any existing active requests.

Action: Use the LIST ACTIVEREQUEST command to display the names of the existing active requests.

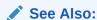

LIST ACTIVEREQUEST

### CELL-02013: Alert definition does not exist: {0}

Cause: The name provided did not match any existing alert definitions.

Action: Use the LIST ALERTDEFINITION command to display the names of the existing alert definitions.

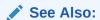

LIST ALERTDEFINITION

### CELL-02014: Invalid object type.

Cause: An invalid object type was specified.

Action: Enter a valid object type with the CellCLI command.

### CELL-02015: Alert does not exist: {0}

Cause: An alert named in LIST ALERTHISTORY did not exist.

Action: Use the LIST ALERTHISTORY command to display the names of the existing alerts.

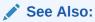

LIST ALERTHISTORY

### CELL-02016: Metric does not exist: {0}

Cause: A metric named in LIST METRICHISTORY did not exist.

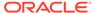

Action: Use the LIST METRICDEFINITION command to display the names of the existing metrics.

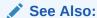

LIST METRICDEFINITION

### CELL-02018: Internal error detected: {0}

Cause: An internal error occurred.

Action: Contact Oracle Support Services.

### CELL-02019: Internal CLI/MS version error. MS expected {0}, but CLI sent {1}.

Cause: An internal error occurred.

Action: Contact Oracle Support Services.

#### CELL-02020: InfiniBand Port {0} does not exist.

Cause: The name provided did not match any existing InfiniBand ports.

Action: Use the LIST IBPORT command to display the InfiniBand port names.

#### CELL-02021: No metric data found.

Cause: The metric specified in the  ${\tt LIST}$  METRICCURRENT command was not in the current in-memory collected metrics.

Action: This message is informational. No action is needed.

### CELL-02023: Database {0} specified by the LIST command does not exist.

Cause: The database specified by the command did not exist.

Action: Check the database name, and retry the command.

### CELL-02024: The LIMIT value cannot exceed $\{0\}$ for the LIST command when using the ORDER BY option.

Cause: The LIMIT value exceeded the allowed amount for long-running commands.

Action: Enter a lower value for the LIMIT value.

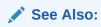

LIST

### CELL-02025: The LIMIT parameter is mandatory for LIST command when using the ORDER BY option.

Cause: The  ${\tt LIMIT}$  parameter was not included in the command.

Action: Include the LIMIT parameter with the command when using the ORDER BY option.

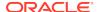

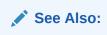

LIST

#### CELL-02026: The LIMIT value must be a positive integer.

Cause: The LIMIT value was not a positive integer.

Action: Enter the command using a positive integer for the LIMIT value.

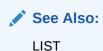

### 2.6 CELL-02501 to CELL-03000

### CELL-02501: Pre-existing ALERTDEFINITION: {0}

Cause: An internal error occurred. Alert definitions could not be added or renamed.

Action: Contact Oracle Support Services.

#### CELL-02503: Invalid operation.

Cause: This generic error message displayed because invalid command syntax, such as DROP CELL OR ALTER CELL INACTIVE, was entered.

Action: Check the Help text for the valid command syntax.

See Also:
HELP

### CELL-02504: Invalid IP address format.

Cause: An invalid string was entered for the IP address value.

Action: Enter the IP address in the valid Classless Inter-Domain Routing (CIDR)

format: ip1.ip2.ip2.ip4/bitmask.

For example:

172.16.201.232/21

### CELL-02505: Invalid number value for attribute: {0}

Cause: An invalid number was entered, such as a negative number.

Action: Enter a valid number. For example, enter a positive integer for the SMTP port number.

#### CELL-02508: Error writing the configuration file. Error: {0}

Cause: The configuration file on the cell could not be written to.

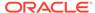

Action: Check the write permissions on the configuration file and directory. For example, ensure that it is possible to write to the cellinit.ora file on the cell.

### CELL-02509: The 'ALTER CELL ONLINE/OFFLINE' command option is not supported.

Cause: The cell could not be taken online or offline.

Action: No action is required. The cell is online by default.

#### **CELL-02512: There was an error setting event: {0}**

Cause: This error may occur when Management Server (MS) could not communicate properly with Cell Server (CELLSRV).

Action: Restart CELLSRV with the ALTER CELL command.

### CELL-02513: There is a communication error between MS and CELLSRV while getting event: {0}

Cause: This error could occur when Management Server (MS) could not communicate properly with Cell Server (CELLSRV).

Action: Restart Cell Server (CELLSRV) with the ALTER CELL command.

### CELL-02518: Either LUN or PHYSICALDISK, but not both, is required to create a cell disk.

Cause: Both the lun and physicalDisk attribute values were specified when creating a cell disk.

Action: Specify either the  $lun\ or\ physical Disk\ attribute\ value\ when\ creating\ a\ named\ cell\ disk.$ 

### CELL-02522: Celldisk attribute required.

Cause: No value was entered for the cellDisk attribute in a CREATE GRIDDISK command.

Action: Enter a valid name for the cellDisk attribute.

#### CELL-02523: Celldisk name is invalid.

Cause: An invalid name was entered for the cellDisk attribute.

Action: Enter a valid name for the celldisk attribute. Use LIST CELLDISK to display valid cell disk names.

### CELL-02524: Cell Server (CELLSRV) cannot successfully add grid disk: {0}

Cause: Either CELLSRV failed or some other indication of the problem was included with the error message.

Action: Restart CELLSRV with the ALTER CELL command.

#### CELL-02525: Unknown cell disk: {0}

Cause: The specified cell disk in the CellCLI command did not exist.

Action: Use LIST CELLDISK to display existing cell disks, then re-enter the command with an existing cell disk name.

### CELL-02526: Preexisting cell disk: {0}

Cause: A new cell disk could not be created with the name of an existing cell disk.

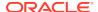

Action: Use LIST CELLDISK to display existing cell disks, then re-enter the command with a unique cell disk name that does not already exit.

### CELL-02528: Pre-existing grid disk: {0}

Cause: A new grid disk could not be created with the name of an existing grid disk.

Action: Use LIST GRIDDISK to display existing grid disks, then re-enter the command with a unique grid disk name that does not already exist.

### CELL-02529: CREATE command is not applicable to metric definitions.

Cause: Metric definitions could not be created with the CellCLI CREATE command.

Action: No action is required.

#### **CELL-02531: CREATE command is not applicable to alert definitions.**

Cause: Alert definitions could not be created with the CellCLI CREATE command.

Action: No action is required.

#### CELL-02532: ALTER command is not applicable to alert definitions.

Cause: Alert definitions could not be altered with the CellCLI ALTER command.

Action: No action is required.

### CELL-02534: The command has not been implemented.

Cause: The specified CellCLI command is not supported in this release.

Action: No action is required.

### CELL-02539: Cannot get cell disk GUIDs from Cell Server (CELLSRV) during initial Management Server (MS) - CELLSRV synchronization.

Cause: An internal error occurred.

Action: Contact Oracle Support Services.

### CELL-02540: Cannot get cell disk information from Cell Server (CELLSRV) for cell disk GUID: {0}

Cause: An internal error occurred.

Action: Contact Oracle Support Services.

#### CELL-02541: Cannot get grid disk GUIDs from Cell Server (CELLSRV).

Cause: An internal error occurred.

Action: Contact Oracle Support Services.

### CELL-02542: Cannot get grid disk information from Cell Server (CELLSRV).

Cause: An internal error occurred.

Action: Contact Oracle Support Services.

#### CELL-02543: Cannot locate LUN for cell disk: {0}, partition: {1}

Cause: During Management Server (MS) start up, MS could not synchronize the cell disk information with information that was on the disks because the LUN had disappeared since the cell disks were created.

Action: Identify the missing LUN and diagnose the cell disk.

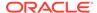

#### CELL-02544: Invalid IORMPLAN attribute list.

Cause: An invalid attribute was specified in a CellCLI command.

Action: Use DESCRIBE IORMPLAN to display a list of valid attributes.

#### CELL-02545: Invalid IORMPLAN latency value.

Cause: An invalid value was specified in a CellCLI command.

Action: Use DESCRIBE IORMPLAN to display a list of valid attributes.

### CELL-02546: I/O Resource Manager (IORM) plan push: {0}

Cause: The IORMPLAN plan could not be pushed from CellCLI or Management

Server (MS) to Cell Server (CELLSRV).

Action: Contact Oracle Support Services.

#### CELL-02547: Cannot communicate with Cell Server (CELLSRV).

Cause: Management Server (MS) could not communicate with CELLSRV. CELLSRV

may have failed.

Action: Restart CELLSRV with the ALTER CELL command.

### CELL-02548: Grid disk is in use.

Cause: The grid disk was in use.

Action: Make the grid disk inactive, and then retry the command.

### CELL-02549: Grid disk is in use and FORCE is not specified for the operation.

Cause: The grid disk was in use, and required the FORCE option to complete the operation was not specified.

Action: Enter the CellCLI command using the FORCE option.

#### CELL-02550: Cell Server (CELLSRV) cannot drop the grid disk.

Cause: CELLSRV could not drop the grid disk due to an error.

Action: Restart CELLSRV with the ALTER CELL command. Then drop the grid disk.

#### CELL-02551: Invalid command arguments.

Cause: Invalid or missing arguments raised an error with the CellCLI command.

Action: Check the help text for the valid command syntax.

### CELL-02556: Attribute value must be greater than zero: {0}

Cause: A value equal to or less than zero was entered for the attribute.

Action: Enter a numeric value greater than zero for the attribute.

#### CELL-02557: Attribute value must be positive: {0}

Cause: A value equal to or less than zero was entered for the attribute.

Action: Enter a numeric value greater than zero.

### CELL-02558: UUID is NULL. Cannot drop from Cell Server (CELLSRV).

Cause: An internal error occurred.

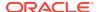

Action: Contact Oracle Support Services.

#### CELL-02559: There is a communication error between MS and CELLSRV.

Cause: Management Server (MS) could not communicate with Cell Server (CELLSRV).

Action: Restart CELLSRV with the ALTER CELL command.

#### CELL-02560: Duplicate name.

Cause: There was an existing object with the same name.

Action: Choose a unique name for the object for the cell.

### CELL-02561: Cell disk already exists on the specified device.

Cause: There was a cell disk already on the device.

Action: Drop the existing cell disk before retrying the operation, or specify a different device for the new cell disk.

### CELL-02563: Specified partition cannot be formatted.

Cause: An error occurred when trying to format the specified partition.

Action: Contact Oracle Support Services.

#### CELL-02564: Specified object does not exist.

Cause: An invalid object was specified with a command.

Action: Use LIST *object\_type* to display a list of valid objects for the specified object type. Check the help text for the valid command syntax.

#### CELL-02565: Wrong offset specified.

Cause: An incorrect offset value was entered.

Action: Re-enter the command with a valid offset value.

### CELL-02566: No space for the specified allocation.

Cause: No free space was available for the allocation specified.

Action: Contact Oracle Support Services.

#### CELL-02568: One or more grid disks exist on the specified cell disk.

Cause: Existing grid disks were found on the cell disk specified in the operation.

Action: Drop the existing grid disks before retrying the operation on the specified cell disk or specify a different cell disk for the operation.

#### CELL-02569: Invalid grid disk state.

Cause: A problem occurred with the state of the grid disk.

Action: Contact Oracle Support Services.

### CELL-02574: Invalid message sent by management command.

Cause: An invalid message was sent by Management Server (MS).

Action: Contact Oracle Support Services.

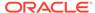

### CELL-02575: The value for notificationPolicy should be NONE or any combination of CRITICAL, WARNING, and CLEAR.

Cause: The valid value for notificationPolicy was not none or a combination of critical, warning, or clear.

Action: Enter one of the valid combinations displayed in the error message.

### CELL-02576: The value for notificationMethod should be MAIL, SNMP, both MAIL and SNMP, or NONE.

Cause: The valid value for notificationMethod was not mail, snmp, a combination of the two values, or none.

Action: Enter one of the valid options displayed in the error message.

### CELL-02577: CREATE GRIDDISK ALL and DROP GRIDDISK ALL commands require a prefix attribute.

Cause: When the CREATE GRIDDISK and DROP GRIDDISK commands are run with the ALL option, the prefix attribute must be specified to indicate the prefix of the disk names.

Action: Check the Help text for the valid command syntax, and the syntax of a specific command.

#### CELL-02578: An error was detected in the SMTP configuration: {0}.

Cause: A problem occurred with the SMTP configuration for the cell.

Action: Use ALTER CELL to correct the SMTP configuration.

### CELL-02579: An error was detected in the SNMP configuration: {0}.

Cause: A problem occurred with the SNMP configuration for the cell.

Action: Use ALTER CELL to correct the SNMP configuration.

#### CELL-02580: An error occurred while retrieving metrics: {0}.

Cause: A problem occurred when retrieving metrics for the cell.

Action: Contact Oracle Support Services.

### CELL-02581: Cell disk {0} on LUN {1} has not been exported and FORCE is not specified for import.

Cause: The cell disk had not been properly exported with the EXPORT command on a cell before the cell disk was moved to a different cell. This problem can occur if EXPORT had not been run on the cell disk.

Action: Use the force option when running the  ${\tt IMPORT}$  command on the cell disk.

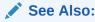

EXPORT CELLDISK and IMPORT CELLDISK

### CELL-02582: The structures for the cell disk on LUN $\{0\}$ cannot be erased from CELLSRV memory.

Cause: A problem occurred while attempting an EXPORT or IMPORT operation.

Action: Contact Oracle Support Services.

### CELL-02583: The operation is not permitted on this cell disk.

Cause: A problem occurred while attempting an EXPORT or IMPORT operation. For example, a grid disk cannot be created on a cell disk that was in a Requires Import state.

Action: Contact Oracle Support Services.

### CELL-02590: Preexisting threshold: {0}.

Cause: The threshold names were already used.

Action: Use a unique threshold name.

See Also:

CREATE THRESHOLD

### CELL-02591: Threshold does not exist: {0}.

Cause: The threshold name did not exist.

Action: Use an existing threshold name.

See Also:

ALTER THRESHOLD

### CELL-02592: Threshold comparison operator must be '<', '<=', '=', '>=', or '>'.

Cause: An incorrect comparison operator was entered.

Action: Use '<', '<=', '=', '>=', or '>' for the comparison operator.

#### CELL-02593: Threshold name must identify a valid metric: {0}.

Cause: An invalid metric name was entered.

Action: Use an existing metric name.

### CELL-02594: Threshold comparison attribute required.

Cause: A comparison operator was not entered with this specified metric.

Action: Enter a comparison operator when creating a threshold for this metric.

#### CELL-02595: Thresholds are not supported for this metric: {0}.

Cause: A threshold was created on a metric that was not supported.

Action: Create a threshold for a supported metric.

#### CELL-02596: The IPaddress attribute {0} is not in correct CIDR format.

Cause: The ipaddress attribute was incorrect.

Action: Enter a valid IP address format.

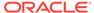

### CELL-02597: Could not update the network configuration file: {0}.

Cause: The network configuration was not updated.

Action: Contact Oracle Support Services.

### CELL-02598: Ipaddress/Netmask attribute is not properly configured for interconnect {0}.

Cause: The ipaddress attribute was not valid for the corresponding interconnect attribute.

Action: Enter a valid IP address.

#### CELL-02599: Cannot determine HostName. Please specify cellname.

Cause: The host name of the cell was not identified.

Action: Enter a name for the cell.

#### CELL-02600: Interconnect1 must be specified if interconnect2 is specified.

Cause: The interconnect2 attribute was specified, but interconnect1 was not.

Action: Specify interconnect1 before specifying interconnect2.

#### CELL-02601: Interconnect2 must be specified if interconnect3 is specified.

Cause: The interconnect3 attribute was specified, but interconnect2 was not.

Action: Specify interconnect2 before specifying interconnect3.

### CELL-02602: Interconnect3 must be specified if interconnect4 is specified.

Cause: The interconnect4 attribute was specified, but interconnect3 was not.

Action: Specify interconnect3 before specifying interconnect4.

### CELL-02607: Specify at least one network interconnect.

Cause: A network interconnection was not specified.

Action: Specify at least the interconnect1 attribute.

### CELL-02608: A valid network interconnect is not specified.

Cause: A valid network interconnection was not specified.

Action: Specify a valid network interconnection.

# CELL-02610: An invalid setting was specified for the traceLevel attribute. Specify a valid JAVA logging level (SEVERE, WARNING, INFO, CONFIG, FINE, FINER, FINEST), or a valid ODL logging level (INCIDENT\_ERROR:1, ERROR:1, WARNING:1, NOTIFICATION:1, NOTIFICATION:16, TRACE:1, TRACE:16, TRACE:32).

Cause: An invalid setting was specified for the traceLevel attribute with the ALTER CELL command.

Action: Specify a valid JAVA logging level or a valid ODL logging level for the traceLevel attribute.

#### **CELL-02611: Cannot access the specified device.**

Cause: A device was not accessible.

Action: Contact Oracle Support Services.

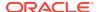

### CELL-02612: Operation cannot be completed due to IO errors.

Cause: An operation failed because of I/O errors.

Action: Contact Oracle Support Services.

### CELL-02613: Operation failed because the cell disk is corrupted.

Cause: A cell disk was corrupted.

Action: Contact Oracle Support Services.

#### CELL-02614: The role attribute value must be PRIMARY or STANDBY.

Cause: The role attribute was not specified correctly.

Action: Specify the role attribute as primary or standby.

### CELL-02615: The role attribute is not permitted on catplan directives.

Cause: The role attribute was specified for a catPlan directive.

Action: Remove the role attribute from the catPlan directive.

### CELL-02616: The role attribute is not permitted on dbplan 'other' directives.

Cause: The role attribute was specified for the dbPlan other directive.

Action: Remove the role attribute from the dbPlan other directive.

### CELL-02617: A name list is permitted only for dbplan directives with 'role=primary'.

Cause: A name list was specified for dbPlan directives that did not have role equal to primary.

Action: Remove the role attribute from the dbPlan directive.

#### CELL-02618: Current IORMPLAN state is not 'inactive'.

Cause: The IORMPLAN state was not inactive.

Action: Change the IORMPLAN state to inactive.

See Also:

ALTER IORMPLAN

#### CELL-02619: Current IORMPLAN state is not 'active'.

Cause: The IORMPLAN state was not active.

Action: Change the IORMPLAN state to active.

### CELL-02620: An unmapped CELLSRV error has occurred. The internal message is: {0}.

Cause: An unexpected error was returned to Management Server (MS) from CELLSRV.

Action: Contact Oracle Support Services.

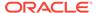

### CELL-02621: Interface {0} is neither Ethernet nor InfiniBand.

Cause: An invalid interface was entered.

Action: Enter a valid Ethernet or InfiniBand interface.

### CELL-02622: Interface $\{0\}$ supports bootproto $\{1\}$ . It must be either static or dhcp.

Cause: An invalid interface was entered.

Action: Enter static or dhcp.

### CELL-02623: The command "{0}" returned an error code {1}.

Cause: An error occurred while running the command.

Action: Contact Oracle Support Services.

### CELL-02624: Error while executing command {0}.

Cause: An error occurred while running the command.

Action: Contact Oracle Support Services.

### CELL-02625: Interface {0} refers to device name {1}. Device name must be same as Interface name.

Cause: The network configuration was not consistent between the interface and device name.

Action: Contact Oracle Support Services.

### CELL-02626: Interface {0} configuration file {1} not found.

Cause: Network configuration file was not found.

Action: Contact Oracle Support Services.

## CELL-02627: There is a communication error between MS and CELLSRV. Configuration file cellinit.ora is malformed or does not include required information.

Cause: The cellinit.ora file did not have the correct information or the correct format.

Action: Edit the cellinit.ora file to correct the problem.

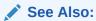

Setting up Configuration Files for a Database Server Host

## CELL-02628: There is an internal error in the MS-CELLSRV communication module. Create an incident package and submit the package to Oracle Support Servicess.

Cause: An error occurred in the MS-CELLSRV communication module.

Action: Create an incident package and submit the package to Oracle Support Services.

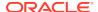

### See Also:

About Incidents and Incident Packages

#### CELL-02629: Client does not have required privileges to perform this operation.

Cause: The operation did not have the required privileges, and was refused by CELLSRV.

Action: Contact Oracle Support Services.

CELL-02630: There is a communication error between Management Server (MS) and Cell Server (CELLSRV) caused by a mismatch of security keys. Check that both servers have access to and use the same \$OSSCONF/cellmskey.ora file.

Cause: The security keys for MS and CELLSRV did not match.

Action: Contact Oracle Support Services.

### CELL-02632: Operation failed because the disk GUID is not unique.

Cause: Two cell disks have identical identifiers (GUID). The most likely cause is that a cell disk was duplicated by copying its content of underlying LUN or partition to another disk using OS utilities.

Action: Make underlying LUN or partition with duplicated content unavailable to the operating system, such as by removing the physical disk from the system.

### CELL-02633: Disk in use.

Cause: The requested operation was denied because the disk is currently busy.

Action: Retry the operation later.

#### CELL-02634: Disk is currently erasing data.

Cause: The requested operation was denied because the disk is currently erasing data.

Action: Retry the operation after the erase procedure completes.

### CELL-02635: One or more grid disks on the cell disk are currently erasing data.

Cause: The requested operation was denied because the grid disks are currently erasing data.

Action: Retry the operation after the erase procedure completes.

### CELL-02636: Cannot alter or drop built-in thresholds.

Cause: The DROP or ALTER command specified a built-in threshold. Built-in thresholds cannot be dropped or altered.

Action: Retry the command without specifying a built-in threshold.

#### CELL-02637: Response returned by CELLSRV is invalid.

Cause: The CELLSRV response to the CellCLI command was invalid.

Action: Contact Oracle Support Services.

#### CELL-02638: Name list is not supported for dbplan directives.

Cause: A name list was specified in the database plan.

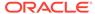

Action: Specify the plan without the name list, and specify the databases as separate directives.

### CELL-02639: The IPaddress and IPblock attributes are no longer supported. Use the interconnect attribute instead.

Cause: The IPaddress or IPblock attributes were specified as part of the CREATE CELL command.

Action: Retry the command and specify only the interconnect attributes.

### CELL-02640: Interconnect{0} cannot be removed because interconnect{1} has been previously specified, or is specified in the current command.

Cause: The user was attempting to remove an IP address that is between two other IP addresses, such as removing <code>ipaddress2</code> when <code>ipaddress1</code> and <code>ipaddress3</code> are in use.

Action: Remove interconnectN+1 before removing interconnectN.

### CELL-02641: Interconnect(1) must be specified if interconnect(0) is specified.

Cause: The user was attempting to specify interconnectN+1 before specifying interconnectN.

Action: Specify the interconnects in order. Multiple interconnects can be specified in the same command.

CELL-02642: An empty string cannot be specified for an IP address with the non-empty interconnect{0}. Do not specify an IP address if it should be read from the network. Specify empty strings for both the IP address and interconnect, or specify only one as empty if you want the interconnect deleted. Cause: An IP address was specified for a non-empty interconnect.

Cause. All IF address was specified for a non-empty interconnect.

Action: The user must specify either one, or both, as empty. For example: ALTER CELL interconnect1="", ALTER CELL ipaddress1="", Or ALTER CELL interconnect1="", ipaddress1="".

## CELL-02643: DROP ALERTHISTORY command did not include all members of the alert sequence for $\{0\}$ . All members of the sequence must be dropped together.

Cause: The command did not include all members of the alert sequence.

Action: The user must include all members in the alert sequence when dropping stateful alerts.

#### CELL-02644: Flash cache does not exist.

Cause: The  $\mbox{DROP}$  FLASHCACHE or ALTER FLASHCACHE command failed because flash cache does not exist.

Action: Do nothing, or use the CREATE FLASHCACHE command to create the flash cache.

#### CELL-02645: Flash cache already exists.

Cause: The CREATE FLASHCACHE command failed because flash cache already exists.

Action: Do nothing, or use the ALTER FLASHCACHE command to change the existing flash cache.

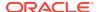

### CELL-02646: CREATE GRIDDISK failed due to insufficient free space on cell disks: {0}.

Cause: The CREATE GRIDDISK command failed because there was insufficient free space on the cell disks based on the size attributed specified in the command.

Action: Do nothing. The grid disks are created on other cell disks.

### CELL-02647: Flashcache requires Flash cell disks. The cell disk provided is not a working Flash cell disk: <cd-name>.

Cause: The CREATE FLASHCACHE CELLDISK command failed because a flash cell disk was not specified.

Action: Specify a flash cell disk when creating Exadata Smart Flash Cache.

### CELL-02648: Cannot export cell disk that has Smart Flash Cache on it: {0}.

Cause: The cell disk cannot be exported because the cell disk was defined on Exadata Smart Flash Cache.

Action: Correct the command to export a different cell disk.

### CELL-02649 Cannot get Flash Cache information from Cell Server (CELLSRV).

Cause: An internal error occurred.

Action: Contact Oracle Support Services.

### CELL-02650: An invalid setting {0} was specified for the collectionLevel attribute. Specify a valid collection level.

Cause: An invalid collection level was specified in the command.

Action: Specify a valid collection level.

### CELL-02651: There is a communication error between MS and CELLSRV caused by an unrecognized configuration file version.

Cause: An internal error occurred.

Action: Contact Oracle Support Services.

### CELL-02652: CREATE FLASHCACHE failed due to insufficient free space on cell disks: {0}

Cause: There was not enough free space on the cell disks.

Action: Do nothing. The flash cache is created on other cell disks.

#### CELL-02660: Invalid value for attribute: {0}.

Cause: The ALTER command that was entered had an incorrect value in its assignment to an attribute.

Action: Fix the ALTER command to use the correct value format.

### CELL-02661: The grid disk resize operation has failed for {0}.

Cause: An invalid size was requested for the grid disk, and there is not sufficient space available on the cell disk.

Action: Use LIST GRIDDISK DETAIL to determine the current size of the grid disk, and LIST CELLDISK DETAIL to determine the available free space on the cell disk.

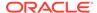

### CELL-02662: This operation is denied because a resize operation is currently running for grid disk {0}.

Cause: A resize operation was already in progress on the grid disk. Only one resize is allowed.

Action: Use LIST GRIDDISK *grid\_disk* ATTRIBUTES lastResizeStatus to monitor the resize status of *grid\_disk* before issuing a new resize request.

### CELL-02663: Resize operation is currently running on one of the grid disks of the cell disk.

Cause: A resize operation was already in progress on another grid disk of the same cell disk.

Action: Use LIST GRIDDISK to find all the grid disks of the cell disk. Next, use LIST GRIDDISK  $grid\_disk$  ATTRIBUTES lastResizeStatus to determine if any of the grid disks are still being resized before issuing a new resize request.

### CELL-02664: Failed to create FLASHCACHE on cell disk {0}. Received error: {1}. Cause: CELLSRV was unable to create flash cache.

Action: Correct the problem indicated by the attached error, if possible. If that does not correct the problem, then contact Oracle Support Services.

### CELL-02665: FLASHCACHE exists on the specified cell disk.

Cause: Flash cache was not created because it already exists on the cell disk.

Action: Contact Oracle Support Services.

### CELL-02667: An SNMP subscription of type ASR is required in the snmpSubscriber attribute.

Cause: A valid ASR SNMP command was run, but ASR subscription was not set up.

Action: Set the SNMP subscriber cell attributes using the ALTER CELL command.

#### CELL-02668: An error occurred during ASR SNMP setup for ILOM: {0}

Cause: The ASR subscription setup for the ILOM failed for the reason shown in the message.

Action: Correct the problem described in the message. If that does not correct the problem, then contact Oracle Support Services.

#### CELL-02669: No slots are available for ILOM SNMP subscribers.

Cause: The ASR subscription setup failed due to lack of slots in the ILOM table.

Action: Remove any unneeded entries in the ILOM table, if possible. If that is not possible, then contact Oracle Support Services.

#### CELL-02670: Hostname could not be resolved for ILOM SNMP setup.

Cause: A DNS or other network configuration error prevented the ASR host from being contacted.

Action: Correct the network configuration error, if possible. If that does not correct the problem, then contact Oracle Support Services.

### CELL-02672: An ILOM error occurred during ASR setup. A retry of this command may be successful.

Cause: The ILOM was busy.

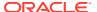

Action: Retry the command. If that does not correct the problem, then contact Oracle Support Services.

### CELL-02673: Invalid value of time for bbuLearnCycleTime: {0}

Cause: The value specified for the battery backup learn cycle was not valid.

Action: Specify the learn cycle time in a valid date time format, such as 2012-01-02T08:58:38-08:00.

### CELL-02674: Cannot get top cpu information from Cell Server (CELLSRV).

Cause: MS was unable to retrieve the top CPU information from CELLSRV.

Action: This retrieval process is performed by Oracle Enterprise Manager, and is automatically retried at a later time.

### CELL-02675: Cannot get quarantine information from Cell Server (CELLSRV).

Cause: A communication error prevents retrieval of quarantine information from CELLSRV.

Action: Check that CELLSRV is running, and start it if it is not running. Otherwise, contact Oracle Support Services.

### CELL-02676: Quarantine does not exist: {0}.

Cause: The quarantine identifier specified on the CellCLI command does not match an existing quarantine.

Action: Use the LIST QUARANTINE command to list the available quarantine entries. Use the name of an available quarantine.

#### CELL-02677: Cannot drop the guarantine. Error: {0}.

Cause: The guarantine could not be dropped due to an error

Action: Correct the specified error before attempting to drop the quarantine again.

### CELL-02678: Cannot alter the quarantine. Error: {0}.

Cause: The quarantine could not be altered due to an error.

Action: Correct the specified error before attempting to alter the guarantine again.

#### CELL-02679: Cannot add the quarantine. Error: {0}.

Cause: The quarantine could not be created due to an error.

Action: Correct the specified error before attempting to create the quarantine again.

### CELL-02680: Quarantine creation requires that attribute {0} be assigned one of the following values: {1}.

Cause: The quarantine type attribute was not provided or it was not assigned a correct type value.

Action: Correct the CREATE QUARANTINE command to contain a valid quarantine type.

#### CELL-02681: IORMPlan objective requires one of the following values: {0}.

Cause: The ALTER IORMPLAN command specified an incorrect object value.

Action: Enter the command with a correct value.

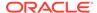

### CELL-02682: Invalid Quarantine ID.

Cause: The guarantine operation used an invalid guarantine identifier.

Action: Contact Oracle Support Services.

#### CELL-02683: Quarantine Manager Disabled.

Cause: The fault isolation feature has been disabled.

Action: Contact Oracle Support Services.

### CELL-02684: Quarantine Manager Unknown Error.

Cause: Action failed due to an unknown error.

Action: Contact Oracle Support Services.

### CELL-02685: Invalid Attribute for the Quarantine Type Specified.

Cause: A CREATE QUARANTINE or ALTER QUARANTINE command specified invalid attributes.

Action: Correct the attributes, and reissue the command.

### CELL-02686: Duplicate Quarantine Entry.

Cause: A CREATE QUARANTINE command attempted to create a quarantine that already exists.

Action: If a different quarantine was intended, then modify the attributes to specify the new quarantine.

#### CELL-02687: Cannot add LUN {0}, device is invalid.

Cause: A bad device name was specified.

Action: Correct the device name and try again.

### CELL-02696: The following attributes of IBPort {0} are undefined: {1}

Cause: The reset of the InfiniBand counters failed because the logical identifier or port number was not defined.

Action: Contact Oracle Support Services.

### CELL-02697: Invalid ERASE option specified. Please use one of the following '1pass', '3pass', or '7pass'.

Cause: The DROP CELLDISK ERASE or DROP GRIDDISK ERASE command specified an incorrect erase option.

Action: Retry the command using valid options. If that does not correct the problem, then contact Oracle Support Services.

### CELL-02698: Secure data deletion for $\{0\}$ failed. Please check physical LUN status.

Cause: The  $\mbox{DROP}$  Celldisk erase or  $\mbox{DROP}$  Griddisk erase command failed due to a bad LUN status.

Action: Check the status of the LUN associated with the cell disk or grid disk, and retry the command. If that does not correct the problem, then contact Oracle Support Services.

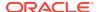

### CELL-02699: Terminating LIST output: MS timed out waiting for CellCLI. A retry of this LIST command may be successful.

Cause: Management Server (MS) reached the time limit waiting for CellCLI to list output.

Action: CellCLI may be stalled for a reason under user control. Restart CellCLI, and retry the command.

### CELL-02701: Cannot create grid disk on cell disk {0} because its status is not normal.

Cause: The specified cell disk is in a predictive failure state.

Action: Replace the cell disk.

#### CELL-02702: The FlashCache attribute is not permitted with catplan directives.

Cause: The catPlan directives included the flashCache attribute.

Action: Remove the flashCache attribute from the catPlan.

### CELL-02703: The FlashLog attribute is not permitted with catplan directives.

Cause: The catPlan directives included the flashLog attribute.

Action: Remove the flashLog attribute from the catPlan.

### CELL-02704: Each syslog rule must have two fields, a selector field and an action field separated by space: {0}

Cause: You attempted to modify the SYSLOG configuration using an incorrectly formatted rule.

Action: Correct the command and retry.

### CELL-02705: The syslog selector must consist of two parts, a facility and a priority, separated by a period (.): {0}

Cause: You attempted to modify the SYSLOG configuration using an incorrectly formatted selector.

Action: Correct the command and retry.

## CELL-02706: Priority "{0}" is invalid. Priority must be one of the following: {1} Cause: You attempted to modify the SYSLOG configuration using an invalid value for the priority.

Action: Correct the command and try again.

Action: Correct the command and try again.

## CELL-02707: Facility "{0}" is invalid. Facility must be one of the following: {1} Cause: You attempted to modify the SYSLOG configuration using an invalid value for facility.

### CELL-02708: Action for syslog must specify a remote node, for example: "@<remoteNode>": {0}

Cause: You attempted to modify the SYSLOG configuration using an invalid value for the remote node.

Action: Correct the command and try again.

### CELL-02710: Cannot create cell disk on LUN {0} because its status is not normal.

Cause: The specified cell disk is in a predictive failure state.

Action: Replace the cell disk.

### CELL-02711: The share attribute is not permitted with catplan directives.

Cause: The catPlan directives included the share attribute.

Action: Remove the share attribute from the catPlan.

### CELL-02712: The flashCacheLimit attribute is not permitted with catplan directives.

Cause: The flashcachelimit attribute was specified with the catPlan directives.

Action: Remove the flashcachelimit attribute from the catPlan directive.

### CELL-02713: The flashCacheMin attribute is not permitted with catplan directives.

Cause: The flashcacheminattribute was specified with the catPlan directives.

Action: Remove the flashcachemin attributed from the catPlan directive.

### CELL-02714: The flashcache attribute cannot be set to OFF if flashCacheLimit, flashCacheSize, or flashCacheMin is specified.

Cause: The flash cache attribute was set to OFF when the flashcachelimit, flashcachesize or flashcachemin attributes were specified.

Action: Set the flash cache attribute to ON when using the flashcachelimit, flashcachesize or flashcachemin attributes.

#### CELL-02715: The flashCacheLimit value cannot be zero.

Cause: The flashcachelimit attribute was set to zero.

Action: Set the flashcachelimit to a value other than zero.

#### CELL-02716: The {0} attribute is not permitted with profile plans.

Cause: The attribute was specified for a profile plan.

Action: Profile directives do not support certain attributes. Use valid attributes with database type directives to specify resources for a database in primary or standby mode.

#### CELL-02717: The type attribute is not permitted with catplan directives.

Cause: The type attribute was specified for a catPlan parameter.

Action: The type attribute is not supported in catPlan parameters. Remove the type attribute from the category plan.

### CELL-02718: Setting IORMPLAN type to profile is not permitted with dbplan {0} directive.

Cause: The profile type was included in a dbPlan directive that also had the specified directive.

Action: Certain directives do not support certain attributes. Remove type=profile from the DEFAULT and OTHER directives.

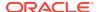

### CELL-02719: The flashCacheLimit value cannot be greater than the current flashcache size: {0}.

Cause: The flashcachelimit value was greater than the current flash cache size.

Action: Re-enter the command with a lower value for the flashcachelimit attribute.

### CELL-02720: The flashCacheLimit value cannot be less than the flashCacheMin value.

Cause: The flashcachelimit value was less than the flashcachemin value.

Action: Re-enter the command with a higher value for the flashcachelimit attribute.

### CELL-02721: Flash log does not exist.

Cause: The command required the existence of flash log, and flash log did not exist.

Action: Create the flash log, and then retry the command.

### CELL-02722: Flash log already exists.

Cause: The CREATE FLASHLOG command did not succeed because flash log already exists.

Action: Remove the flash log using the DROP FLASHLOG command, and then retry the CREATE FLASHLOG command.

### CELL-02723: CREATE FLASHLOG failed due to insufficient free space on cell disks: {0}.

Cause: The flash log was not created due to insufficient space on the cell disks.

Action: Create space on the flash cell disks by dropping the grid disks or dropping the flash cache, and then recreate it with a smaller size.

### CELL-02724: Flashlog requires Flash cell disks. The cell disk provided is not a working Flash cell disk: {0}.

Cause: Flash log was not created because the cell disk was not a flash cell disk.

Action: Create the flash log on a flash disk.

### CELL-02725: Cannot export cell disk that has Exadata Smart Flash Log on it: {0}.

Cause: Cell disk was not exported because it contains Exadata Smart Flash Log.

Action: Use the  $\tt DROP\ FLASHLOG\ command\ to\ remove\ flash\ log\ from\ the\ disk,\ and\ then\ retry\ the\ {\tt EXPORT\ command}.$ 

### CELL-02726: Cannot get Flash Log information from Cell Server (CELLSRV).

Cause: Management Server (MS) was unable to retrieve the flash log information from CELLSRV.

Action: If CELLSRV is not running, then start CELLSRV using the ALTER CELL STARTUP SERVICES command. If the problem persists while CELLSRV is running, then contact Oracle Support Services.

### CELL-02727: Failed to create FLASHLOG on cell disk {0}. Received error: {1}.

Cause: Flash log was not created on the cell disk.

Action: Correct the problem indicated by the error message, if possible, and then retry the CREATE FLASHLOG command.

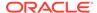

#### CELL-02728: FLASHLOG exists on the specified cell disk.

Cause: Flash log already existed on the cell disk.

Action: Contact Oracle Support Services.

### CELL-02729: Invalid ERASE option for $\{0\}$ specified. Please use '7pass' for flashdisk.

Cause: An invalid ERASE option was used for the flash disk.

Action: Enter the correct ERASE option for the DROP CELL command.

### CELL-02730: Specified cell disk is not FLASH nor PMEM: {0}. Use ALTER CELLDISK to flush all dirty pages TO a hard cell disk.

Cause: The ALTER FLASHCACHE FLUSH or ALTER PMEMCACHE FLUSH command specified a hard cell disk, not flash cell disk or PMEM cell disk. The command can only be used to flush pages from a flash disk or PMEM disk.

Action: Use the ALTER CELLDISK FLUSH or ALTER PMEMCACHE FLUSH command to flush the dirty pages to a hard cell disk.

### CELL-02731: Specified cell disk is FLASH: {0}. Use ALTER FLASHCACHE to flush all dirty pages FROM a flash cell disk.

Cause: The ALTER CELLDISK FLUSH command specified a flash cell disk, not hard cell disk. The command can only be used to flush pages to a hard cell disk.

Action: Use the ALTER FLASHCACHE FLUSH to flush all dirty pages from the flash cell disk.

## CELL-02732: There may be data not synchronized to the grid disks (dirty data) in flash cache. Use ALTER FLASHCACHE to flush the dirty data and to stop caching, and then retry the command.

Cause: The data is not synchronized in the flash cache.

Action: Use the ALTER FLASHCACHE command to flush the dirty data from the flash disks to the grid disks, and then retry the command.

### CELL-02733: Cell disk has one or more grid disks with associated Flash Log saved redo.

Cause: You are trying to export a cell disk, but there is data in the flash log that has not vet been written to the cell disk.

Action: Wait 1-2 minutes for the flash log data to be saved to the cell disk, then try to export the cell disk again. If you still cannot export the cell disk, try using ALTER CELL to restart the CELLSRV service, and then retry the EXPORT CELLDISK command.

#### CELL-02734: Flash log has saved redo.

Cause: You are trying to drop the flash log, but there is data in the flash log that has not yet been written to the cell disk.

Action: Wait 1-2 minutes for the flash log data to be saved to the cell disk, then try to drop the flash log again. If the command still fails, try using ALTER CELL to restart the CELLSRV service, and then retry the DROP FLASHLOG command. Make sure the grid disks associated with the flash log are available and online. If a grid disk is missing, you must restore it before you can drop the flash log. If the grid disk is lost and cannot be restored, then you have to use the FORCE option with the DROP FLASHLOG command, but this should only be used as a last resort.

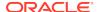

CELL-02735: No cache discarded marker is present on cell.

Cause:

Action:

CELL-02736: Recovery must first be started using 'ALTER CELL RECOVER START'.

Cause:

Action:

CELL-02737: Lost cache recovery must be enabled by parameter.

Cause:

Action:

CELL-02738: Invalid FROM version number: {0}. Must be 11.2.2.3.0 or later and in format "#.#.#.#[\_YYMMDD]"

Cause:

Action:

CELL-02739: Invalid TO version number: {0}. Must be 11.2.2.3.0 or later and in format "#.#.#.#[\_YYMMDD]"

Cause:

Action:

CELL-02740: IORM directive contains repeated attributes: {0}. Only a single occurrence of an attribute is allowed in each directive.

Cause: An IORM directive included repeated attributes.

Action: Correct the IORM directive using the ALTER IORMPLAN command.

CELL-02741: IORM directives contain multiple assignments of attribute "{0}" for database "{1}". Only a single assignment of this attribute is allowed for each database.

Cause: An IORM directive included multiple assignments of an attribute.

Action: Correct the IORM directive using the ALTER IORMPLAN command.

CELL-02742: The Flashlog size must not require more than 4G on each flash celldisk.

Cause: The flash log size entered was greater than 4 GB for each flash cell disk.

Action: Set the flash log size to be less than 4 GB for each flash cell disk.

CELL-02743: Invalid value for "cachingPolicy" attribute: "{0}". Must be "none" or "default."

Cause: An invalid value was entered for the caching attribute.

Action: Enter a valid value for the attribute. Valid values are none or default.

CELL-02744: Cannot specify cachingPolicy of "none" for flash griddisks.

Cause: The attribute value was specified as none for the flash grid disks.

Action: Enter a valid value for the attribute.

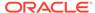

### CELL-02745: {Flash | PMEM} cache is not in the correct status to perform flush operation.

Cause: The status for flash or PMEM cache was incorrect, and the flush operation did not succeed.

Action: Correct the status, and run the command again.

#### CELL-02746: Flashcache flush failed.

Cause: The flush operation failed.

Action: If the operation failed because of a temporary outage of the flash disk or the cached grid disk, then try the FLUSH command after the disk is reinstated.

## CELL-02750: IORM directives contain multiple assignments of attribute "{0}" for profile "{1}". Only a single assignment of this attribute is allowed for each profile.

Cause: The IORM directives contained multiple assignments for the attribute.

Action: Remove the multiple assignments for the attribute, and then specify only one attribute assignment.

### CELL-02751: The flashCacheSize attribute is not permitted with catplan directives.

Cause: The flashCacheSize attribute was specified for a catPlan parameter.

Action: The flashCacheSize attribute is not supported in catPlan directives. Remove the flashCacheSize attribute from the category plan.

### CELL-02752: Cannot get quarantine plan information from Cell Server (CELLSRV).

Cause: The information about the quarantine plan could not be retrieved.

Action: Contact Oracle Support.

#### CELL-02753: Quarantine plan does not exist: {0}

Cause:

Action:

#### CELL-02754: Cannot drop the quarantine plan. Error: {0}

Cause: An error occurred when trying to drop the quarantine plan.

Action: Resolve the error and try again, or contact Oracle Support.

#### CELL-02755: Cannot alter the quarantine plan. Error: {0}

Cause: An error occurred when trying to alter the quarantine plan.

Action: Resolve the error and try again, or contact Oracle Support.

### CELL-02756: Cannot add the quarantine plan. Error: {0}

Cause: An error occurred when trying to create the quarantine plan.

Action: Resolve the error and try again.

#### CELL-02757: Quarantine plan already exists

Cause: The CREATE QUARANTINE command failed because the specified quarantine plan already exists.

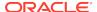

Action: Do nothing, or use the  ${\tt ALTER}$  QUARANTINE command to change the existing quarantine plan.

### CELL-02758: Fine grain control should be assigned one of the following names: {0}

Cause: You used an incorrect name for the fineGrainControl attribute of a quarantine plan.

Action: Correct the error and retry the command.

### CELL-02759: Fine grain control {0} should be assigned one the following values:{1}

Cause: You used an incorrect value for the fineGrainValue attribute of a quarantine plan.

Action: Correct the error and retry the command.

### CELL-02760: Quarantine plan name longer than 32 characters

Cause: You specified a name for a quarantine plan that has more than 32 characters.

Action: Retry the command with a shorter name.

### **CELL-02761: Quarantine plan not present**

Cause: You attempted to modify a quarantine plan that does not exist.

Action: Retry the command with the correct name.

### CELL-02762: Invalid attribute name for quarantine

Cause: You specified an invalid name for a quarantine plan.

Action: Retry the command with the correct name.

#### CELL-02763: Invalid attribute value for quarantine

Cause: You specified an invalid value for a quarantine plan attribute.

Action: Retry the command with a valid value.

#### CELL-02764: Action not allowed on the quarantine plan

Cause:

Action:

### CELL-02765: Quarantine plan contains quarantine(s)

Cause:

Action:

#### CELL-02766: Database name does not exist

Cause:

Action:

### CELL-02767: {Flash | PMEM} cache operation timed out.

Cause: CELLSRV failed to complete the flash or PMEM cache operation within the expected interval.

Action: Contact Oracle Support Services.

### CELL-02768: {Flash | PMEM} cache initialization is not complete.

Cause: Flash or PMEM cache initialization was not yet complete.

Action: Retry the command after a few seconds. If the problem continues, then contact Oracle Support Services.

### CELL-02769: Cannot complete flash cache drop on: {0}. Received error: {1} Flash cache was not dropped on these cell disks: {2}.

Cause: The flash cache DROP operation did not complete successfully.

Action: The error occurred while dropping the specified disk. The listed disks are still active in flash cache.

### CELL-02770: Cannot begin flushing flash cache on: {0}. Received error: {1} Flash cache flush was not started on these cell disks: {2}.

Cause: The flash cache on the specified cell disks was not flushed due to an error.

Action: If the failure occurred because of a temporary disk outage, then the FLUSH command can be retried after the disks are back online. If the failure was not caused because of a temporary disk outage, then contact Oracle Support Services.

### CELL-02771: Cannot cancel flash cache flush on: {0}. Received error: {1} Flash cache flush was not canceled on these cell disks: {2}.

Cause: The CANCEL FLUSH command failed with an error.

Action: Contact Oracle Support Services.

### CELL-02772: Cannot create or alter flash cache due to unequal cell disk sizes

Cause: The flash cache could not be created or altered because the cell disk sizes are not the same.

Action: Contact Oracle Support Services.

### CELL-02775: FlashCacheMode value $\{0\}$ is invalid. Value must be set to $\{1\}$ or $\{2\}$ .

Cause: The value entered in the command was invalid.

Action: Enter a correct value. Values are writethrough or writeback.

### CELL-02776: Flash cache must be dropped before changing flashCacheMode to {0}.

Cause: Flash cache was not dropped before running the ALTER CELL command.

Action: Drop flash cache, and run the command again.

### CELL-02777: Flash cache mode {0} is already in effect.

Cause: The mode entered in the command was already in effect.

Action: Check the command, and change the mode, if it is necessary to complete the command.

#### CELL-02778: Flash cache is not in write back mode.

Cause: The command entered is only valid in writeback mode.

Action: Check the command, and change to write-back mode, if necessary to complete the command.

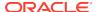

CELL-02779: At least one of the following attributes needs to be specified: {0}.

Cause: The inter-database plan or the category database plan was not specified when setting an inter-database IORM guarantine.

Action: Specify the inter-database plan or the category database plan when creating the quarantine.

#### CELL-02780: IORM Plan is quarantined and cannot be set.

Cause: The IORM plan was quarantined, and cannot be set.

Action: Delete the IORM plan quarantine before setting the IORM plan.

### CELL-02782: FLASHCACHE and FLASHLOG parts exist on the specified cell disk.

Cause: Flash cache and flash log existed on the cell disk.

Action:

### CELL-02783: CREATE FLASHCACHE requires at least one working flash cell disk.

Cause: No working flash cell disk was found.

Action: Repair the flash disks listed in the command, or change the command to specify working cell disks, and then reissue the command.

### CELL-02784: Operation failed because the disk is not a cell disk.

Cause: The operation failed because the disk was not a cell disk.

Action: If the data on the disk is not needed, then either replace the disk with another disk or overwrite the cell disk using the CREATE CELLDISK FORCE command. If the data is needed, then contact Oracle Support Services.

### CELL-02785: Operation failed because the cell disk version is from an incompatible release.

Cause: The cell disk metadata was not supported.

Action: The cell disk has a later release. If the data on the disk is not needed, then either replace the disk with another disk or overwrite the cell disk using the CREATE CELLDISK FORCE command. If the data is needed, then contact Oracle Support Services.

## CELL-02789: Invalid format for bbuLearnSchedule: "{0}". Command syntax is "[MONTH number][[DATE number]|[[WEEK number][DAY number]]][HOUR number]"

Cause: An incorrect format was used when setting the battery backup learn cycle.

Action: Correct the format, and then run the command.

See Also:

ALTER CELL

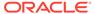

### CELL-02790: LearnSchedule field "{0}" is invalid. It should be one of MONTH, DAY, WEEK, DATE, HOUR, MINUTE, SECOND.

Cause: An incorrect attribute was specified when setting the battery backup learn cycle

Action: Correct the attribute, and then run the command.

See Also:

ALTER CELL

### CELL-02791: LearnSchedule field: {0} value {1} is invalid. It should be between {2} and {3}.

Cause: An incorrect value was specified for the attribute.

Action: Correct the value, and then run the command.

See Also:

ALTER CELL

### CELL-02792: DATE can not be specified with WEEK/DAY.

Cause: A date value was entered with a WEEK or DAY parameter.

Action: Correct the value, and then run the command.

### CELL-02793: Cannot add the offload group. Error: {0}.

Cause: There was an error when adding an offload group.

Action: Correct the issue, and retry the command.

### CELL-02822: CREATE CELL RESCUE command cannot accept FLASHCACHE, FLASHLOG, PMEMCACHE, or PMEMLOG size.

Cause: The size for the flash cache, flash log, PMEM cache, or PMEM log was included in the command.

Action: Re-enter the command without specifying the size.

### CELL-02827: Configuration check for hardware and firmware encountered the following issues: {0}.

Cause: The configuration check encountered an error.

Action: Correct the issue, and retry the command.

### CELL-02828: The BBU DROP FOR REPLACEMENT command is only supported on Exadata X3-n and X4-n.

Cause: The BBU DROP FOR REPLACEMENT command was run on Oracle Exadata Database Machine models earlier than X3.

Action: Run the command on Oracle Exadata Database Machine hardware that is X3 or more recent.

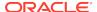

### CELL-02829: The BBU REENABLE command is only supported on Exadata X3 and X4.

Cause: The BBU REENABLE command was run on Oracle Exadata Database Machine models earlier than X3.

Action: Run the command on hardware that is X3 or later.

### CELL-02830: The BBU DROP FOR REPLACEMENT command cannot drop HDD disk controller battery because the battery is not present.

Cause: The BBU DROP FOR REPLACEMENT command was run but the battery was not present.

Action: This message is informational. No action is needed.

## CELL-02831: The BBU REENABLE command cannot re-enable HDD disk controller battery because the battery was not dropped using the BBU DROP FOR REPLACEMENT command.

Cause: The BBU REENABLE command was run, but the battery was not dropped.

Action: Drop the battery using the BBU DROP FOR REPLACEMENT command, and then run the BBU REENABLE command.

### CELL-02832: An error occurred while setting the LUN cache mode to writeThrough.

Cause: An error occurred while setting the LUN cache mode to writeThrough mode.

Action: Re-run the BBU DROP FOR REPLACEMENT command.

#### CELL-02833: An error occurred while setting the LUN cache mode to writeBack.

Cause: An error occurred while setting the LUN cache mode to writeBack mode.

Action: Re-run the BBU ENABLE command.

#### CELL-02834: HDD disk controller battery was already been dropped.

Cause: The BBU DROP FOR REPLACEMENT command was run, but the battery was already dropped.

Action: This message is informational. No action is needed.

## CELL-02835: The operation may cause disk groups to dismount due to reduced redundancy. To continue and discard data on the specified disks, shut down Oracle ASM and then retry the command.

Cause: The disk group could not be dropped because dropping it would cause a reduction in redundancy.

Action: Discard the data on the specified disks, shut down the Oracle Automatic Storage Management (Oracle ASM) instance, and then drop the disk group.

## CELL-02836: Loss of data on griddisks using flash cache may occur due to reduced redundancy. Use ALTER FLASHCACHE to flush data from flash cache, and then retry the command.

Cause: The command failed because the flash cache is in writeBack mode and caching data for disks with reduced redundancy.

Action: Use the ALTER FLASHCACHE command to flush data from the flash cache, and then retry the command.

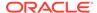

### See Also:

#### ALTER FLASHCACHE

### CELL-02837: Cannot begin flushing flash cache. Cell disk {0} is not a part of the flash cache.

Cause: The flash cache was not flushed because the specified cell disk is not part of the flash cache.

Action: Enter the command without specifying the disk names.

### CELL-02838: CREATE FLASHLOG requires at least one working flash cell disk.

Cause: A working flash cell disk was not available.

Action: Check the alert history to determine why the flash disks are not normal. After the flash disks are repaired, retry the CREATE FLASHLOG command.

### CELL-02839: Flash cache compression is not supported.

Cause: Flash cache compression was not supported for the flash card.

Action: Retry the command specifying the correct flash card.

#### CELL-02840: Invalid email alert interval. Use daily, weekly, biweekly or none.

Cause: An invalid value was entered for the e-mail alert interval.

Action: Enter the command using a valid interval. The valid values are daily, weekly, biweekly or none.

#### CELL-02842: Invalid hardDiskScrubInterval. Use daily, weekly, biweekly or none.

Cause: An invalid value was specified for the hardDiskScrubInterval.

Action: Enter the command using a valid interval. The valid values are daily, weekly, biweekly or none.

### CELL-02843: Invalid date/time format for hardDiskScrubStartTime. Enter a valid format, such as $\{0\}$ , or now.

Cause: An invalid value was specified for the hardDiskScrubStartTime value.

Action: Enter the command using a valid value. Valid values are date/time or now.

### CELL-02844: Drop all flash cell disks before flash cache compression can be configured

Cause: Flash cache compression was not configured because the flash cell disks were not dropped.

Action: Drop the flash cell disks, and the retry the command.

#### CELL-02849: Operation was interrupted.

Cause: Management Server (MS) shut down during a long-running operation.

Action: Restart MS to complete the operation.

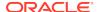

### CELL-02850: ERASE option is not supported on flash disks when flash cache compression is enabled.

Cause: The ERASE option was specified for flash disks that have flash cache compression enabled.

Action: The ERASE option is not supported with flash cache compression.

See Also:

ALTER CELL

CELL-02853: Cannot drop flash cache on cell disk {0}. There may be data that is not synchronized to the grid disks (dirty data) in flash cache. Use ALTER FLASHCACHE to flush the dirty data, stop caching, and then retry the DROP CELLDISK command.

Cause: The flash cache on the cell disk could not be dropped because of potentially unsaved data.

Action: Use the ALTER FLASHCACHE command to flush the dirty disk, and then retry the DROP CELLDISK command.

### CELL-02857: Invalid ALTER FLASHCACHE value specified in the command. Flash cache size {0} cannot be downsized to {1}.

Cause: An invalid value was specified in the ALTER FLASHCACHE command.

Action: Enter the command using a smaller value.

### CELL-02858: The ALTER FLASHCACHE command cannot proceed. The amount of free space {0} is less than the flash cache adjusted resize of {1}.

Cause: There was not enough free space to complete the command.

Action: Enter the command using a smaller value.

CELL-02859: The flash cache cannot be downsized. The minimum size flash cache can be set to is  $\{0\}$ . Reissue command with a size larger than the minimum size.

Cause: The value in the command was smaller than the minimum size allowed for flash cache.

Action: Enter the command using a valid value.

CELL-02860: The ALTER FLASHCACHE command cannot proceed. There may be data that is not synchronized to the grid disks (dirty data) in flash cache. Use the ALTER FLASHCACHE command to flush the dirty data and stop caching, and then run the ALTER FLASHCACHE command to resize or alter flash cache. The following cell disks need to be flushed: {0}.

Cause: The flash cache was not altered because the flash disks must be flushed before resizing the disks.

Action: Flush the flash disks, and then reissue the command after the flushing process is complete.

### CELL-02861: The ALTER FLASHCACHE command requires at least one working flash cell disk.

Cause: There were no working flash cell disks on the system.

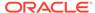

Action: Correct the failed flash cell disks, and then re-enter the command.

### CELL-02862: Deactivation of grid disks failed due to reduced redundancy of the following grid disks: {0}.

Cause: The patchmgr utility encountered a problem. The grid disks were not deactivated because the other cell grid disks are not online.

Action: Ensure all partner disks are online before applying a rolling patch.

### CELL-02863: Reactivation of grid disks timed out during patching process. The following grid disks are still offline: {0}.

Cause: The patchmgr utility encountered a problem. The grid disks were not reactivated during the patching process.

Action: Ensure all partner disks are online before applying a rolling patch.

### CELL-02864: The patchmode parameter value $\{0\}$ is invalid. The parameter must be set to $\{1\}$ or $\{2\}$ .

Cause: An invalid patchmode value was used in the command.

Action: Enter the command using a valid patchmode value.

### CELL-02865: Downgrade cannot proceed due to following sparse grid disks detected on this cell. Drop them and retry. {0}

Cause: Sparse grid disks were detected during the downgrade procedure.

Action: Drop the listed grid disks, and retry the command.

### CELL-02866: Failed to create sparse grid disk because sparse grid disk creation has been disabled by Oracle support.

Cause: The sparse grid disk was not created.

Action: This message is informational. No action is needed.

### CELL-02867: Failed to create or alter sparse grid disk because the virtualSize is invalid.

Cause: The sparse grid disk was not created or altered.

Action: Enter the command using a valid value.

### CELL-02870: Invalid IOTimeoutThreshold value. Enter a valid format, such as '2s'.

Cause: An invalid value was entered for the command.

Action: Enter the command using a valid value.

#### CELL-02871: Failed to alter IOTimeoutThreshold: {0}.

Cause: The timeout threshold was not changed.

Action: Check CELLSRV status, and then retry the command.

### CELL-02872: String length for attribute dbPerfDataSuppress is too large ({0}), maximum string length allowed is {1}.

Cause: The string specified for the attribute was too long.

Action: Reduce the number of databases specified, or rename the databases using shorter names. The dbPerfDataSuppress attribute specifies which databases should not have their statistics reported in Automatic Workload Repository (AWR) reports.

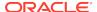

CELL-02873: Not enough space left on celldisk {0}. At least 1 GB is needed.

Cause: There was less than 1 GB of space on the cell disk.

Action: Free some space on the cell disk, and retry the command.

CELL-02874: Erase data operation was stopped because physical disk status is warning - confinedOnline or warning - poor performance. Retry the operation after ensuring disk status is normal.

Cause: The erase operation was stopped because the disk status was poor.

Action: Retry the erase operation after ensuring that the disk status is normal.

CELL-02875: Failed to create or alter sparse grid disk because the requested physical size specified in the "size" parameter would exceed the maximum total physical size of 4 TB for all sparse grid disks on a cell disk.

Cause: The size specified for the sparse grid disk is too large.

Action: Retry the command using a smaller value for the size parameter or drop sparse grid disks to reduce the total physical size of all sparse grid disks to under 4 TB on the cell disk.

CELL-02876: To avoid conflicts, only one of the following attributes should be specified: {0}.

Cause: More than one value for the same quarantine entity was specified. This is for regular or consolidate database ID and name only. For example, because a quarantine creation entry needs only one attribute to identify a database, specifying both database ID and database name is not allowed.

Action: Specify only one attribute to identify the regular or consolidate database when creating a quarantine.

CELL-02883: The "{0}" value cannot be zero.

Cause: You attempted to set an attribute value to 0.

Action: Retry the command with a valid value for the attribute.

CELL-02884: Failed to create a temporary access window because one is already active.

Cause:

Action:

CELL-02885: Failed to create a temporary access window because specified time range ("{0}" to "{1}") has already expired.

Cause:

Action:

CELL-02886: An invalid access level was specified. Valid values are " $\{0\}$ " or " $\{1\}$ ".

Cause:

Action:

CELL-02887: An invalid start time {0} was specified. Use ISO 8601 format, for example, "{1}".

Cause:

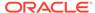

Action:

CELL-02888: An invalid duration {0} was specified. Use format "([0-9]+d)? ([0-9]+h)?([0-9]+m)? ", for example, "1d2h3m".

Cause:

Action:

CELL-02889: Multiple temporary access windows are not supported. Specify only one window.

Cause:

Action:

CELL-02890: Failed to set {0} to {1}. SSH service cannot be re-enabled because no user exists with privilege to modify the cell access level.

Cause:

Action:

CELL-02891: Operation cannot be completed due to disk failure.

Cause: Disk has failed.

Action: Replace the disk, then retry the command.

CELL-02892: Operation cannot be completed due to temporary disk hang.

Cause: Disk IOs are temporarily hung, but the disk may recover.

Action: Retry the command.

CELL-02893: Operation cannot be completed due to IO errors.

Cause: The disk encountered an IO error.

Action: Replace the disk, then retry the command.

CELL-02894: Requested grid disk size is smaller than ASM disk size. Please resize ASM disk  $\{0\}$  first.

Cause: The grid disk size is smaller than the Oracle Automatic Storage Management (Oracle ASM) disk size.

Action: Resize the Oracle ASM disk, and retry the command.

CELL-02895: Failed to retrieve size of ASM disk {0}. Please check if ASM instance is online and try again.

Cause: The size of the Oracle ASM disk could not be obtained from Oracle ASM.

Action: Verify the Oracle ASM instance is available, and retry the command.

CELL-02896: The specified command would result in a smaller grid disk size than the ASM disk size. Please retry the command and specify a size that is at least  $\{0\}M$ .

Cause: The size specified for the truncated grid disk, after rounding by CELLSRV, would be smaller than the Oracle ASM disk size, which could cause mounting errors.

Action: Retry the command and specify a value for the truncated grid disk that is at least the minimum allowable size.

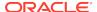

#### CELL-02897: OS group name is required to create a DXF disk.

Cause: When creating the DXF grid disk, the groupname attribute was not specified.

Action: Retry creation command with a valid groupname attribute, for example CREATE GRIDDISK ALL prefix=DXFGD, groupname=root

See Also:

CREATE GRIDDISK

### CELL-02898: OS group does not exist. Please provide the name of an existing group.

Cause: When creating a DXF grid disk, an invalid groupname was specified (not registered in /etc/group).

Action: Retry creation command with a valid groupname.

See Also:

CREATE GRIDDISK

### CELL-02899: Local file name exceeds character limit. Please limit the file name to 64 characters.

Cause: When creating a DXF grid disk, the specified grid disk name contains too many characters, so that the resulting file name exceeds 64 characters. For example: CREATE GRIDDISK diskwithaverycomplicatedandverylengthyfilename1234098723450912340987135.

Action: Retry the command using a shorter grid disk name.

#### CELL-02901: Data erase option is not supported on PMEM griddisk {0}.

Cause: You attempted to drop a PMEM grid disk using the DROP GRIDDISK ... ERASE command.

Action: Retry the command without including the PMEM grid disks.

### CELL-02902: ASM cluster name {0} cannot be empty, and cannot be longer than 14 characters.

Cause: The Oracle ASM cluster name is either empty, or contains too many characters.

Action: Ensure that the Oracle ASM cluster name contains less than 15 alphanumeric, hyphen, and plus characters.

### CELL-02903: ASM cluster name $\{0\}$ must contain only alphanumeric, hyphen, and plus characters.

Cause: The Oracle ASM cluster name contains an invalid character.

Action: Ensure that the Oracle ASM cluster name contains only alphanumeric, hyphen, and plus characters.

CELL-02904: ASM cluster name {0} matches an existing client, defined using "ASSIGN KEY", but its key differs. This is not allowed. To promote an existing

### client to an ASM cluster client, create it using the same key that was used to create it originally.

Cause: The specified name is already configured with a different key.

Action: You can change the cells in an ASM-scoped security to an ASMCLUSTER by running the ASSIGN KEY command with the same name, same key, and the ASMCLUSTER keyword. Use the LIST KEY command to view the existing keys.

See Also:

Upgrading ASM-Scoped Security Key for ASMCLUSTER

# CELL-02905: ASM cluster client {0} is still referenced by the "availableTo" attribute of the following active grid disks: {1}. An ASM cluster client cannot be altered while it is referenced by an active grid disk.

Cause: The ASM cluster client is referenced by the specified grid disks and cannot be altered.

Action: Remove the ASM cluster client from the grid disks first, or change the specified grid disks to be inactive using the ALTER GRIDDISK command.

# CELL-02906: ASM cluster client $\{0\}$ is referenced along with other clients in the "availableTo" grid disk attribute. Only one ASM cluster client can be referenced by a grid disk ACL.

Cause: The ASM cluster client should be the only client in the available To list.

Action: Make the grid disks available to only one ASM cluster.

CELL-02907: ASM cluster client {0} is referenced along with other clients in the "availableTo" grid disk attribute for existing grid disks: {1}. These grid disks should be corrected. If the grid disks are intended to be used by ASM cluster {0}, make them available to this cluster only, and not any other client.

Cause: The availableTo attribute specifies multiple clients (ASM cluster and others). It should specify only one client: the ASM cluster client.

Action: Make the grid disks available to only one ASM cluster.

# CELL-02908: ASM cluster client {0} is still referenced by the "availableTo" attribute of the following grid disks: {1}. An ASM cluster client cannot be dropped while it is referenced by a grid disk.

Cause: The ASM cluster client cannot be dropped because it is referenced by the specified grid disks.

Action: Remove the ASM cluster client from the grid disks, then delete the ASM cluster client.

### CELL-02910: Remove existing CELL key before assigning REMOTE CELL key. Cause: Attempted to add a remote cell key, but a cell key already exists.

Action: Remove the current key before adding the REMOTE CELL key.

### CELL-02911: Remove existing CELL key before assigning LOCAL CELL key.

Cause: Attempted to add a local cell key, but a cell key already exists.

Action: Remove the current key before adding the LOCAL CELL key.

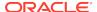

# CELL-02912: Remove all existing LOCAL and REMOTE CELL keys before assigning a CELL key. Use LIST KEY FOR CELL to show all LOCAL and REMOTE CELL keys, then use ASSIGN KEY to assign an empty value to each.

Cause: Attempted to add a cell key, but a cell key already exists.

Action: Remove all existing LOCAL and REMOTE CELL keys before assigning a CELL key. Use LIST KEY FOR CELL to show all LOCAL and REMOTE CELL keys, then use ASSIGN KEY to assign an empty value to each.

### CELL-02913: Client {0} already exists. Remove it before creating a LOCAL or REMOTE CELL key with that name.

Cause: Attempted to associate a LOCAL or REMOTE cell key with a client, but a cell key for that client already exists.

Action: Remove all existing keys for the client before assigning a LOCAL or REMOTE cell key.

### CELL-02914: Client {0} is a LOCAL or REMOTE CELL key. Remove it before assigning another key with that name.

Cause:

Action:

#### CELL-02915: Only one LOCAL CELL key is permitted.

Cause: You attempted to create a LOCAL CELL key, but one already exists.

Action: Use the existing LOCAL CELL key instead.

### CELL-02919: Deactivation of grid disks failed because the respective ASM disk(s) are not offlined: {0}.

Cause: Attempted to deactivate grid disks but failed to offline the corresponding Oracle ASM disks.

Action: Make sure the grid disk attribute asmDeactivationOutcome for all corresponding Oracle ASM disks is Yes and try to deactivate grid disks again.

### CELL-02920: An invalid setting was specified for the httpsAccess attribute: {0}. Specify a valid setting (ALL, NONE, or a list of valid IP addresses).

Cause: Attempted to modified the  ${\tt httpAccess}$  attribute with an incorrect value.

Action: Retry the command and specify a list of valid IP addresses for the httpAccess attribute, or the value ALL or NONE.

### CELL-02921: Deployment failed to set the new connection filter and could not revert to the previous connection filter. Contact Oracle Support Services.

Cause: The configuration could not be completed.

Action: Contact Oracle Support Services.

### CELL-02922: Deployment failed to set the new connection filter. Reverting back to the previous connection filter.

Cause: While updating the HTTPs access control list, an error occurred, so the previous configuration was restored.

Action: Contact Oracle Support Services.

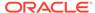

### CELL-02923: Command cannot be executed because another user is changing the filter.

Cause: You issued a command to change the httpAccess attribute, but the attribute is being modified by another user.

Action: Retry the command at a later time.

#### CELL-02924: The {0} attribute can only be changed by the root user.

Cause: Attempted to execute a command while not logged in as the root user

Action: Log in as the root user and retry the command

#### CELL-02925: Maximum size exceeded for the access control list.

Cause: Attempted to specify a value for the httpAccess attribute that exceeds the maximum limit

Action: Retry the command with less than 512 IP addresses.

### CELL-02927: The {flashCacheSize | flashCacheLimit} value {1} must be greater than or equal to the flashCacheMin value {2}.

Cause: The value specified for either the flashCacheSize or flashCacheLimit is less then the value specified for the flashCacheMin.

Action: Retry the command with appropriate values for either flashCacheSize or flashCacheLimit.

This error message has been replaced with error message CELL-02929 in Oracle Exadata System Software release 19.3.0.

### CELL-02928: The {flashCacheSize | flashCacheLimit} value cannot be greater than the current flashcache size: {1}.

Cause: The value specified for either the flashCacheSize or flashCacheLimit is greater than the size of the flash cache.

Action: Retry the command with appropriate values for either flashCacheSize or flashCacheLimit.

This error message has been replaced with error message CELL-02930 in Oracle Exadata System Software release 19.3.0.

### CELL-02929: The $\{0\}$ value of $\{1\}$ must be greater than or equal to the $\{2\}$ value of $\{3\}$ .

Cause: The value specified for flashCacheSize, flashCacheLimit, pmemCacheSize, or pmemCacheLimit is less then the value specified for flashCacheMin or pmemCacheMin.

Action: Retry the command with appropriate values.

#### CELL-02930: The {0} value cannot be greater than the current {1} size: {2}.

Cause: The value specified for flashCacheSize, flashCacheLimit, flashCacheMin, pmemCacheSize, pmemCacheMin, or pmemCacheLimit is greater than the size of the flash cache or PMEM cache.

Action: Retry the command with appropriate values.

#### CELL-02931: PMEM cache is not in write back mode.

Cause: The command entered is only valid in writeback mode.

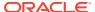

Action: Check the command, and change to write-back mode, if necessary to complete the command.

### CELL-02951: Size of the celldisk cannot exceed the smallest physical disk size of {0}.

Cause: You attempted to created a cell disk with a specified size that is larger than the maximum allowed size.

Action: Retry the command with a smaller size for the cell disk.

#### CELL-02952: The specified cell disk size {0} is larger than the LUN size {1}.

Cause: You attempted to created a cell disk that is larger than the size of the disk.

Action: Retry the command with a smaller size for the cell disk.

### CELL-02959: pmemCacheMode value $\{0\}$ is invalid. Value must be set to $\{1\}$ or $\{2\}$ .

Cause: You specified an invalid mode for the PMEM cache.

Action: Retry the command using one of the values displayed in this error message.

### CELL-02960: PMEM cache must be dropped before pmemCacheMode can be changed to $\{0\}$ .

Cause: You attempted to alter the PMEM cache mode before it was dropped.

Action: Drop the PMEM cache and then alter the mode of the PMEM cache.

#### CELL-02961: PMEM cache mode {0} is already in effect.

Cause: You attempted to alter the PMEM cache to its current mode.

Action: If necessary, retry the command with the correct mode.

# CELL-02962: There may be data not synchronized to the grid disks (dirty data) in PMEM cache. Use ALTER PMEMCACHE to flush the dirty data and to stop caching, and then retry the command.

Cause: You attempted to alter the PMEM cache without flushing it first.

Action: Flush the PMEM cache, then retry the operation.

#### CELL-02963: Failed to create PMEM cache on cell disk {0} due to error: {1}.

Cause: An error was raised when trying to create the PMEM cache on a cell disk.

Action: Resolve the error, then retry the operation.

# CELL-02964: Loss of data on grid disks cached by PMEM cache may occur due to reduced redundancy. Use ALTER PMEMCACHE to flush data from PMEM cache to the grid disks, and then retry the command.

Cause: The command failed because the PMEM cache is in writeBack mode and caching data for disks with reduced redundancy.

Action: Use the ALTER PMEMCACHE command to flush data from the PMEM cache, and then retry the command.

CELL-02965: Cannot drop PMEM cache on cell disk {0}. There may be data that is not synchronized to the grid disks (dirty data) in PMEM cache. Use ALTER

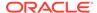

### PMEMCACHE to flush the dirty data and to stop caching, then retry the DROP CELLDISK command.

Cause: The PMEM cache on the cell disk could not be dropped because of potentially unsaved data.

Action: Use the ALTER PMEMCACHE command to flush the dirty disk, and then retry the DROP CELLDISK command.

#### CELL-02966: PMEM cache does not exist.

Cause: The DROP PMEMCACHE or ALTER PMEMCACHE command failed because PMEM cache does not exist.

Action: Do nothing, or use the CREATE PMEMCACHE command to create the PMEM cache.

#### CELL-02967: PMEM cache already exists.

Cause: The CREATE PMEMCACHE command failed because PMEM cache already exists.

Action: Do nothing, or use the ALTER PMEMCACHE command to change the existing PMEM cache.

### CELL-02968: The ALTER PMEMCACHE command requires at least one working PMEM cell disk.

Cause: There were no working cell disks on the system for the PMEM cache.

Action: Correct the failed cell disks, and then re-enter the command.

#### CELL-02969: Cannot create or alter PMEM cache due to unequal cell disk sizes.

Cause: The PMEM cache could not be created or altered because the cell disk sizes are not the same.

Action: Contact Oracle Support Services.

### CELL-02970: The CREATE PMEMCACHE command failed due to insufficient free space on cell disks: {0}.

Cause: There was not enough free space on the cell disks.

Action: Do nothing. The PMEM cache is created on other cell disks.

### CELL-02971: Invalid ALTER PMEMCACHE size specified in the command. PMEM cache size {0} cannot be downsized to {1}.

Cause: An invalid value was specified in the  ${\tt ALTER}\ {\tt PMEMCACHE}$  command.

Action: Retry the command using a smaller value.

### CELL-02972: CREATE PMEMCACHE requires at least one working PMEM cell disk.

Cause: No working cell disk was found.

Action: Repair the cell disks listed in the command, or change the command to specify working cell disks, and then reissue the command.

### CELL-02973: The ALTER PMEMCACHE command cannot proceed. The amount of free space {0} is less than the PMEM cache adjusted resize of {1}.

Cause: There was not enough free space to complete the command.

Action: Enter the command using a smaller value.

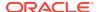

### CELL-02974: Specified cell disk is of type PMEM: {0}. Use ALTER PMEMCACHE to flush all dirty pages from a PMEM cell disk.

Cause: The ALTER CELLDISK FLUSH command specified a PMEM cell disk, not a hard cell disk. The command can only be used to flush pages to a hard cell disk.

Action: Use the ALTER PMEMCACHE FLUSH to flush all dirty pages from the PMEM cell disk.

### CELL-02975: Cannot complete PMEM cache drop on: {0}. Received error: {1} PMEM cache was not dropped on these cell disks: {2}.

Cause: The PMEM cache DROP operation did not complete successfully.

Action: The error occurred while dropping the specified disk. The listed disks are still active in PMEM cache.

### CELL-02976: PMEM cache requires PMEM cell disks. The cell disk provided is not a working PMEM cell disk: {0}.

Cause: The CREATE PMEMCACHE CELLDISK command failed because a PMEM cell disk was not specified.

Action: Specify a PMEM cell disk when creating PMEM cache.

### CELL-02980: Flash cache mode cannot be set to WriteThrough while PMEM cache mode is WriteBack.

Cause: You attempted to change the Flash cache mode to WriteThrough when the PMEM cache mode was set to WriteBack.

Action: See Disable Write Back Flash Cache for Exadata X8M or Later Servers for the steps to take to resolve this error.

### CELL-02981: PMEM cache mode cannot be set to WriteBack while Flash cache mode is WriteThrough.

Cause: You attempted to change the PMEM cache mode to WriteBack when the Flash cache mode was set to WriteThrough.

Action: See Enable Write-Back PMEM Cache for the steps to take to resolve this error.

### CELL-02982: PMEMLOG requires PMEM cell disks. Cell disk {0} is not a PMEM disk.

Cause: PMEM log was not created because the cell disk was not a PMEM cell disk.

Action: Create the PMEM log on a PMEM cell disk.

### CELL-02983: CREATE PMEMLOG requires at least one functional PMEM cell disk.

Cause: A working PMEM cell disk was not available.

Action: Check the alert history to determine why the PMEM disks are not functional. After the PMEM disks are repaired, retry the CREATE PMEMLOG command.

### CELL-02984: CREATE PMEMLOG failed due to insufficient free space on the following cell disks: {0}.

Cause: The PMEM log was not created due to insufficient space on the cell disks.

Action: Create space on the PMEM cell disks by dropping the grid disks or dropping the PMEM cache, and then recreating it with a smaller size.

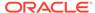

#### CELL-02985: Failed to create PMEMLOG on cell disk {0} due to error {1}

Cause: PMEM log was not created on the cell disk.

Action: Correct the problem indicated by the error message, if possible, and then retry the CREATE PMEMLOG command.

### CELL-02986: Cannot complete PMEMLOG drop on cell disk: {0}. Received error: {1} PMEMLOG was not dropped on these cell disks: {2}.

Cause: The DROP PMEMLOG operation did not complete successfully.

Action: The error occurred while removing the PMEM log from the specified disks. Fix the error and retry the command.

#### CELL-02987: PMEMLOG exists on the specified cell disk.

Cause: PMEM log already exists on the cell disk.

Action: Contact Oracle Support Services.

### CELL-02988: Cell disk has one or more grid disks with associated PMEM Log saved redo.

Cause: You are trying to export a cell disk, but the cell disk contains redo in the PMEM log that has not yet been written to disk.

Action: Wait 1-2 minutes for the PMEM log data to be saved to the cell disk, then try to export the cell disk again. If you still cannot export the cell disk, try using ALTER CELL to restart the CELLSRV service, and then retry the EXPORT CELLDISK command.

#### CELL-02989: PMEM Log has saved redo.

Cause: You are trying to drop the PMEM log, but there is data in the PMEM log that has not yet been written to the cell disk.

Action: Wait 1-2 minutes for the PMEM log data to be saved to the cell disk, then try to drop the PMEM log again. If the command still fails, try using ALTER CELL to restart the CELLSRV service, and then retry the DROP PMEMLOG command. Make sure the grid disks associated with the PMEM log are available and online. If a grid disk is missing, you must restore it before you can drop the PMEM log. If the grid disk is lost and cannot be restored, then you have to use the FORCE option with the DROP PMEMLOG command, but this should be used only as a last resort.

### CELL-02990: The PMEMLOG size is too large; see the alert log for more information.

Cause:

Action:

#### **CELL-02991: PMEMLOG already exists.**

Cause: The CREATE PMEMLOG command did not succeed because PMEM log already exists.

Action: Do nothing, or remove the PMEM log using the DROP PMEMLOG command, and then retry the CREATE PMEMLOG command.

#### CELL-02992: PMEM log does not exist.

Cause: The command required the existence of PMEM log, and PMEM log did not exist.

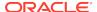

Action: Create the PMEM log, and then retry the command.

#### CELL-02994: PMEM Log has unflushed data.

Cause: Cannot drop the PMEM log because not all the data has been flushed to disk.

Action: Wait until all the data has been flushed to disk, then retry the command. You can also use FORCE option with the DROP PMEMLOG command.

CELL-02995: The ALTER PMEMCACHE command cannot proceed. There may be data that is not synchronized to the grid disks (dirty data) in PMEM cache. Use the ALTER PMEMCACHE command to flush the dirty data and stop caching, and then run the ALTER PMEMCACHE command to resize or alter PMEM cache. The following cell disks need to be flushed: {0}.

Cause: The PMEM cache was not altered because the cell disks must be flushed before resizing the disks.

Action: Use the ALTER PMEMCACHE command to flush the dirty data and stop caching, and then reissue the ALTER PMEMCACHE command after the flushing process is complete.

#### CELL-02996: Creating grid disks on PMEM cell disks is not permitted.

Cause: You attempted to created a grid disk on a cell disk of type PMEM.

Action: You cannot create grid disks on cell disks of type PMEM. Use cell disks with a diskType Of FlashDisk Or HardDisk.

### CELL-02997: The pmemcache attribute cannot be set to OFF if pmemCacheLimit, pmemCacheSize, or pmemCacheMin is specified.

Cause: The PMEM cache attribute was set to OFF when the pmemcachelimit, pmemcachesize or pmemcachemin attributes were specified.

Action: Set the PMEM cache attribute to ON when using the pmemcachelimit, pmemcachesize or pmemcachemin attributes.

#### CELL-02998: Sparse grid disk creation failed because of insufficient space.

Cause: The sparse grid disk could not be created because of insufficient memory.

Action: Contact Oracle Support Services.

### 2.7 CELL-03001 to CELL-03500

#### CELL-03001: An exception occurred during ADR mining: {0}

Cause: An internal error occurred while searching for incidents in the Automatic Diagnostic Repository (ADR).

Action: Contact Oracle Support Services.

#### CELL-03002: Failed to parse value for key: {0}

Cause: An internal error occurred while searching for incidents in the Automatic Diagnostic Repository (ADR).

Action: Contact Oracle Support Services.

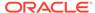

### 2.8 CELL-03501 to CELL-04000

### CELL-03501: MSFK1HardwareImpl not initialized properly. Received exception: {0}

Cause: FK1 represents the fake hardware adapter class. This virtual hardware was only used for testing purposes and could not be initialized.

Action: Contact Oracle Support Services.

### CELL-03502: MSHP1HardwareImpl not initialized properly. Received exception: {0}

Cause: A problem occurred with the  $\mathtt{HP1}$  hardware ( $\mathtt{HP1}$  is the cell hardware appliance code).

Action: Contact Oracle Support Services.

#### CELL-03503: MSHardwareImpl not initialized properly. Received exception: {0}

Cause: A problem occurred with the hardware (Oracle Exadata Storage Server).

Action: Contact Oracle Support Services.

#### CELL-03504: Cannot recognize appliance type: {0}

Cause: The cell hardware was not a recognized type.

Action: Contact Oracle Support Services.

#### CELL-03505: Cannot get appliance type: {0}

Cause: The cell hardware type was not obtained.

Action: Contact Oracle Support Services.

#### CELL-03506: Cannot configure BMC device on fake hardware.

Cause: This virtual hardware was only used for testing purposes and could not be configured.

Action: No action is required.

### CELL-03507: MSIN1HardwareImpl not initialized properly. Received exception: {0}.

Cause: A problem occurred with the IN1 hardware (IN1 is the cell hardware appliance code).

Action: Contact Oracle Support Services.

#### CELL-03508: Exception raised during hardware poll: {0}.

Cause: A problem occurred with this hardware polling operation.

Action: Contact Oracle Support Services.

### CELL-03511: MSSN1HardwareImpl not initialized properly. Received exception: {0}.

Cause: An exception occurred during the Sun hardware adapter initialization process.

Action: Examine the exception text for a possible solution. If a solution is not apparent, then contact Oracle Support Services.

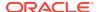

### 2.9 CELL-04001 to CELL-04500

#### CELL-04001: The command "{0}" returned an exit status: {1}.

Cause: ILOM command exited with an error.

Action: Fix the error, if possible. If more information is needed, contact Oracle Support Services.

### CELL-04002: Invalid ilomResetIntervalInDays: {0}. The value must be a positive integer less than or equal to {1}.

Cause: You to set the Integrated Lights Out Manager (ILOM) parameter ilomResetIntervalInDays to an invalid value.

Action: Repeat the command using the correct value, as indicated.

### 2.10 CELL-04501 to CELL-05000

### CELL-04501: Multiple responses received while expecting a single response for {0}.

Cause: An internal error occurred.

Action: Contact Oracle Support Services.

#### CELL-04502: Appliance type {0} is not recognized.

Cause: Invalid hardware was used for the cell or the hardware was not properly configured.

Action: Check the hardware configuration for the cell.

#### CELL-04503: PopulateDiskAdp not implemented for this hardware.

Cause: The hardware adapter was not completely implemented for this hardware.

Action: Contact Oracle Support Services.

#### CELL-04504: Partition append string not set for this appliance.

Cause: The hardware adapter was not completely implemented for this hardware.

Action: Contact Oracle Support Services.

#### CELL-04505: Function createSDL is not implemented

Cause: The hardware adapter was not completely implemented for this hardware.

Action: Contact Oracle Support Services.

#### CELL-04506: Failed to generate new unique cell disk name: {0}

Cause: An internal error occurred in the program.

Action: Contact Oracle Support Services.

#### CELL-04507: Function getOSNameForLun is not implemented in Hardware.

Cause: The hardware adapter was not completely implemented for this hardware.

Action: Contact Oracle Support Services.

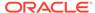

CELL-04508: Cannot get validity check for a cell disk partition from CELLSRV. Cause: CELLSRV and Management Server (MS) could not communicate with each

other.

Action: Retry the command that was entered when the error occurred. If the problem persists, then try restarting the CELLSRV and MS services with the ALTER CELL command.

See Also:

ALTER CELL

#### CELL-04509: The LUN name cannot be found.

Cause: The specified LUN name was not found.

Action: Enter the LIST LUN command to display the names of the existing LUNs.

See Also:

LIST LUN

#### CELL-04510: Disk object {0} does not have ATTR\_LUN set.

Cause: An internal error occurred. An error occurred in the vendor-specific controller utility.

Action: Contact Oracle Support Services.

### CELL-04511: For LUN $\{0\}$ cell disk is added $\{1\}$ , Can Use LUN: $\{2\}$ . Drop the cell disk with force and add it again.

Cause: A configuration problem was caused by the explicit use of the software RAID utility mdadm. Oracle Exadata System Software uses the mdadm utility for configurations made through Cell Server (CELLSRV). You should not change the software RAID configurations with this utility. If you change the default mdadm configurations, then there is a mismatch.

Action: Drop the cell disk with the FORCE option to delete the mismatched configuration. Re-create the cell disk to install the correct configuration.

See Also:

- DROP CELLDISK
- CREATE CELLDISK

CELL-04512: Invalid machine. Cannot create cell disk.

Cause: The cell was invalid.

Action: Contact Oracle Support Services.

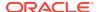

#### CELL-04513: Cell Server (CELLSRV) cannot successfully add cell disk: {0}

Cause: The CELLSRV could not add the specified cell disk.

Action: Restart CELLSRV with the ALTER CELL command.

See Also:

ALTER CELL

### CELL-04514: LUN name cannot be obtained while adding cell disk to configuration file.

Cause: An internal program error occurred.

Action: Contact Oracle Support Services.

#### CELL-04515: Disk object cannot be obtained for LUN: {0}

Cause: An internal program error occurred.

Action: Contact Oracle Support Services.

#### CELL-04516: LUN Object cannot be obtained for cell disk: {0}

Cause: An internal program error occurred.

Action: Contact Oracle Support Services.

#### CELL-04517: Cell Server (CELLSRV) cannot drop the cell disk.

Cause: The CELLSRV could not drop the specified cell disk.

Action: Drop the cell disk with the FORCE option. If that operation is not successful, then contact Oracle Support Services.

See Also:

**DROP CELLDISK** 

### CELL-04519: Cannot complete the drop of cell disk {0}. Received error: {1}. Cell disks not dropped: {2}.

Cause: The specified cell disks could not be dropped because there is flash cache or flash log.

Action: Drop the flash cache or flash log before dropping the cell disk, or specify the FORCE option to remove the flash cache and flash log, and drop the cell disk.

See Also:

**DROP CELLDISK** 

#### CELL-04520: An existing celldisk entry is present for the LUN {0}.

Cause: The LUN already had a cell disk present.

Action: Determine the name of the cell disk that is present on the LUN; see LIST LUN. Drop this cell disk using the FORCE option if appropriate; see DROP CELLDISK.

#### CELL-04521: The LUN {0} has a valid cell disk (which is not imported).

Cause: The LUN already had a cell disk present.

Action: Use CREATE CELLDISK with the FORCE option to drop and create a new cell disk on this LUN.

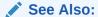

CREATE CELLDISK

#### CELL-04522: LUN {0} has a valid cell disk.

Cause: The LUN already had a cell disk present.

Action: Determine the name of the cell disk that is present on the LUN. Drop this cell disk using the FORCE option if appropriate. Then create a new cell disk on the LUN. Or use CREATE CELLDISK with the FORCE option to drop and create a new cell disk on this LUN.

#### See Also:

- LIST LUN
- DROP CELLDISK
- CREATE CELLDISK

#### CELL-04523: Object name not found in attribute.

Cause: An internal program error occurred.

Action: Contact Oracle Support Services.

#### CELL-04524: Physicaldisk object cannot be obtained for physical disk: {0}

Cause: An internal program error occurred.

Action: Contact Oracle Support Services.

#### CELL-04525: LUN object cannot be obtained for LUN: {0}

Cause: An internal program error occurred.

Action: Contact Oracle Support Services.

### CELL-04526: Invalid type of object. Only LUN or physical disk can be provided as arguments for create celldisk.

Cause: An invalid object was provided as an argument for the  $\tt CREATE$   $\tt CELLDISK$  command.

Action: Use CREATE CELLDISK with a valid LUN or physical disk attribute value.

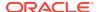

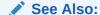

#### CREATE CELLDISK

### CELL-04527: Cannot complete creation of cell disk {0}. Received error: {1} Cell disk not created on: {2}

Cause: A problem occurred when creating a cell disk on the named object.

Action: Fix the error and retry the command. If that does not work, you can try to use CREATE CELLDISK with the FORCE option.

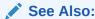

#### CREATE CELLDISK

### CELL-04528: Non-Single-Disk LUN found and needs to be re-enabled. CREATE CELLDISK ALL cannot enable non-single-disk LUNs.

Cause: The cells support only single-disk LUNs.

Action: Remove the non-single-disk LUN, then use CREATE CELLDISK with the ALL option.

#### See Also:

CREATE CELLDISK

#### CELL-04529: A failed LUN cannot be enabled.

Cause: An internal error occurred.

Action: Contact Oracle Support Services.

#### CELL-04530: Physical disk {0} to be removed was not found in the list.

Cause: An internal error occurred.

Action: Contact Oracle Support Services.

### CELL-04531: Error encountered while creating Single Disk LUN (SDL) on physical disk: {0}. Received error: {1} Cell disk not created: {2}

Cause: An internal error occurred.

Action: Contact Oracle Support Services.

#### CELL-04532: Error encountered while creating cell disk on: {0}.

Cause: An internal error might have occurred.

Action: The error text explains the error condition. Follow the recommended steps, if any, in the error text. If no steps are provided, then contact Oracle Support Services.

#### CELL-04534: Non-Single Disk LUN found on physical disk: {0}

Cause: A non-single-disk LUN was found on the physical disk.

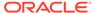

Action: Remove the non-single-disk LUN from the specified physical disk.

CELL-04535: No LUN object found for the created SDL on: {0}

Cause: An internal error occurred.

Action: Contact Oracle Support Services.

CELL-04536: The command {0} returned an exit status: {1}.

Cause: An internal error could have occurred.

Action: The error text explains the error condition. Follow the recommended steps (if any) in the error text. If no steps are provided, then contact Oracle Support Services.

#### CELL-04537: Cannot get disk controller Id.

Cause: An unsupported version was used on the vendor-specific controller utility.

Action: Contact Oracle Support Services.

### CELL-04538: Physical disk {0} is part of a non-Single Disk LUN. Cannot delete it to create a Single Disk LUN.

Cause: A non-single disk LUNs was present on a physical disk.

Action: Remove the non-single disk LUN manually using the vendor specific controller utility.

### CELL-04539: Cannot create single-disk LUN on physical disk {0} because there is already a LUN on this physical disk.

Cause: A LUN was already on this physical disk.

Action: Use the FORCE option if you want to overwrite an existing LUN.

#### CELL-04541: Operating system name for LUN {0} not found.

Cause: An error occurred in the vendor-specific controller utility.

Action: Contact Oracle Support Services.

#### CELL-04543: Invalid physical drive Id for: {0}

Cause: An invalid ID was entered for the specified physical disk.

Action: Use the LIST PHYSICALDISK  $pdisk\_name$  command to display the ID for the specified physical disk.

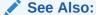

LIST PHYSICALDISK

#### CELL-04544: Invalid Id for LUN: {0}

Cause: An invalid ID was entered for the specified LUN.

Action: Use the LIST LUN lun name command to display the ID for the specified LUN.

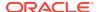

LIST LUN

#### CELL-04545: Exception in Disk Adapter: {0}

Cause: A problem occurred with the disk adapter.

Action: Contact Oracle Support Services.

### CELL-04546: The command {0} returned an exit code of {1}. Kill any other instances of hpacucli processes.

Cause: A problem occurred with the disk configuration tool process.

Action: Contact Oracle Support Services.

#### CELL-04547: Cell Server (CELLSRV) cannot successfully export cell disk: {0}.

Cause: A problem occurred when exporting the cell disk.

Action: Contact Oracle Support Services.

#### CELL-04548: Cannot export cell disk {0} because its status is not normal.

Cause: Because the status of the cell disk was not normal, the cell disk could not be exported.

Action: Contact Oracle Support Services.

#### CELL-04549: Cannot obtain LUN for cell disk: {0}.

Cause: The LUN could not be accessed for the specified cell disk.

Action: Contact Oracle Support Services.

#### CELL-04550: Export is not implemented for this hardware.

Cause: The export function was not implemented on the hardware.

Action: Contact Oracle Support Services.

### CELL-04551: Error encountered during export of cell disk {0}. Received error: {1}. Cell disks not exported: {2}

Cause: Because of an error, the cell disk had not been exported.

Action: Contact Oracle Support Services.

#### CELL-04552: Cell Server (CELLSRV) could not rescan: {0}.

Cause: CELLSRV could not rescan the specified LUN.

Action: Contact Oracle Support Services.

#### CELL-04553: Could not import {0} because of a preexisting cell disk named {0}.

Cause: The LUN could not be imported because there was an existing cell disk with the same name as the cell disk to be imported.

Action: Contact Oracle Support Services.

#### CELL-04554: Cell Server (CELLSRV)cannot successfully import the LUN: {0}.

Cause: CELLSRV could not import the specified LUN.

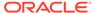

Action: Contact Oracle Support Services.

#### CELL-04555: Cell Server (CELLSRV) cannot rename imported cell disk {0}.

Cause: CELLSRV could not rename the imported cell disk with the supplied cell disk name.

Action: Contact Oracle Support Services.

#### CELL-04556: LUN {0} does not contain a valid cell disk.

Cause: The specified LUN did not contain a valid cell disk.

Action: Contact Oracle Support Services.

#### CELL-04557: LUN could not be obtained for {0}.

Cause: The LUN with the specified attribute could not be accessed.

Action: Contact Oracle Support Services.

#### CELL-04558: LUN must be used to identify the import target.

Cause: The LUN ID must be specified to identify the cell disk to be imported.

Action: Use the LUN=lun id option with IMPORT CELLDISK.

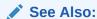

#### IMPORT CELLDISK

### CELL-04559: Cannot complete import of cell disk on LUN {0}. Received Error: {1}.

Cause: An error occurred when trying to import the cell disk on the specified LUN.

Action: Contact Oracle Support Services.

### CELL-04560: Cannot complete import of cell disk {0}. Received Error: {1}. Cell disks not imported: {2}.

Cause: An error occurred when trying to import the cell disk.

Action: Contact Oracle Support Services.

### CELL-04570: Internal MS error due to a mismatch of software and hardware. Contact Oracle Support Services.

Cause: Software and hardware did not match.

Action: Contact Oracle Support Services.

#### CELL-04571: The command {0} returned error string {0}.

Cause: An error occurred when running the command.

Action: Review the error string to determine the cause of the error. Re-enter the command or Contact Oracle Support Services.

#### CELL-04572: Could not determine slot number for physical drive {0}.

Cause: The disk configuration tool process cannot determine the slot number for this physical drive.

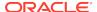

Action: Contact Oracle Support Services.

#### CELL-04573: Could not determine slot number for Logical drive {1}.

Cause: The disk configuration tool process cannot determine the slot number for this logical drive.

Action: Contact Oracle Support Services.

### CELL-04574: LUN {0} is in state {1} and is a system disk. Use the FORCE option to resync the multiple disk devices on the system disks.

Cause: The FORCE option was not used when re-enabling the LUN.

Action: Use the force option with alter lun reenable.

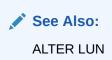

#### CELL-04575: Could not determine slot OR serial number for ctrl {0}.

Cause: The disk configuration tool process cannot determine the slot number for this controller.

Action: Contact Oracle Support Services.

#### CELL-04576: The command {0} returned error string {1}.

Cause: A program error occurred.

Action: Contact Oracle Support Services.

#### CELL-04577: LUN {0} could not find a corresponding physical disk.

Cause: The physical disk corresponding to the specified LUN could not be found.

Action: Insert the physical disk corresponding to the specified LUN.

#### CELL-04578: LED action was not taken as disk {0} status is {1}.

Cause: An attempt was made to turn off the Fault-Service Required LED light for a disk that had failed, or had poor performance.

Action: Contact Oracle Support Services to fix the disk problem. After the disk is fixed, the Fault-Service Required LED light can be turned off.

### CELL-04579: Cannot alter Flash Disk LED. Please refer to 'help alter physicaldisk'.

Cause: The Flash Disk LED was not altered.

Action: Refer to the help file, and ALTER PHYSICALDISK.

### CELL-04580: LUN {0}, physical disk {1} is in state {2} and cannot be re-enabled. It must be replaced.

Cause: The physical disk cannot be re-enabled.

Action: Replace the physical disk.

#### CELL-04582: An error was encountered while populating the disk.

Cause: An error was encountered while populating the disk.

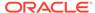

Action: Contact Oracle Support Services.

CELL-04583: Cannot re-enable LUN on physical disk in slot {0} (serial number: {1}) because its disk model number {2} is not supported.

Cause: The physical disk had an unsupported model number.

Action: Contact Oracle Support Services.

CELL-04585: Cannot retrieve the current disk status.

Cause: The current disk status could not be retrieved.

Action: Contact Oracle Support Services.

CELL-04586: Cell disk creation was not successful.

Cause: An error was encountered when creating the cell disk.

Action: Review the list of errors for the reason cell disk creation was not successful.

CELL-04589: An invalid setting was specified for the failure type attribute. Specify a valid failure type (FAILED, PREDICTIVEFAILURE, WTCACHING or NONE).

Cause: An invalid failure type was specified.

Action: Specify a valid failure type, and retry the ALTER PHYSICALDISK command. The valid failure types are FAILED, PREDICTIVEFAILURE, WTCACHING or NONE.

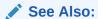

ALTER PHYSICALDISK

CELL-04590: Failure type  $\{2\}$  cannot be simulated on disk  $\{0\}$  of type  $\{1\}$ . Only flash disks can be simulated to be in "WriteThrough Caching" status.

Cause: A hard disk or M.2 disk was specified to be in write through caching mode.

Action: Specify a flash disk in the ALTER PHYSICALDISK command.

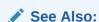

ALTER PHYSICALDISK

CELL-04591: "alter physicaldisk serviceled on/off" is obsolete. Use "alter physicaldisk drop for replacement" if you want to proactively replace a disk.

Cause: The  ${\tt SERVICELED}$  ON/OFF option for the  ${\tt ALTER}$  PHYSICALDISK command is no longer supported.

Action: Use the DROP FOR REPLACEMENT option when you need to replace a disk. See ALTER PHYSICALDISK for details.

CELL-04592: Cannot drop physical disk {0} because it is not ready to be removed

Cause: The disk was not in a drop ready state.

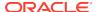

Action: Run ALTER PHYSICALDISK diskname DROP FOR REPLACEMENT before running the DROP PHYSICALDISK command.

#### CELL-04593: Cannot drop system disk {0}

Cause: The specified disk was a system disk, which cannot be dropped.

Action: Specify a non-system disk in the DROP PHYSICALDISK command.

### CELL-04594: Cannot decrease maximum number of supported physical disks below {0}

Cause: If the specified disks were dropped, the total number of supported disks would be below the maximum number of supported physical disks.

Action: Specify fewer physical disks to drop in the DROP PHYSICALDISK command.

#### CELL-04595: Physical disks must be dropped in following order: {0}

Cause: Physical disks were specified in an incorrect order.

Action: Specify physical disks in the correct order in the DROP PHYSICALDISK command.

#### CELL-04601: Dropping physical disks was not successful: {0}

Cause: The physical disks were not dropped by the command.

Action: The physical disks specified in error message CELL-04602 were not dropped. Resolve the problems described in error message CELL-04602, and then drop the physical disks.

### CELL-04602: An error encountered while dropping physical disk {0}. Received error: {1}.

Cause: An error was encountered while dropping the physical disk.

Action: Resolve the problem described by the error before dropping the physical disk.

### CELL-04603: Cannot drop flashdisk {0} for replacement because hot-pluggable flash disks are not supported for this server model.

Cause: The DROP command was used for flash disk.

Action: The  $\[DROP\]$  command is not valid for flash disks because hot-pluggable flash disks are not supported for this server model.

#### CELL-04604: Cannot drop physical disk {0} because it was already removed.

Cause: The DROP command is not valid because the physical disk was removed.

Action: Confirm that the physical disk is present, and then run the ALTER PHYSICALDISK DROP FOR REPLACEMENT command.

#### CELL-04605: The other system disk is worse.

Cause: The disk could not be dropped due to problems with the other system disk.

Action: Drop and replace the system disk before dropping and replacing the specified disk.

#### CELL-04606: MD is not in sync.

Cause: The disk was not dropped because multiple devices were not synchronized.

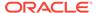

Action: Wait until all the multiple devices are synchronized before dropping and replacing the specified disk.

#### CELL-04607: Disk {0} has unhealthy partner disk: {1}.

Cause: The disk could not be dropped due to a problem with the partner disk.

Action: Do one of the following actions on the unhealthy partner disk before dropping and replacing the specified disk:

- Bring the unhealthy partner disk online.
- Drop and replace the disk that has the unhealthy partner disk.

#### CELL-04608: Re-enabling physical disks was not successful: {0}.

Cause: The re-enabling of the physical disks was not successful.

Action: The physical disks specified in error message CELL-04609 are not re-enabled. Resolve the problems described in error message CELL-04609, and then re-enable the physical disks.

### CELL-04609: An error was encountered while re-enabling physical disk {0}. Received error: {1}.

Cause: An error was encountered while re-enabling the disk.

Action: Resolve the problem described by the error before re-enabling the physical disk.

# CELL-04610: Re-enable is not allowed for disk {0}. The ALTER PHYSICALDISK REENABLE command can only re-enable disks that are dropped for replacement.

Cause: The disk was not re-enabled because it was not dropped using the ALTER PHYSICALDISK DROP FOR REPLACEMENT command.

Action: Confirm that the physical disk was dropped, and then run the ALTER PHYSICALDISK REENABLE command.

### CELL-04611: Cannot re-enable physical disk {0} because it is in wrong slot.

Cause: The physical disk was inserted into the wrong slot.

Action: Use the ALTER PHYSICALDISK REENABLE command with the FORCE option to re-enable the disk.

#### CELL-04613: Cannot re-enable physical disk {0} because it is not normal.

Cause: The disk was not re-enabled because there is a problem with the disk.

Action: Replace the hard disk.

#### CELL-04614: An error was encountered while creating LUN on physical disk {0}.

Cause: An error was encountered while creating the LUN on the physical disk.

Action: Run the ALTER LUN command. If the command fails, then replace the disk.

### CELL-04615: An error was encountered while re-enabling LUN on physical disk {0}.

Cause: An error was encountered while re-enabling the LUN on the physical disk.

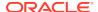

Action: Run the ALTER PHYSICALDISK REENABLE command. If the command fails, then replace the disk.

### CELL-04616: An error was encountered while updating firmware for physical disk {0}.

Cause: An error occurred while updating the firmware.

Action: Update the disk firmware, and retry the command.

#### CELL-04617: Re-enabling LUNs was not successful: {0}.

Cause: The LUNs were not re-enabled.

Action: Fix the error that is causing the re-enable operation to failed, and then retry the command.

#### CELL-04618: An error was encountered while re-enabling LUN {0}.

Cause: Not all LUNs were enabled successfully.

Action: Fix the error that is causing the re-enable operation to failed, and then retry the command.

### CELL-04619: An error was encountered while validating cell disk on physical disk {0}.

Cause: The physical disk could not be accessed to read the cell disk metadata.

Action: Ensure the physical disk can be accessed, and retry the command.

## CELL-04620: Re-enabling the LUN {0} is not allowed. The ALTER LUN REENABLE command can only re-enable LUNs that are in "poor performance" status.

Cause: The ALTER LUN REENABLE command could not re-enable the LUN because the LUN was not in poor performance status.

Action: Run the ALTER LUN REENABLE FORCE command to re-enable the LUN.

### CELL-04621: Physical disk {0} is in state {1} and cannot be re-enabled. It must be replaced.

Cause: The physical disk cannot be re-enabled.

Action: Replace the disk.

#### CELL-04622: Physical disk {0} is in state {1} and cannot be re-enabled.

Cause: The physical disk was in a confined state.

Action: Wait for the physical disk to change to a non-confined state, and then retry the ALTER PHYSICALDISK REENABLE command.

#### CELL-04623: Power cycling physical disks was not successful: {0}.

Cause: The power cycle operation failed for the disks.

Action: Contact Oracle Support Services.

### CELL-04624: An error was encountered while power cycling physical disk {0}. Received error: {1}.

Cause: The power cycle operation failed for the specified error for the disks.

Action: Correct the problem specified by the error.

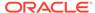

### CELL-04625: Power cycling physical disks is not supported on storage servers earlier than X5 servers.

Cause: Power cycle is not supported for physical disks on servers earlier than Oracle Exadata Database Machine X5-2.

Action: The powercycle option is not available for the physical disk.

#### CELL-04626: Cannot power cycle flash disk {0}.

Cause: Power cycle is not supported for flash disks on servers earlier than Oracle Exadata Database Machine X5-2.

Action: The powercycle option is not available for the flash disk.

#### CELL-04627: Physical disk {0} is in state {1} and cannot be power cycled.

Cause: The power cycle operation was not done on the disk because the disk was in a confined state.

Action: Wait until the confinement test completes on the disk, and then re-enter the command.

#### CELL-04628: Power cycling physical disks is disabled for this cell.

Cause: The powercycle option was disabled for this cell.

Action: Enable the powercycle option on the cell.

#### CELL-04629: Physical disk {0} is not in failed state.

Cause: The power cycle command was entered for the disk, but the physical disk was not in a failed state.

Action: Enter the command, and specify a failed physical disk.

### CELL-04630: Physical disk {0} power cycle count exceeds the maximum allowed and FORCE not specified.

Cause: The disk was power cycled the maximum number of times.

Action: Use the FORCE option to power cycle the disk.

### CELL-04643: The other system disk's status is not normal. Replace the other system disk and try again.

Cause: You attempted to offline a system disk when the other system disk did not have a status of NORMAL.

Action: Replace the bad system disk and retry this operation.

#### CELL-04644: Cannot power cycle M.2 disk {0}.

Cause: The power cycle command was entered for a M.2 disk.

Action: M.2 disks cannot be power cycled.

#### CELL-04645: Cannot create cell disk on disk of type {0}.

Cause: You attempted to create a cell disk on an unsupported disk type.

Action: Create the cell disk on a supported disk type.

#### CELL-04646: Crypto erasure failed on the following qualified cell disks: {0}.

Cause: An error was encountered when attempting to use Secure Eraser on the cell disks being dropped.

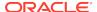

Action: Review the log files to determine the cause of the error. Correct the problem and try the command again.

CELL-04647: Cannot drop physical disk {0} because flushing the flash cache failed. Flush dirty blocks in the flash cache to physical disk {0} by running the ALTER GRIDDISK {1} FLUSH command and try again.

Cause: You entered a command to drop one or more disks. The command failed because the flash cache could not be flushed.

Action: Use the ALTER GRIDDISK .. FLUSH command on the specified disks to flush the dirty blocks in the flash cache to disk, then retry the ALTER PHYSICALDISK .. DROP FOR REPLACEMENT command.

CELL-04648: Cannot drop physical disk {0} because flushing the flash cache failed. Flush dirty blocks from the flash cache located on physical disk {0} by running the ALTER FLASHCACHE CELLDISK={1} FLUSH command and try again.

Cause: You entered a command to drop one or more disks. The command failed because the flash cache could not be flushed.

Action: Use the ALTER FLASHCACHE .. FLUSH command on the specified disks to flush the dirty blocks in the flash cache to disk, then retry the ALTER PHYSICALDISK .. DROP FOR REPLACEMENT command.

CELL-04649: Grid disks {0} were deactivated, but cannot drop the physical disk {1} because flushing the flash cache failed. To continue with the DROP procedure, flush the dirty blocks in the flash cache to physical disk {1} by running the ALTER GRIDDISK {2} FLUSH command, then reattempt to drop the disk. To cancel the drop operation, activate the grid disks by running the ALTER GRIDDISK {0} ACTIVE command.

Cause: You entered a command to drop one or more disks. The command failed because the flash cache could not be flushed, but the disks were left in a deactivated state.

Action: To continue dropping the disks, first flush the dirty blocks in the flash cache to physical disk by running the ALTER GRIDDISK .. FLUSH command, and then reattempt to drop the disk. To cancel the drop operation, activate the grid disks by running the ALTER GRIDDISK .. ACTIVE command for the specified disks.

CELL-04650: Grid disks {0} were deactivated, but cannot drop the physical disk {1} because flushing the flash cache failed. To continue with the DROP procedure, flush the dirty blocks from the flash cache located on physical disk {1} by running the ALTER FLASHCACHE CELLDISK={2} FLUSH command, then reattempt to drop the disk. To cancel the drop operation, activate the grid disks by running the ALTER GRIDDISK {0} ACTIVE command.

Cause: You entered a command to drop one or more disks. The command failed because the flash cache could not be flushed, but the disks were left in a deactivated state.

Action: To continue dropping the disks, first flush the dirty blocks in the flash cache on the physical disk by running the ALTER FLASHCACHE . . FLUSH command, and then reattempt to drop the disk. To cancel the drop operation, activate the grid disks by running the ALTER GRIDDISK . . ACTIVE command for the specified disks.

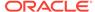

### 2.11 CELL-05001 to CELL-05500

#### CELL-05001: Error code returned while executing: {0}

Cause: A program error occurred.

Action: Contact Oracle Support Services.

#### 

Cause: A program exception occurred.

Action: Contact Oracle Support Services.

### CELL-05003: Error encountered while opening or reading {0}. The content of {1}:{2}. Error: {3}.

Cause: A program error occurred.

Action: Contact Oracle Support Services.

### CELL-05005: Illegal value for interval specified to find the average CPU queue length.

Cause: A program error occurred.

Action: Contact Oracle Support Services.

#### CELL-05006: Line returned by checkdev can not be parsed: {0}.

Cause: An internal string generated by the hardware and firmware checker tool could not be parsed.

Action: Contact Oracle Support Services.

### CELL-05008: VALIDATE CONFIGURATION failed, but this command may succeed if retried after a few minutes. Error: {0}.

Cause: The VALIDATE CONFIGURATION command failed.

Action: Retry the command after a few minutes.

#### CELL-05009: System logger command returns error: {0}.

Cause: The VALIDATE SYSLOGCONF operation encountered an error while trying to send a message on the configured logger.

Action: Review the  $\operatorname{syslogConf}$  settings, correct any configuration errors, and then re-enter the command.

#### CELL-05010: service syslog restart returns error: {0}.

Cause: The VALIDATE SYSLOGCONF operation encountered an error while trying to restart the configured logger.

Action: Review the syslogConf settings, correct any configuration errors, and then re-enter the command.

#### CELL-05011: An error occurred while writing the syslog.conf file: {0}.

Cause: An error was encountered while trying to write the syslog.conf file to configure the syslog service.

Action: Contact Oracle Support Services.

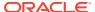

#### CELL-05012: VALIDATE CONFIGURATION failed with I/O error: {0}

Cause: The VALIDATE CONFIGURATION command failed.

Action: Contact Oracle Support Services.

#### 2.12 CELL-05501 to CELL-06000

CELL-05501: Invalid mail configuration. Please make sure smtpServer, smtpFromAddr and smtpToAddr are set before verify the mail configuration. In addition, in order to get mail notifications for alerts, notificationPolicy should be set properly. A valid command could be: alter cell smtpServer='mailserver.example.com', smtpfromAddr='yourname@example.com', smtptoAddr='yourname@example.com', notificationPolicy=critical, notificationMethod=mail

Cause: An invalid value was entered for an e-mail configuration attribute.

Action: Set the values for the smtpServer, smtpFromAddr, smtpToAddr, notificationMethod, and notificationPolicy attributes with the ALTER CELL command before verifying the mail configuration.

See Also:

ALTER CELL

CELL-05503: An error was detected during notification. The text of the associated internal error is:  $\{0\}$ . The notification recipient is  $\{1\}$ .

Cause: A problem occurred when processing the notification.

Action: Ensure that the recipient is valid. Check the toAddr cell attribute.

See Also:

- LIST CELL
- ALTER CELL

CELL-05504: An error was detected during ASR notification. The text of the associated error is:  $\{0\}$ . The notification recipient is  $\{1\}$ .

Cause: An error was detected during the sending of an Oracle Auto Service Request (ASR) SNMP notification.

Action: Check that the recipient is specified correctly. If the recipient is incorrect, the use the ALTER CELL snmpSubscription command to correct the recipient information. If the recipient is correct and the error continues to occur, then contact Oracle Support Services.

CELL-05505: Errors were detected during ASR validate: {0}.

Cause: An error was detected while sending an Oracle Auto Service Request (ASR) SNMP notification for the ALTER CELL VALIDATE SNMP command.

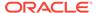

Action: Check that the recipient is specified correctly. If the recipient is incorrect, the use the ALTER CELL snmpSubscription command to correct the recipient information. If the recipient is correct and the error continues to occur, then contact Oracle Support Services.

#### 2.13 CELL-06001 to CELL-06200

#### CELL-06001: User does not exist: {0}.

Cause: The user specified in the command did not exist.

Action: Enter the command specifying a valid user.

#### CELL-06002: The user {0} already exists.

Cause: The user specified in the command was already created.

Action: Enter the command specifying a new user.

#### CELL-06003: Cannot create user {0} because it is a reserved user.

Cause: The name entered was a reserved user name.

Action: Enter the command with a different user name.

#### CELL-06004: Only one user can be specified in the command.

Cause: More than one user was specified in the command.

Action: Enter the command with only one user name.

### CELL-06005: The attributes name and password must be included when creating a new user.

Cause: A user name and password were not specified while creating the user.

Action: Enter the command with a user name, and enter the password when prompted.

### CELL-06006: Only the name and password attributes can be specified in the CREATE USER command

Cause: Additional attributes were specified in the CREATE USER command.

Action: Enter the command using only the user name and password.

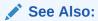

**CREATE USER** 

CELL-06007: Valid user passwords are 8 to 40 alphanumeric characters or special characters (!@#\$%^&\*()-\_) with at least one digit, one lowercase letter and one uppercase letter. The new password can not be the same as the current password for the user.

Cause: Password was not valid.

Action: Enter a password that contains 8 to 40 alphanumeric characters or special characters!@#\$%^&\*()-\_ with at least one digit, one lowercase letter and one uppercase letter. Do not specify the same password that is currently set for the user.

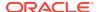

#### CELL-06008: Failed to create password.

Cause: A password was not created.

Action: Retry the command specifying a valid password format.

#### CELL-06009: No privilege specified.

Cause: A privilege attribute was not specified in the command.

Action: Enter the command, and specify a privilege attribute.

#### CELL-06010: No role specified.

Cause: No role attribute was specified in the command.

Action: Enter the command, and specify a role attribute.

#### CELL-06011: Role does not exist: {0}.

Cause: An invalid role attribute was specified in the command.

Action: Enter the command with a valid role attribute.

#### CELL-06012: No user specified.

Cause: No user name was specified in the command.

Action: Enter the command, and specify a user name.

#### CELL-06013: The role {0} already exists.

Cause: The role specified in the CREATE command already existed.

Action: Enter the command with a new role attribute.

#### CELL-06014: No attribute or option is specified for this privilege.

Cause: No attributes or options were specified in the command.

Action: Enter the command, and specify attributes and options.

#### CELL-06015: Current user does not have privileges to run this command.

Cause: The user did not have the privileges to run the command.

Action: You do not have privileges to run the command.

### CELL-06016: Privilege [ $\{0\}$ ] cannot be revoked from role $\{1\}$ because it is not defined for role $\{1\}$ .

Cause: The privilege was not defined for that role.

Action: Enter the command with the correct role and privilege.

### CELL-06017: Cannot drop role {0} because at least one user has this role. Retry command with FORCE option.

Cause: At least one user was granted this role.

Action: Retry the DROP command using the FORCE option.

#### CELL-06018: Cannot revoke privilege from some roles: {0}.

Cause: The privilege was not revoked for those roles.

Action: Review the error detail for additional information.

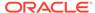

#### CELL-06019: Cannot drop some roles: {0}.

Cause: The role was not dropped.

Action: Review the error detail for additional information.

#### CELL-06020: Cannot drop user {0} because it is a reserved user.

Cause: You attempted to drop a reserved user.

Action: Enter the command with the correct user.

### CELL-06021: Cannot drop the users because no users will remain with privilege to modify the cell access level.

Cause: You attempted to drop the last user with a specific access-level privilege.

Action: Enter the command with the correct user or drop the privilege first, then drop the users.

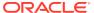

3

# Oracle Exadata Database Machine Command-Line Interface Error Messages

These topics described the error messages associated with the DBMCLI commandline interface.

- DBM-00001 to DBM-00500
- DBM-10001 to DBM-10500

### 3.1 DBM-00001 to DBM-00500

**DBM-00001:** Invalid date/time format. Please use a valid format, for example: {0} Cause: An invalid date/time format was entered.

Action: Enter the date/time in a valid format, such as '2009-09-01T15:28:36-07:00'.

#### DBM-00010: This attribute requires 'true' or 'false' values: {0}

Cause: An incorrect value was entered for a Boolean attribute, such as the  ${\tt smtpUseSSL}$  attribute.

Action: Enter true or false for the value of the Boolean attribute.

#### DBM-00011: Maximum length exceeded for attribute: {0}

Cause: The value was longer than the attribute field allowed. For example, the text provided for the attribute value for name or the comment must be fewer than 256 characters.

Action: Enter a value equal to or less than the maximum length allowed for the attribute.

#### DBM-00012: Name value is not valid. ASCII characters a-zA-Z\_0-9 required.

Cause: Invalid characters, such as asterisk (\*) or percent (\*), were entered for the name attribute value.

Action: Enter a name value that contains only ASCII alphanumeric and underscore characters.

#### DBM-00013: Attribute is not modifiable: {0}

Cause: The attribute could not be modified.

Action: Use DESCRIBE object\_type to display a list of modifiable attributes for the specified object.

#### DBM-00014: Object does not support this attribute: {0}

Cause: The specified attribute was not supported by the object type.

Action: Use DESCRIBE *object\_type* to display a list of valid attributes for the specified object.

#### DBM-00015: Attribute {0} must be set.

Cause: A value for a required attribute was not included in the command.

Action: Retry the command and include a value for the specified attribute.

#### DBM-00029: Invalid value for email: {0}.

Cause: An invalid value was entered for the email option.

Action: Specify a valid e-mail address for the ALTER DBSERVER emailSubscriber command.

#### DBM-00030: Invalid value for alertType: {0}.

Cause: An invalid value was entered for the alertType option.

Action: Specify a valid option for the ALTER DBSERVER emailSubscriber command. Valid options are HARDWARE, SOFTWARE, METRIC, and ADR.

### DBM-00036: Invalid start time format. Required format: yyyy\_MM\_ddTHH\_mm\_ss or 'now'.

Cause: An invalid time format was specified for the CREATE DIAGPACK command.

Action: Specify the time using the format yyyy\_MM\_ddTHH\_mm\_ss or using the keyword now. For example, CREATE DIAGPACK packStartTime="2017 04 16T15 00 00".

#### DBM-00037: Invalid start time. Start time cannot be in the future.

Cause: An invalid start time was specified for the CREATE DIAGPACK command.

Action: Retry the command with a start time that refers to a time in the past 7 days.

### DBM-00038: Invalid start time. Start time cannot be more than 7 days in the past.

Cause: An invalid start time was specified for the CREATE DIAGPACK command.

Action: Retry the command with a start time that refers to a time in the past 7 days.

### DBM-00039: Cannot process more than 1 package at a time. Use 'list diagpack' to check the status.

Cause: A CREATE DIAGPACK command was issued while a previous command is still being processed.

Action: Use the LIST DIAGPACK DETAIL command to check the status of current. Wait until the alertDescription no longer shows "Processing..." before retrying the command.

#### DBM-00040: Invalid duration. Specify a value between 1 and 6 hours.

Cause: An invalid duration value was specified for the CREATE DIAGPACK command.

Action: Retry the command specifying a number between 1 and 6.

#### DBM-00041: Internal error. Contact Oracle Support.

Cause: An unexpected error occurred.

Action: Contact Oracle Support Services for assistance.

#### DBM-00042: Invalid input for date/time.

Cause: An invalid start time was specified for the CREATE DIAGPACK command.

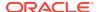

Action: Retry the command with a start time that refers to a time in the past 7 days in the format <code>yyyy\_MM\_ddTHH\_mm\_ss</code>, or use the keyword now.

#### **DBM-00043: File not found: {0}.**

Cause: The diagnostics file was not found at the specified location.

Action: Correct the location information for the diagnostics file and try to download the file again.

#### DBM-00044: Destination directory {0} does not exist.

Cause: The specified destination directory does not exist.

Action: Create the directory or specify a different location.

#### DBM-00045: Invalid command: {0}.

Cause: The ExaCLI command for downloading the diagnostic pack was not understood.

Action: Retry the command using the correct syntax.

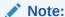

See CREATE DIAGPACK

#### DBM-00046: Download failed: {0}.

Cause: The diagnostic pack could not be downloaded.

Action: Check for additional errors, fix the problem, and try again.

### DBM-00051: SNMP V3 user definition {0} must include authProtocol and authPassword.

Cause: The user definition did not include the authProtocol and authPassword.

Action: Enter the command to define the SNMP user, and specify the authProtocol and authPassword.

# DBM-00052: SNMP V3 user definition {0} authentication passwords must contain at least 8 and at most 12 alphanumeric characters. Privacy passwords must contain exactly 8 alphanumeric characters.

Cause: The password did not contain the correct amount of characters.

Action: Enter a password that has the correct amount of characters. SNMP v3 passwords must be at least 8 and at most 12 alphanumeric characters. Encryption passwords must contain exactly 8 alphanumeric characters.

#### DBM-00053: SNMP V3 user definition {0} is defined more than once.

Cause: The user definition was already defined.

Action: Define a new user.

### DBM-00054: SNMP V3 user definition {0} contains privProtocol, but no privPassword.

Cause: The user definition did not include a password.

Action: Enter the definition, and include a password.

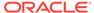

### DBM-00055: SNMP V3 user definition {0} cannot be removed because it is referenced by an SNMP v3 subscription.

Cause: The definition could not be removed.

Action: Re-enter the command after removing the subscription.

### DBM-00056: SNMP V3 snmpUser definition can only be used for subscriptions that are type V3 or V3ASR.

Cause: The user definition did not specify a type.

Action: Enter the definition, and specify subscription type V3 or V3ASR.

### DBM-00057: Invalid protocol specified for $\{0\}$ . This protocol value must be either $\{1\}$ or $\{2\}$ .

Cause: An invalid protocol was specified.

Action: Re-enter the command with the correct protocol value.

### DBM-00058: The specified directive contains repeated attributes: {0}. A single occurrence of an attribute is allowed in each directive.

Cause: An attribute was repeated in the directive.

Action: Enter the command, and specify each attribute only once.

### DBM-00059: The snmpSubcriber directive includes an invalid type. Only types ASR, V3, and V3ASR are allowed. The default type is V1.

Cause: The snmpSubscriber directive included an invalid type.

Action: Enter the command, and specify a valid type. Valid types are ASR, V3, and V3ASR.

### DBM-00060: SNMP V3 user definition {0} contains privPassword, but no privProtocol.

Cause: The user definition did not include the protocol.

Action: Enter the command, and specify the protocol.

# DBM-00061: SNMP V3 subscriptions require that an SNMP user is defined, and is referenced by name using the snmpUser directive in the snmpSubscriber attribute assignment.

Cause: The snmpSubscriber had type V3 or v3ASR specified, but it did not include an snmpUser attribute.

Action: Re-enter the command, and include snmpUser in the definition, or change the type of snmpSubscriber to not specify V3.

### DBM-00062: The SNMP subscription references an SNMP user, {0}, that is not is defined. It should be defined using the snmpUser attribute assignment.

Cause: The SNMP user referenced in the subscription is not defined.

Action: Define the user for the subscription.

### DBM-00063: The SNMP user name is invalid. It must be 1 to 32 alphanumeric characters.

Cause: An invalid user name was entered.

Action: Enter the user name using 1 to 32 alphanumeric characters.

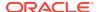

DBM-00064: This operation cannot be performed at this time due to conflicting startup activity on ILOM. Re-enter this command in a few minutes.

Cause: There was a conflicting activity.

Action: Re-enter the command after a few minutes.

DBM-00065: This SNMP engine id change would invalidate existing SNMP user definitions. Use the ALTER command to remove SNMP users, and then change the SNMP engine id. The SNMP user definitions must then be created again.

Cause: The engine identifier change was not done due to existing user definitions.

Action: Remove the SNMP users, then change the SNMP engine identifier, and then re-create the user definitions.

DBM-00066: This command requires password input, but is not being run in an interactive mode which would allow this input.

Cause: The command failed because CLI was not run in interactive mode.

Action: Run the CLI program from a local shell.

DBM-00067: The second password does not match the first.

Cause: The confirmation password did not match the original password.

Action: Re-enter the confirmation password.

Cause: The snmpSubscriber value specified contains a community name with one or more disallowed characters.

Action: Fix the command by removing the disallowed characters from the community name.

DBM-00073: The following entries in the SNMPSubscriber list point to the same SNMP subscriber: {0}

Cause: The SNMPSubscriber list contains duplicate entries (same type, IP, port, community or user name, and asrmPort).

Action: Retry the command without the duplicate SNMP Subscribers.

DBM-00074: An SNMP subscription of type ASR or V3ASR with a loopback IP address specified for the host is not allowed.

Cause: An attempt was made to create an SNMPSubscriber of type ASR with a loopback IP address (an IP address starting with 127.x, or localhost) specified for the host.

Action: Retry the command with a valid IP address for the host.

DBM-00097: The syslogFormat value cannot contain control characters. If a control character is needed, it should be preceded by a backslash ('\') character.

Cause: The syslogFormat value specified contains a control character.

Action: Retry command with a backslash character preceding the control character.

DBM-00098: The syslogFormat attribute cannot be changed because the existing syslog configuration is not standard. Contact Oracle Support Services.

Cause: The rsyslog.conf file could not be found or thersyslog.conf file does not contain the expected format.

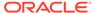

Action: Contact Oracle Support Services for assistance.

DBM-00099: Changing password through REST services is not allowed. Contact the administrator of server {0} to change the password.

Cause: You issued a REST command to change the user password.

Action: You cannot change the user password through REST services. Contact the server administrator to change the password.

DBM-00100: Invalid user password expiration time specified for pwdExpInDays. Specify the expiration time in days. For example, to set the password expiration time to 60 days: alter [cell | dbserver] pwdExpInDays = 60

Cause: An invalid value was specified for the password expiration time.

Action: Specify the expiration time in days, as a positive integer.

DBM-00101: Invalid user password expiration warning time specified for pwdExpWarnInDays. Specify the expiration warning time in days. For example, to set the password expiration time to 7 days: alter [cell | dbserver] pwdExpWarnInDays= 7

Cause: An invalid value was specified for the password warning expiration time.

Action: Specify the expiration warning time in days, as a positive integer.

DBM-00102: Invalid user account lock time specified for accountLockInDays. Specify the account lock time in days. For example, to set the account lock time to 7 days: alter [cell | dbserver] accountLockInDays=7

Cause: An invalid value was specified for accountLockInDays.

Action: Specify the expiration time in days, as a positive integer.

#### DBM-00103: Remote execution of this command is not allowed.

Cause: You attempted to run a, ExaCLI command as a user without sufficient privileges.

Action: Contact the administrator of server {0} if you need to execute any of the following commands:

CREATE USER
DROP USER
CREATE ROLE
DROP ROLE
GRANT ROLE TO USER
REVOKE ROLE FROM USER
GRANT PRIVILEGE TO ROLE
REVOKE PRIVILEGE FROM ROLE

### 3.2 DBM-10001 to DBM-10500

DBM-10001: An invalid number was specified for the pendingCoreCount attribute. Specify a valid number for the X4-2 active cores (12, 14, 16, 18, 20, 22, 24).

Cause: An incorrect number was specified for the pending cores.

Action: Enter the command using a valid number.

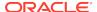

# DBM-10002: An invalid number was specified for the pendingCoreCount attribute. Specify a valid number for the X4-8 active cores (64, 72, 80, 88, 96, 104, 112, 120).

Cause: An incorrect number was specified for the pending cores.

Action: Enter the command using a valid number.

## DBM-10003: An invalid number was specified for the pendingCoreCount attribute. Specify a valid number for the X5-2 active cores (12, 14, 16, 18, 20, 22, 24, 26, 28, 30, 32, 34, 36).

Cause: An incorrect number was specified for the pending cores.

Action: Enter the command using a valid number.

#### DBM-10004: Decreasing the number of active cores is not supported.

Cause: The specified number for active cores is less than the existing number of active cores.

Action: Re-enter the command using a larger number.

#### DBM-10005: Failed to change the number of active cores.

Cause: The number of active cores was not changed.

Action: Retry the command. If the command fails again, then contact Oracle Support Services.

### DBM-10006: The pendingCoreCount can only be modified on X3-2, X4-2, X4-8, X5-2, X5-8, X6-2, X7-2, X7-8, X8-2 or X8-8.

Cause: The activeCoreCount attribute was not available for this rack.

Action: Capacity-on-Demand is supported on Oracle Exadata Database Machine X3-2 and later systems.

### DBM-10007: Cannot modify the pendingCoreCount attribute because iassMode is on.

Cause: The attribute was not modified because iassMode was set to on.

Action: Set the <code>iaasMode</code> attribute to <code>off</code>, and then modify the <code>pendingCoreCount</code> attribute.

### DBM-10008: An invalid setting was specified for the iaasReason attribute. Specify a valid setting (expansion, test, HA).

Cause: An invalid setting was specified.

Action: Enter the command using a valid setting. Valid settings are expansion, test, and HA.

## DBM-10009: The attribute $\{0\}$ can only be modified on X3-2, X3-8, X4-2, X4-8, X5-2, X5-8 or X6-2.

Cause: The attribute was not available for this rack.

Action: Infrastructure as a Service (laaS) is supported on Oracle Exadata Database Machine X3-2 to X6-2 systems.

#### DBM-10010: Failed to enable laaS.

Cause: Infrastructure as a Service (laaS) was not enabled due to an error.

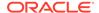

Action: Correct the error and then re-enter the command.

#### DBM-10011: Failed to disable laaS.

Cause: Infrastructure as a Service (laaS) was not disabled due to an error.

Action: Correct the error and then re-enter the command.

#### DBM-10012: laaS setting cannot be changed because not all cores are active.

Cause: Not all physical cores are active.

Action: The iaasMode attribute can only be turned on when all physical cores are active. Activate the cores, and then set the attribute.

### DBM-10013: The iaasReason attribute can only be changed when setting the iaasIdleInUse attribute to TRUE.

Cause: The iaasReason attribute could not be changed.

Action: The <code>iaasReason</code> attribute is set when setting the <code>iaasIdleInUse</code> attribute is being set to <code>true</code>. To change the <code>iaasReason</code> attribute, disable the <code>iaasIdleInUse</code> attribute, and then re-enable it with a different <code>iaasReason</code> attribute.

### DBM-10014: The iaasReason attribute must be specified to set iaasIdleInUse to true.

Cause: The <code>iaasReason</code> attribute was not specified when setting the <code>iaasIdleInUse</code> attribute.

Action: Enter the command with the <code>iaasReason</code> attribute. Valid settings are expansion, <code>test</code>, and <code>HA</code>.

### DBM-10015: laaS setting cannot be changed because BIOS and ILOM are out of sync. Reboot the system and run the command again.

Cause: The BIOS and ILOM are out of synchronization.

Action: Restart the system, and run the command.

### DBM-10016: laaS is not enabled. No need to specify a setting for the attribute iaasReason.

Cause: The iaasReason attribute did not need to be specified because laaS was not enabled for the system.

Action: This message is informational. No action is needed.

### DBM-10017: The iaasIdleInUse attribute cannot be modified because iaasMode is not on.

Cause: The attribute was not modified because the <code>iaasMode</code> attribute was not set to on.

Action: Set the <code>iaasMode</code> attribute to on, and then set the <code>iaasIdleInUse</code> attribute.

### DBM-10018: An invalid setting was specified for the iaasMode attribute. Specify a valid setting (on, off).

Cause: An invalid setting was specified for the attribute.

Action: Enter the command with the iaasReason attribute. Valid settings are ON, and OFF.

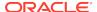

#### DBM-10019: Failed to change the iaasMode attribute.

Cause: The iaasIdleInUse attribute was not changed due to an error.

Action: Correct the error and retry the command.

### DBM-10020: Cannot modify the iaasMode attribute and the pendingCoreCount attribute at the same time.

Cause: The attributes were specified at the same time.

Action: Modify each attribute using separate commands.

#### DBM-10021: laaS is not supported on virtual machines.

Cause: You attempted to enable Infrastructure as a Service (laaS) on a virtual machine.

Action: Connect to a bare metal server and retry the command.

### DBM-10022: At least {0} physical cores need to be active in order to support laaS.

Cause: You attempted to enable Infrastructure as a Service (laaS) on a machine with less than the required number of active cores.

Action: Activate the cores, and then enable laaS.

# DBM-10023: An invalid number was specified for the pendingCoreCount attribute. Specify a valid number for the X5-8 active cores (72, 80, 88, 96, 104, 112, 120, 128, 136, 144).

Cause: An incorrect number was specified for the pending cores.

Action: Retry the command using a valid number.

### DBM-10024: ALTER LUN REENABLE command is not supported on compute servers.

Cause: You entered the ALTER LUN REENABLE command on a database server.

Action: Connect to a storage server and retry the command.

### DBM-10025: ALTER PHYSICALDISK DROP FOR REPLACEMENT command is not supported on compute servers.

Cause: You entered the ALTER PHYSICALDISK DROP FOR REPLACEMENT command on a database server.

Action: Connect to a storage server and retry the command.

### DBM-10026: An invalid number was specified for the pendingCoreCount attribute. Specify a valid number for the X3-2 active cores (8, 12, 16).

Cause: An incorrect number was specified for the pending cores.

Action: Retry the command using a valid number.

## DBM-10027: Cannot modify the {0} attribute because the server model retrieved from the system is in valid. Contact Oracle Support Services.

Cause: The server configuration contains an invalid server model value.

Action: Contact Oracle Support Services.

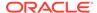

DBM-10028: An invalid number was specified for the pendingCoreCount attribute. Specify a valid number for the X6-2 active cores (8, 10, 12, 14, 16, 18, 20, 22, 24, 26, 28, 30, 32, 34, 36, 38, 40, 42, 44).

Cause: An incorrect number was specified for the pending cores.

Action: Retry the command using a valid number.

DBM-10030: An invalid number was specified for the pendingCoreCount attribute. Specify a valid number for the X7-2 active cores (8, 10, 12, 14, 16, 18, 20, 22, 24, 26, 28, 30, 32, 34, 36, 38, 40, 42, 44, 46, 48).

Cause: An incorrect number was specified for the pending cores.

Action: Retry the command using a valid number.

DBM-10031: An invalid number was specified for the pendingCoreCount attribute. Specify a valid number for the X7-8 active cores (56, 64, 72, 80, 88, 96, 104, 112, 120, 128, 136, 144, 152, 160, 168, 176, 184, 192).

Cause: An incorrect number was specified for the pending cores.

Action: Retry the command using a valid number.

DBM-10032: An invalid number was specified for the pendingCoreCount attribute. Specify a valid number between  $\{0\}$  and  $\{1\}$  which is a multiple of  $\{0\}$ .

Cause: An incorrect number was specified for the pending cores.

Action: Retry the command using a valid number.

DBM-10033: The {0} attribute cannot be modified on eighth rack.

Cause: You attempted to modify an attribute that is not supported on Eighth Rack servers.

Action: Informational.

DBM-10034: An invalid number was specified for the pendingCoreCount attribute. Specify a valid number for the X8-2 active cores (8, 10, 12, 14, 16, 18, 20, 22, 24, 26, 28, 30, 32, 34, 36, 38, 40, 42, 44, 46, 48).

Cause: An incorrect number was specified for the pending cores.

Action: Retry the command using a valid number.

DBM-10035: An invalid number was specified for the pendingCoreCount attribute. Specify a valid number for the X8-8 active cores (56, 64, 72, 80, 88, 96, 104, 112, 120, 128, 136, 144, 152, 160, 168, 176, 184, 192).

Cause: An incorrect number was specified for the pending cores.

Action: Retry the command using a valid number.

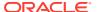

4

## **ExaCLI Error Messages**

EXA-xxxxx errors are produced only by the ExaCLI tool.

EXA-30000: Cannot connect to MS at {0}. Error: {1}.

Cause: ExaCLI could not connect to the requested cell.

Action: Make sure that the cell name on the command line is correct, the cell is reachable from the current machine, and the Management Server (MS) service is running.

See Also:

**ExaCLI Command Reference** 

#### EXA-30002: Error reading stored certificate file: {0}.

Cause: The specified file, which records if a cell's identity has been accepted, cannot be read.

Action: Ensure that you have read and write permissions for your home directory, for the \$HOME/.exacli directory, and for all the files in that directory. If this does not resolve the issue, delete the file specified in the error message. ExaCLI will prompt you to confirm the cell's identity again.

#### EXA-30003: Cannot create default trustmanager or keystore: {0}.

Cause: An internal error occurred.

Action: Contact Oracle Support Services.

#### EXA-30004: Internal error getting certificate from keystore: {0}.

Cause: An internal error occurred.

Action: Contact Oracle Support Services.

#### EXA-30005: No certificates found.

Cause: An internal error occurred.

Action: Contact Oracle Support Services.

#### EXA-30006: Error getting data from URL, {0}.

Cause: ExaCLI could not gather data from the specified URL, probably when uploading a custom certificate.

Action: Confirm that the URL is correct and reachable.

#### EXA-30007: Internal error creating certificate: {0}.

Cause: An internal error occurred.

Action: Contact Oracle Support Services.

### EXA-30008: No cell name provided. Please specify a cell to connect to using the "-c <cellname>" option.

Cause: ExaCLI was not provided with a cell name to connect to on the command line.

Action: Use the -c <cellname> option in the command.

See Also:

**ExaCLI Command Reference** 

#### EXA-30009: Cannot get input from keyboard, {0}.

Cause: An internal error occurred.

Action: Contact Oracle Support Services.

#### EXA-30010: Unexpected contents in cookie-jar {0}.

Cause: The cookie-jar file used to save user authentication information, at \$HOME/.exacli/cookie-jar, has become corrupted.

Action: Delete \$HOME/.exacli/cookiejar. You must enter the password to log into every cell again.

### EXA-30011: Must specify both securityPrivKey, securityPubKey (and optionally securityPrivKeyPW) attributes at the same time.

Cause: All the required information for uploading a custom security identity was not provided.

Action: While uploading a custom security to the cell, you must supply separate URLs for the private key (the securityPrivKey attribute) and the public key (the securityPubKey attribute).

See Also:

Using a CA-Certified Security Certificate

#### EXA-30012: Cannot save cookie-jar, {0}.

Cause: ExaCLI could not save cookies in the specified cookie-jar file.

Action: Check that you have write permission for the cookie-jar file and also for the parent directory of the cookie-jar file.

#### **EXA-30013**: Cannot login, bad username or password.

Cause: The user name and password combination was not recognized by the Management Server (MS).

Action: Check that the user name is known to MS and the password is correct. This user is different from the operating system user.

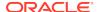

#### See Also:

Creating Users for Use with ExaCLI

#### EXA-30014: Internal error creating URL.

Cause: An internal error occurred.

Action: Contact Oracle Support Services.

#### EXA-30015: Could not read cookie file: {0}.

Cause: ExaCLI could not read cookies in the specified cookie-jar file.

Action: Check that you have read permission for the specified file.

### EXA-30016: This connection is not secure. You have asked ExaCLI to connect to cell {0} securely. The identity of {0} cannot be verified.

Cause: The cell did not provide a CA-certified identity, and you have not accepted the self-certified identity from the cell previously.

Action: By default, cell software provides a self-certified identity. You must accept this identity to continue. Alternatively, you can upload a CA-certified identity to the cell.

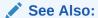

Certificates

#### EXA-30018: Cannot store new server certificate: {0}

Cause: ExaCLI failed to store the cell-provided certificate in a file so that you do not need to accept the same identity certificate again.

Action: Check that you have read and write access to your home directory, the \$HOME/.exacli directory, and all files in it.

#### EXA-30019: Server not recognized. Exiting.

Cause: You chose not to accept the self-certified identity provided by the cell.

Action: By default, cell software provides a self-certified identity. You must accept this identity to continue. Alternatively, you can upload a CA-certified identity to the cell.

See Also:

Certificates

#### EXA-30020: No username provided for -I option or as user@cellname.

Cause: The -1 option was specified without a value, or you entered -c @cellname instead of -c user@cellname.

Action: Use either -l user or -c user@cellname on the command line to specify the user name. If both are omitted, ExaCLI prompts for a user name.

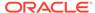

#### See Also:

**ExaCLI Command Reference** 

#### EXA-30021: Login name provided twice using -I and user@cell.

Cause: The user name was provided twice on the command line, using both -1 user and -c user@cellname.

Action: Use only one of -1 user or -c user@cellname to specify the user name on the command line. If both are omitted, ExaCLI prompts for a user name.

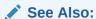

**ExaCLI Command Reference** 

### EXA-30022: No proxy provided for -cert-proxy option (http proxy to get certificates).

Cause: The --cert-proxy option did not have a value.

Action: Provide a value for the --cert-proxy option, which enables you to specify a HTTP proxy, if required, for accessing user-provided URLs (for example, when uploading custom certificates using HTTP).

Example: --cert-proxy proxy.example.com:80

# EXA-30023: Cannot proceed, non self signed certificate could not be verified: {0}. If intermediate certificate needs to be downloaded and http proxy is required, please provide --cert-proxy cert-proxy option.

Cause: The cell provided a CA-certified identity that could not be verified. This can happen if the identity certificate is genuinely invalid. Some CA-certified identities need to download an intermediate certificate for validation. If ExaCLI cannot access the internet, such a certificate, even if actually valid, will generate this error.

Action: If ExaCLI needs to be configured with an HTTP proxy to access the internet, use the --cert-proxy cproxy>[:<port>] option on the command line. ExaCLI automatically downloads and validates the intermediate certificate. If ExaCLI still does not recognize the cell identity as valid, use CellCLI to run this command to revert to the default self-certified identity:

ALTER CELL securityCert="default"

You must then upload the custom identity again using ExaCLI.

#### EXA-30024: Invalid option: {0}.

Cause: The specified option on the command line was not recognized.

Action: See the ExaCLI usage described in ExaCLI Command Reference.

#### EXA-30025: Could not upload because certificate is invalid.

Cause: While uploading a custom identity to the cell, ExaCLI could not parse the data provided by the URL as a valid certificate.

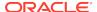

Action: Ensure that the URL points to the correct certificate file. If the certificate is in PEM format, it must begin with "----BEGIN CERTIFICATE-----" and end with "----END CERTIFICATE-----".

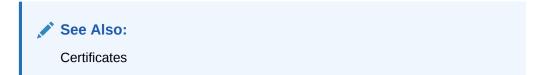

**EXA-30026:** Could not upload because self-certified credentials are not allowed. Cause: Self-certified identities cannot be uploaded as the cell's identity. The cell has a self-certified identity by default.

Action: Upload a CA-certified identity to the cell, or revert the cell to the default self-certified identity using the command:

ALTER CELL securityCert="default"

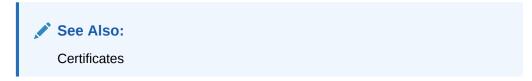

### EXA-30027: Could not upload because authority signed certificate could not be verified.

Cause: ExaCLI could not verify the CA-certified security certificate.

Action: Verify the CA-certified security certificate has not expired and has not been revoked. Some CA-certified certificates need to download an intermediate certificate for validation. If ExaCLI cannot access the internet, such a certificate, even if actually valid, will generate this error. If ExaCLI needs to be configured with a HTTP proxy to access the internet, use the --cert-proxy cproxy>[:<port>] option on the command line. ExaCLI will automatically download and validate the intermediate certificate.

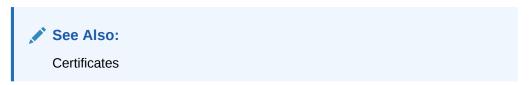

#### EXA-30028: Cannot login using stored cookie.

Cause: You logged in before using the --cookie-jar option and the authentication token (cookie) has been saved. However, the cell is no longer accepting this cookie.

Action: Re-enter your password.

#### See Also:

- ExaCLI Command Reference
- Security for ExaCLI

### EXA-30029: Cannot change permissions to allow read/write access to owner only, for file {0}.

Cause: All files created by ExaCLI are set to readable and writable for the file owner only, for security reasons. However, ExaCLI was not able to change the permissions on the specified file.

Action: Make sure the specified file is readable and writable for the file owner only.

### EXA-30030: The required version of Java was not found. ExaCLI requires Java 1.7.0\_80 or higher.

Cause: ExaCLI requires Java 1.7.0\_80 or higher, which could not be found by following either the PATH variable or the JAVA\_HOME environment variable.

Action: Ensure that Java 1.7.0\_80 or higher is installed, ensure that the location of the java binary is in the PATH environment variable. Set JAVA\_HOME to the location of this version of Java.

#### EXA-30031: Cannot specify both command and batch file

Cause: You tried to specify both a command and a @batchfile for the -e option.

Action: Specify either -e command or -e @batchfile, but not both.

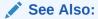

**ExaCLI Command Reference** 

### EXA-30032: A batch file seems to be calling itself, possibly through other batch files.

Cause: A batch file contained a call to the same batch file. For example:

```
$ cat batch_file
@batch_file
```

Action: Remove all self references and circular dependencies from batch files.

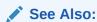

**ExaCLI Command Reference** 

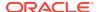

# EXA-30042: Cannot connect to MS at {0}. The connection is forbidden. Access could be blocked by the HTTPS access control list. Check the value of the httpsAccess attribute for the specified server.

Cause: Access to the Management Server (MS) is restricted and a session could not be created.

Action: Check the value of the httpsAccess attribute for the specified server.

#### EXA-30043: Password has expired. Change the password.

Cause: You attempted to log in, but the account password has expired.

Action: Change the user password as directed.

### EXA-30044: Password has expired. Contact the administrator of server {0} to change the password.

Cause: You attempted to log in, but the account password has expired.

Action: The password cannot be changed interactively. Contact the administrator of the specified server to have the password changed.

#### EXA-30045: Password is about to expire in {0} days.

Cause: The user password is about to expire.

Action: Change the user password before the expiration date to avoid the account being locked.

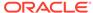

5

## Hardware Alert Messages for Oracle Exadata Database Machine and Oracle Exadata Rack

When a problem is detected with the hardware, a HALRT- alert message is raised.

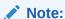

For ease of reading, the name "Oracle Exadata Rack" is used when information refers to both Oracle Exadata Database Machine and Oracle Exadata Storage Expansion Rack.

- HALRT-00001 to HALRT-00500
   Alerts HALRT-00001 to HALRT-00500 are generic alert messages.
- HALRT-00513 to HALRT-00600
   Alerts HALRT-00513 to HALRT-00600 are related to temperature problems.
- HALRT-00616 to HALRT-00700
   Alerts HALRT-00616 to HALRT-00700 are related to the fan module.
- HALRT-00717 to HALRT-00800
   Alerts HALRT-00717 to HALRT-00800 are related to power supply or converter issues.
- HALRT-00912 to HALRT-01000
   Alerts HALRT-00912 to HALRT-01000 are related to network issues.
- HALRT-01001 to HALRT-01200
   Alerts HALRT-01001 to HALRT-01200 are related to hard disk and flash disk issues.
- HALRT-01209 to HALRT-01300
   Alerts HALRT-01209 to HALRT-01300 are related to accelerator and controller issues.
- HALRT-01301 to HALRT-01400
   Alerts HALRT-01301 to HALRT-01400 are related to voltage issues.
- HALRT-01401 to HALRT-01500
   Alerts HALRT-01401 to HALRT-01500 are related to physical disk issues.
- HALRT-02001 to HALRT-02100
   Alerts HALRT-02001 to HALRT-02100 are related to Oracle Auto Service Request (ASR) trap messages.
- HALRT-02101 to HALRT-02200
   Alerts HALRT-02101 to HALRT-02200 are related to hard disk drive controller issues.

#### HALRT-02401 to HALRT-02550

Alerts HALRT-02401 to HALRT-02550 are related to USB and hardware configuration issues.

#### HALRT-10001 to HALRT-10500

Alerts HALRT-10001 to HALRT-10500 are generic alerts related to a variety of issues.

#### HALRT-10503 to HALRT-11000

Alerts HALRT-10503 to HALRT-11000 are generic alerts related to a variety of issues.

# Generic Actions for Alert Messages: HALRT-11001 to HALRT-11100 Alerts HALRT-11001 to HALRT-11100 are generic alerts related to a variety of issues.

#### HALRT-20000 to HALRT-21000

Alerts HALRT-20000 to HALRT-21000 are related to Management Server (MS) issues on the database server.

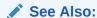

NMP-00001 to NMP-00011 in *Oracle Database Error Messages Reference* for information about Oracle Database SNMP error messages

### 5.1 HALRT-00001 to HALRT-00500

Alerts HALRT-00001 to HALRT-00500 are generic alert messages.

#### HALRT-00002, Chassis Intrusion - Physical Security Violation

Cause: Detected a Physical Security Violation on the chassis.

Action: This is an informational alert and no user action is specified.

#### HALRT-00003, Chassis Intrusion (Physical Security Violation) Event Cleared

Cause: Detected a clear event of Physical Security Violation on the chassis.

Action: This is an informational alert and no user action is specified.

#### HALRT-00004, CPU Internal Error

Cause: Detected an Internal CPU error

Action: Shut down the system, and examine the CPU error.

#### HALRT-00005, CPU Internal Error Cleared

Cause: Detected a clear event for CPU internal error.

Action: This is an informational alert and no user action is specified.

#### **HALRT-00006, CPU Configuration Error**

Cause: Detected a CPU configuration error.

Action: Shut down the system, and examine the CPU error.

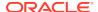

#### HALRT-00007, CPU Configuration Error Cleared

Cause: Detected a clear event for a CPU configuration error.

Action: This is an informational alert and no user action is specified.

#### HALRT-00008, CPU Presence (Processor Presence detected)

Cause: Detected presence event for a new CPU

Action: Shut down the system, and examine the CPU error.

#### HALRT-00009, CPU Not Present (Processor Not Present)

Cause: Detected a CPU is not present.

Action: This is an informational alert and no user action is specified.

#### HALRT-00010, System Event Log (SEL) Full (Logging Disabled)

Cause: System event log detected to be full.

Action: This is an informational alert and no user action is specified.

#### HALRT-00011, ASR (Automatic System Recovery) Timer Expired

Cause: Automatic System Recovery timer expired.

Action: This is an informational alert and no user action is specified.

#### HALRT-00012, ASR (Automatic System Recovery) Reset Occurred

Cause: Automatic System Recovery reset occurred.

Action: This is an informational alert and no user action is specified.

#### HALRT-00013, ASR (Automatic System Recovery) Power Down Occurred

Cause: Automatic System Recovery was powered down.

Action: This is an informational alert and no user action is specified.

#### HALRT-00014, ASR (Automatic System Recovery) Power Cycle Occurred

Cause: Automatic System Recovery power was cycled.

Action: This is an informational alert and no user action is specified.

# HALRT-00015, {0} Sensor Threshold state change: Sensor Component Name: {1} Sensor State: {2} Sensor Threshold Type: {3} Sensor Threshold Severity: {4} Sensor Value: {5} Sensor Threshold Value: {6} Sensor Additional Info: {7}

Cause: The sensor threshold state has changed.

Action: Examine the sensor state change or error. If it is unexpected and has not been cleared yet, contact Oracle Support Services.

## HALRT-00016, A {0} component is suspected of causing a fault. Component Name: {1} Fault class: {2} Fault certainty: {3} Fault message: {4} Trap Additional Info: {5}

Level: Critical

Cause: A component may have caused a fault to occur.

Action: Refer to the additional information in the alert message.

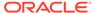

### HALRT-00017, A $\{0\}$ component fault has been cleared. Component Name: $\{1\}$ Trap Additional Info: $\{2\}$

Level: Clear

Cause: The component fault has cleared.

Action: This is an informational alert and no user action is specified.

### HALRT-00018, A $\{0\}$ sensor has detected an error. Component Name: $\{1\}$ Trap Additional Info: $\{2\}$

Cause: An error was detected by a sensor.

Action: Examine the sensor state change or error. If it is unexpected and has not been cleared yet, contact Oracle Support Services.

### HALRT-00019, A {0} sensor has returned to its normal state. Component Name: {1} Trap Additional Info: {2}

Cause: The sensor has returned to its normal state.

Action: This is an informational alert and no user action is specified.

#### HALRT-00020, A field replaceable unit at {0} has been inserted into the system.

Cause: A unit was inserted into the system.

Action: This is an informational alert and no user action is specified.

#### HALRT-00021, A field replaceable unit at {0} has been removed from the system.

Cause: A unit was removed from the system.

Action: This is an informational alert and no user action is specified.

### HALRT-00022, The component operational state has changed or is changing to disabled. Component Name: {0} Disable Reason: {1} Trap Additional Info: {2}

Cause: The operational state for a component has changed.

Action: This is an informational alert and no user action is specified.

### HALRT-00023, The component operational state has changed or is changing to enabled. Component Name: {0} Trap Additional Info: {1}

Cause: The operational state for a component has changed.

Action: This is an informational alert and no user action is specified.

### HALRT-00024, An error has been detected in the period before the operating system has taken control of the system.

Cause: An error was detected.

Action: Capture any error message on the console. Restart or power cycle the system and try to bring it back to operation. Contact Oracle Support Services with the error messages.

## HALRT-00025, The high availability component identified by {0} has changed state. Old HA State: {1} New HA State: {2} Trap Additional Info: {3}

Cause: The state for a high availability component has changed.

Action: Refer to the additional information in the alert message.

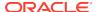

### HALRT-00026, An intrusion sensor has detected that someone may have physically tampered with the system.

Cause: A sensor has detected a change to the system.

Action: This is an informational alert and no user action is specified.

### HALRT-00027, The hard drive has changed state. Component Name: {0} New State: {1}

Cause: The state of the hard drive has changed.

Action: This is an informational alert and no user action is specified.

#### HALRT-00028, This is a test trap.

Cause: User generated a test trap, and an alert was created.

Action: This is an informational alert and no user action is specified.

#### HALRT-00030, A {0} component fault has been cleared.

Cause: A component fault was cleared.

Action: This is an informational message, and no action is required.

### 5.2 HALRT-00513 to HALRT-00600

Alerts HALRT-00513 to HALRT-00600 are related to temperature problems.

#### HALRT-00513, Under-Temperature Warning (Lower non-critical, going low).

Cause: The temperature was below specified limit.

Action: Examine the thermal degradation. Shut down the system and move data out of this cell.

#### HALRT-00514, Under-Temperature Warning Cleared.

Cause: The low temperature warning was cleared.

Action: This is an informational alert and no user action is specified.

#### HALRT-00515, Under-Temperature Problem (Lower Critical - going low).

Cause: A low temperature problem was detected.

Action: Shut down the system. Determine cause of the thermal failure. If necessary, move data out of this cell.

#### HALRT-00516, Under-Temperature Problem Cleared.

Cause: The low temperature problem was cleared.

Action: This is an informational alert and no user action is specified.

#### HALRT-00517, Over-Temperature warning (Upper non-critical, going high).

Cause: The temperature was above the limit.

Action: Examine the thermal degradation. Shut down the system and move data out of this cell.

#### HALRT-00518, Over-Temperature warning Cleared.

Cause: The high temperature warning was cleared.

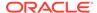

Action: This is an informational alert and no user action is specified.

#### HALRT-00519, Over-Temperature Problem (Upper Critical - going high).

Cause: A high temperature was detected.

Action: Shut down the system. Determine cause of the thermal failure. If necessary, move data out of this cell.

#### HALRT-00520, Over-Temperature Problem Cleared.

Cause: The high temperature problem was cleared.

Action: This is an informational alert and no user action is specified.

#### HALRT-00521, CPU Thermal Trip (Over Temperature Shutdown).

Cause: The CPU high temperature shut down was tripped.

Action: Shut down the system. Determine cause of the thermal failure. If necessary, move data out of this cell.

#### HALRT-00522, CPU Thermal Trip (Over Temperature Shutdown) Cleared.

Cause: The CPU high temperature shut down was cleared.

Action: This is an informational alert and no user action is specified.

### 5.3 HALRT-00616 to HALRT-00700

Alerts HALRT-00616 to HALRT-00700 are related to the fan module.

#### HALRT-00616, Generic Critical Fan Failure.

Cause: A fan has failed.

Action: Shut down the system. Determine the cause of the fan failure. Replace the fan. If necessary, move data out of this cell.

#### HALRT-00617, Generic Critical Fan Failure Cleared.

Cause: A fan failure was cleared.

Action: This is an informational alert and no user action is specified.

#### HALRT-00618, Fan Redundancy Lost.

Cause: A redundant fan has stopped functioning.

Action: This is an informational alert and no user action is specified.

#### HALRT-00619, Fan redundancy Has Returned to Normal.

Cause: A redundant fan has started to function normally.

Action: This is an informational alert and no user action is specified.

### 5.4 HALRT-00717 to HALRT-00800

Alerts HALRT-00717 to HALRT-00800 are related to power supply or converter issues.

#### HALRT-00717, Power Supply Redundancy Lost.

Cause: A redundant power supply has stopped functioning.

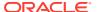

Action: This is an informational alert and no user action is specified.

#### HALRT-00718, Power Supply Redundancy Has Returned to Normal,

Cause: A redundant power supply has started to function normally.

Action: This is an informational alert and no user action is specified.

#### HALRT-00719, Power Supply Inserted.

Cause: A power supply was inserted into the system.

Action: This is an informational alert and no user action is specified.

#### HALRT-00720, Power Supply Removed.

Cause: A power supply was removed from the system.

Action: Examine the power supply. Replace the power supply if necessary.

#### HALRT-00721, Power Supply Failure.

Cause: A power supply has failed.

Action: Examine the power supply. Replace the power supply if necessary.

#### HALRT-00722, Power Supply Failure Cleared.

Cause: A power supply failure was cleared.

Action: This is an informational alert and no user action is specified.

#### HALRT-00723, Power Supply Warning.

Cause: A power supply problem has set off a warning.

Action: Examine the power supply. Replace the power supply if necessary.

#### HALRT-00724, Power Supply Warning Cleared.

Cause: A power supply warning was cleared.

Action: This is an informational alert and no user action is specified.

#### HALRT-00725, Power Supply AC Lost.

Cause: A power supply has lost AC power.

Action: Examine the power supply. Replace the power supply if necessary.

#### HALRT-00726, Power Supply AC Restored.

Cause: A power supply had its AC power restored.

Action: This is an informational alert and no user action is specified.

### 5.5 HALRT-00912 to HALRT-01000

Alerts HALRT-00912 to HALRT-01000 are related to network issues.

#### HALRT-00912, Infiniband port {0} indicates invalid state: {1}.

Cause: InfiniBand device indicated an invalid state.

Action: Use ibstatus to check the InfiniBand configuration, and verify that both ports show state ACTIVE and the expected Gb per second. The alert is cleared when the

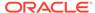

port status is ACTIVE. One potential common cause for the InfiniBand link negotiating to a lower link rate is that the InfiniBand cable connectors on the HCA or the switch are loose. Ensuring the InfiniBand connector fits tightly in the HCA, and the switch usually solves this problem.

A port may show status DOWN after a switch reboot. The port is automatically made ACTIVE after a few minutes.

#### HALRT-00913, Infiniband port {0} indicates invalid rate: {1} Gps.

Cause: InfiniBand device indicated invalid rate.

Action: Use the CellCLI command LIST IBPORT DETAIL to check the port. Verify that both ports show the expected Gb per second. A common cause for the InfiniBand link negotiating to a lower link rate is that the InfiniBand cable connectors on the HCA or the switch are loose. Ensuring the InfiniBand connector fits tightly in the HCA and in the switch usually solves this problem.

#### HALRT-00914, Infiniband port status is OK.

Cause: InfiniBand device status was all right.

Action: This is an informational alert and no user action is specified.

#### HALRT-00915, Infiniband port {0} is showing non-zero error counts.

Cause: The error counts for RcvErrors and SymbolErrors on the specified port were non-zero. A non-zero error count can be caused by a bad cable, or a cable that is not properly seated, or by a bad port on the HCA or switch. Manually disabling and enabling InfiniBand ports or resetting InfiniBand switches can also lead to these errors.

Action: Use the CellCLI command LIST IBPORT DETAIL to check the port. Verify that both ports show the expected Gb per second. A common cause for the InfiniBand link negotiating to a lower link rate is that the InfiniBand cable connectors on the HCA or the switch are loose. Ensuring the InfiniBand connector fits tightly in the HCA and in the switch usually solves this problem.

### 5.6 HALRT-01001 to HALRT-01200

Alerts HALRT-01001 to HALRT-01200 are related to hard disk and flash disk issues.

HALRT-01001: Physical drive status changed on Bus: {0}, Status: {1}.

Cause: The status of the physical drive changed.

Action: This is an informational message.

HALRT-01002: Spare drive status changed on Bus: {0}, Status: {1}.

Cause: The status of the spare drive changed.

Action: This is an informational message.

HALRT-01003: Factory Threshold exceeded for physical drive on Bus: {0}.

Cause: A physical drive exceeded the factory threshold on the specified bus.

Action: This is an informational message.

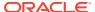

### HALRT-01004: Physical drive status changed on Controller: {0}, Bus: {1}, Bay: {2}, Status: {3}.

Cause: The status of the physical drive changed.

Action: This is an informational message.

### HALRT-01005: Spare drive status changed on Controller: {0}, Bus: {1}, Bay: {2}, Status: {3}.

Cause: The status of the spare drive changed.

Action: This is an informational message.

### HALRT-01006: Factory Threshold exceeded for physical drive on Controller: {0}, Bus: {1}, Bay: {2}.

Cause: The physical drive exceeded the factory threshold values.

Action: This is an informational message.

#### HALRT-01007: SCSI physical drive status changed. Status: {0}

Cause: The status of the SCSI physical drive changed.

Action: This is an informational message.

### HALRT-01008: SCSI physical drive status changed on Drive: {0} Controller: {1}, Bus: {2}, Status: {3}.

Cause: The status of the SCSI physical drive changed.

Action: This is an informational message.

### HALRT-01009: SAS physical drive status changed on Drive: {0} Location: {1}, HBA location: {2}, HBA index: {3}, Status {4}.

Cause: The status of the SAS physical drive changed.

Action: This is an informational message.

## HALRT-01010: Physical drive status changed on Drive: $\{0\}$ Controller: $\{1\}$ , Bus: $\{2\}$ , Bay: $\{3\}$ , Status $\{4\}$ .

Cause: The status of the physical drive changed.

Action: This is an informational message.

### HALRT-01011: Spare drive status changed on Drive: {0} Controller: {1}, Bus: {2}, Bay: {3}, Status {4}.

Cause: The status of the spare drive changed.

Action: This is an informational message.

### HALRT-01012: Factory Threshold exceeded for physical drive on Drive: {0} Controller: {1}, Bus: {2}, Bay: {3}.

Cause: The physical drive exceeded the factory threshold values.

Action: This is an informational message.

#### HALRT-01014: Fusion flash drive status changed on Drive: {0}, Status {1}.

Cause: The flash drive status changed.

Action: This is an informational message.

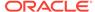

HALRT-01015: Physical drive inserted on Adapter: {0} Device Id: {1}, Enclosure ID: {2}, Slot ID: {3}.

Cause: The physical drive was inserted.

Action: This is an informational message.

HALRT-01016: Physical drive removed on Adapter:  $\{0\}$  Device ID:  $\{1\}$ , Enclosure ID:  $\{2\}$ , Slot ID:  $\{3\}$ .

Cause: The physical drive was removed.

Action: If the physical drive was removed unintentionally, replace it back immediately.

HALRT-01017: Physical drive state changed from {0} to {1}. Adapter: {2} Device ID: {3}, Enclosure ID: {4}, Slot ID: {5}.

Cause: The physical drive status has changed.

Action: This is an informational message.

HALRT-01018: FRU changed. Adapter: {0} Device ID: {1}, Enclosure ID: {2}, Slot ID: {3}, Enclosure ID: {4} FRU {5}.

Cause: The field replaceable unit (FRU) was changed on the adapter.

Action: This is an informational message.

HALRT-01020: Physical drive not supported. Adapter: {0} Device ID: {1}, Enclosure ID: {2}, Slot ID: {3}.

Cause: The physical drive is not supported on the adapter.

Action: If the physical drive was removed unintentionally, replace it back immediately.

HALRT-01021: Physical drive not certified. Adapter: {0} Device ID: {1}, Enclosure ID: {2}, Slot ID: {3}.

Cause: The physical drive was not certified.

Action: If the physical drive was removed unintentionally, replace it back immediately.

HALRT-01023: This is a system disk. It is extremely important to replace this disk soon. If the other system disk on this cell fails before this disk is replaced and synced, the cell along with all data on it will go offline.

Level: Warning

Cause: The system disk needs to be replaced.

Action: Replace the system disk as soon as possible.

HALRT-01024: Physical {0} disk error count is increasing. Disk {1}, Serial Number: {2}, Slot Number: {3}

Level: Critical

Cause: The disk error count increased since the last disk check.

Action: Monitor the physical disk errors and replace if necessary.

HALRT-01025: Physical {0} disk error count is stable. Disk: {1}, Serial Number: {2}, Slot Number: {3}.

Level: Clear

Cause: The disk error count did not increase since the last disk check.

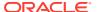

Action: This is an informational message.

HALRT-01027: Flash celldisk {0} write performance is degraded. The supercap module on the Flash card may have failed. Flash disk name: {1} Disk serial number: {2} Slot number: {3}

Cause: The write performance for the flash cell disk was degraded.

Action: This flash disk, flash PCI card or Energy Storage Module (ESM) should be replaced. If all disks on the PCI card show degraded performance, then check the ESM LED on the PCI card which is visible from the back of the cell chassis. If this LED is amber, then the ESM should be replaced. If the disks being replaced have persistent data, then rebalance the data out of these disks. Next, replace the flash disk. If there was persistent data on flash disks, then rebalance data back into the disks. The flash cache portion provided by this flash disk will be automatically disabled.

HALRT-01028: Flash celldisk {0} write performance problem has been resolved.

Cause: The performance problem for the flash cell disk was resolved.

Action: This is an informational message.

HALRT-01029: {0} {1} is rejected because firmware upgrade failed.

Level: Critical

Cause: The firmware upgrade for the physical disk failed.

Action: Upgrade the firmware on the disk manually. Restart Management Server (MS) to auto-online the disk.

HALRT-01030:  $\{0\}$   $\{1\}$  is rejected because the logical block addressing format is wrong.

Level: Critical

Cause: The physical disk has wrong logical block addressing format.

Action: Format the disk manually using the following command:

```
nvmecli --format --device={0} --type={1}
```

Then run alter Physicaldisk reenable force to online the disk. This action will erase all data on the disk.

HALRT-01031: Failed to power off the {0} in slot {1}. Status: {2}, Manufacturer: {3}, Model Number: {4}, Size: {5}, Serial Number: {6}, Firmware: {7}

Level: Warning

Cause: Failed to power off the disk in slot {1}.

Action: The disk cannot be safely replaced online. Contact Oracle Support Services.

HALRT-01035: {0} {1} firmware could not be upgraded. Inserted disks will be accepted because MS\_ACCEPT\_DISKFW\_DIFFERENT is set to true.

Level: Informational

Cause: The firmware upgrade failed.

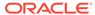

Action: This is an informational message.

### HALRT-01036: Oracle Exadata discovered the following problems in the device utilities: {0}.

Cause: A problem has been discovered. The problem is one of the following:

- HALRT-01037: {0} output has duplicate name: {1}
- HALRT-01038: {0} output has duplicate serial number: {1}.
- HALRT-01038: {0} output has duplicate serial number: {1}.
- HALRT-01040: Cannot find device name for the disk with target ID: {0}
- HALRT-01065: {0} output has duplicate slot numbers: {1}

Action: The device monitoring utilities had unexpected outputs. A resolved alert will be sent when the problem is resolved. If the problem persists, then contact Oracle Support Services.

#### HALRT-01041: The problems in the device utilities have been resolved.

Level: Clear

Cause: The problem was resolved.

Action: This is an informational message.

HALRT-01042: {0} was replaced. Status: {1} Manufacturer: {2} Model Number: {3} Size: {4} Serial Number: {5} Firmware: {6} Slot Number: {7} Cell Disk: {9} Grid Disk: {10}.

Level: Warning

Cause: A disk of size {4} in slot {7} was replaced.

Action: The grid disks and cell disk are automatically re-created on the new physical disk. If the grid disks were part of an Oracle Automatic Storage Management (Oracle ASM) disk group, then they will be added back to the disk group, and the data will be rebalanced.

HALRT-01043: {0} was replaced. Status: {1} Manufacturer: {2} Model Number: {3} Size: {4} Serial Number: {5} Firmware: {6} Slot Number: {7} Cell Disc: {9} Grid Disk: {10} Flash Cache: {11} Flash Log {12}.

Level: Warning

Cause: The flash disk of size {4} in slot {7} was replaced.

#### Action:

- If the flash disk in this slot was previously used for flash cache, then flash cache will be automatically re-enabled.
- If the flash disk in this slot was previously used for flash log, then flash log will be automatically re-enabled.
- If the flash disk in this slot was previously used for grid disks, then grid disks will be automatically recreated and data will be automatically rebalanced by Oracle ASM.

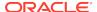

HALRT-01044: {0} failed. Status: {1} Manufacturer: {2} Model Number: {3} Size: {4} Serial Number: {5} Firmware: {6} Slot Number: {7} Cell Disk: {9} Grid Disk: {10}.

Level: Critical

Cause: A system disk failed.

Action: The system hard disk has failed. A white Locator LED has been lit to help locate the affected cell, and an amber Fault-Service Required LED and a blue OK to Remove LED have both been lit on the drive to help locate the affected drive. Please replace the drive.

Oracle ASM rebalance will automatically restore the data redundancy.

HALRT-01045: {0} entered predictive failure status. Status: {1} Manufacturer: {2} Model Number: {3} Size: {4} Serial Number: {5} Firmware: {6} Slot Number: {7} Cell Disk: {8} Grid Disk: {9}.

Level: Critical

Cause: The system hard disk entered predictive failure status.

Action: Informational. The system hard disk has entered predictive failure status. A white Locator LED has been turned on to help locate the affected cell, and an amber Fault-Service Required LED has been lit on the drive to help locate the affected drive. The data from the disk is automatically rebalanced by Oracle ASM to other disks. Another alert will be sent and a blue OK to Remove LED will be lit on the drive when rebalance completes. Wait until the rebalance has completed before replacing the disk.

HALRT-01046: {0} failed. Status: {1} Manufacturer: {2} Model Number: {3} Size: {4} Serial Number: {5} Firmware: {6} Slot Number: {7} Cell Disk: {8} Grid Disk: {9}.

Level: Critical

Cause: The hard disk failed.

Action: The data hard disk has failed. A white Locator LED has been lit to help locate the affected cell, and an amber Fault-Service Required LED and a blue OK to Remove LED have both been lit on the drive to help locate the affected drive. Please replace the drive.

Oracle ASM rebalance will automatically restore the data redundancy.

HALRT-01047: {0} entered predictive failure status. Status: {1} Manufacturer: {2} Model Number: {3} Size: {4} Serial Number: {5} Firmware: {6} Slot Number: {7} Cell Disk: {8} Grid Disk: {9}.

Level: Critical

Cause: The data hard disk entered predictive failure status.

Action: A white Locator LED has been turned on to help locate the affected cell, and an amber Fault-Service Required LED has been lit on the drive to help locate the affected drive.

The data from the disk will be automatically rebalanced by Oracle ASM to other disks. Another alert will be sent and a blue OK to Remove LED will be lit on the drive when rebalance completes. Wait until rebalance has completed before replacing the disk.

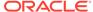

HALRT-01048: {0} failed. Status: {1} Manufacturer: {2} Model Number: {3} Size: {4} Serial Number: {5} Firmware: {6} Slot Number: {7} Cell Disk: {8} Grid Disk: {9}.

Level: Critical

Cause: The flash disk failed.

Action: A white Locator LED has been lit to help locate the affected cell. Please replace the flash disk.

If the flash disk is used for flash cache, then flash cache will be disabled on this disk thus reducing the effective flash cache size. If the flash disk is used for flash log, then flash log will be disabled on this disk thus reducing the effective flash log size. If the flash disk is used for grid disks, then Oracle ASM rebalance will automatically restore the data redundancy.

HALRT-01049: {0} failed. Status: {1} Manufacturer: {2} Model Number: {3} Size: {4} Serial Number: {5} Firmware: {6} Slot Number: {7} Cell Disk: {8} Grid Disk: {9}.

Level: Critical

Cause: The system hard disk failed.

Action: A cell Locator LED has been lit to help locate the affected cell, and an error LED has been lit on the drive to help locate the affected drive. Replace the drive. Oracle ASM rebalance will automatically restore the data redundancy.

HALRT-01050: {0} entered predictive failure status. Status: {1} Manufacturer: {2} Model Number: {3} Size: {4} Serial Number: {5} Firmware: {6} Slot Number: {7} Cell Disk: {8} Grid Disk: {9}.

Level: Critical

Cause: The system hard disk entered predictive failure status.

Action: Informational. The data from the disk will be automatically rebalanced by Oracle ASM to other disks. Another alert will be sent when rebalance completes. Wait until rebalance has completed before replacing the disk.

HALRT-01051: {0} failed. Status: {1} Manufacturer: {2} Model Number: {3} Size: {4} Serial Number: {5} Firmware: {6} Slot Number: {7} Cell Disk: {8} Grid Disk: {9}.

Level: Critical

Cause: The data hard disk failed.

Action: A cell Locator LED has been lit to help locate the affected cell, and an error LED has been lit on the disk to help locate the affected disk. Please replace the drive. Oracle ASM rebalance will automatically restore the data redundancy.

HALRT-01052: {0} entered predictive failure status. Status: {1} Manufacturer: {2} Model Number: {3} Size: {4} Serial Number: {5} Firmware: {6} Slot Number: {7} Cell Disk: {8} Grid Disk: {9}.

Level: Critical

Cause: The data hard disk entered predictive failure status.

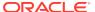

Action: Informational. The data from the disk will be automatically rebalanced by Oracle ASM to other disks. Another alert will be sent when rebalance completes. Wait until rebalance has completed before replacing the disk.

HALRT-01053: The Oracle ASM drop operation on the following disk failed due to ORA-{0} ASM Disk Name: {1} ASM Diskgroup: {2} Grid Disk: {3} Cell Disk: {4} Physical Disk: {5} Physical Disk Status: {6}.

Level: Warning

Cause: The grid disk was not dropped from the Oracle ASM disk group because of the specified reason.

Action: Informational. Oracle Exadata System Software continues to retry the DROP operation, and an alert is sent when the command succeeds.

HALRT-01054: The Oracle ASM drop operation on the following disk failed due to ORA-{0} ASM Disk Name: {1} ASM Diskgroup: {2} Grid Disk: {3} Cell Disk: {4} Physical Disk: {5} Physical Disk Status: {6}.

Level: Warning

Cause: The Oracle ASM DROP command failed because of the specified reason.

Action: After the error is resolved, retry the DROP command manually on the Oracle ASM disk.

HALRT-01055: The Oracle ASM rebalance operation on the following disk failed due to ORA-{0} ASM Disk Name: {1} ASM Diskgroup: {2} Grid Disk: {3} Cell Disk: {4} Physical Disk: {5} Physical Disk Status: {6}.

Level: Warning

Cause: The Oracle ASM rebalance operation failed because of the specified reason.

Action: This is an informational message.

HALRT-01056: The Oracle ASM rebalance operation on the following disk resumed. ASM Disk Name: {0} ASM Diskgroup: {1} Grid Disk: {2} Cell Disk: {3} Physical Disk: {4} Physical Disk Status: {5}.

Level: Warning

Cause: The Oracle ASM rebalance operation resumed.

Action: This is an informational message.

HALRT-01057: The Oracle ASM add operation on the following disk failed due to ORA-{0} ASM Disk Name: {1} ASM Diskgroup: {2} Grid Disk: {3} Cell Disk: {4} Physical Disk: {5} Physical Disk Status: {6}.

Level: Warning

Cause: The Oracle ASM operation to add the disk failed because of the specified reason.

Action: Informational. Oracle Exadata System Software continues to retry the command, and an alert is sent when the command succeeds.

HALRT-01058: The Oracle ASM add operation on the following disk failed due to ORA-{0} ASM Disk Name: {1} ASM Diskgroup: {2} Grid Disk: {3} Cell Disk: {4} Physical Disk Name: {5} Physical Disk Status: {6}.

Level: Warning

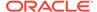

Cause: The Oracle ASM operation to add the disk failed because of the specified reason.

Action: After the error is resolved, manually retry the command to add the Oracle ASM disk.

HALRT-01059: Oracle Exadata completed the rebalance operation triggered by adding the following ASM disks: ASM Disk Names: {0} ASM Diskgroups: {1} Grid Disks: {2} Cell Disk: {3} Physical Disk: {4} Physical Disk Status: {5}. Level: Clear

Cause: The rebalance operation to add grid disks to Oracle ASM disk groups completed.

Action: This is an informational message.

HALRT-01060: Oracle Exadata completed the rebalance operation triggered by dropping the following ASM disks: ASM Disk Names: {0} ASM Diskgroups: {1} Grid Disks: {2} Cell Disk: {3} Physical Disk: {4} Physical Disk Status: {5}. Level: Warning

Cause: The rebalance operation to drop the grid disks from the Oracle ASM disk groups completed.

Action: This is an informational message.

HALRT-01061: {0} is ready to use. Status: {1} Manufacturer: {2} Model Number: {3} Size: {4} Serial Number: {5} Firmware: {6} Slot Number: {7} Cell Disk: {8} Grid Disk: {9} Flash Cache: {10} Flash Log: {11}.

Level: Clear

Cause: The disk is ready for use.

Action: This is an informational message.

HALRT-01062: {0} is ready to use. Status: {1} Manufacturer: {2} Model Number: {3} Size: {4} Serial Number: {5} Firmware: {6} Slot Number: {7} Cell Disk: {8} Grid Disk: {9}.

Level: Clear

Cause: The disk is ready to use.

Action: This is an informational message.

HALRT-01063: The Oracle ASM rebalance operation on the following disk failed as ASM rebalance power limit is 0. ASM Disk Name: {0} ASM Diskgroup: {1} Grid Disk: {2} Cell Disk: {3} Physical Disk: {4} Physical Disk Status: {5}.

Level: Warning

Cause: The rebalance operation failed because the Oracle ASM rebalance operation is disabled.

Action: Examine and change the ASM\_POWER\_LIMIT initialization parameter to a non-zero value.

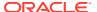

HALRT-01064: Oracle Exadata completed the rebalance operation triggered by adding the following ASM disks: ASM Disk Names: {0} ASM Diskgroups: {1} Grid Disks: {2} Cell Disk: {3} Physical Disk: {4} Physical Disk Status: {5}.

Level: Warning

Cause: The rebalance operation to add grid disks to Oracle ASM disk groups completed.

Action: This is an informational message.

HALRT-01065: {0} output has duplicate slot numbers: {1} Cause: Duplicate slot numbers were found for the M.2 device.

Action: Contact Oracle Support Services.

HALRT-01067: {0} failed. Status: {1} Manufacturer: {2} Model Number: {3} Size: {4} Serial Number: {5} Firmware: {6} Slot Number: {7}

Level: Critical

Cause: The system M.2 disk failed.

Action: Replace the disk.

Detailed information on this problem can be found in My Oracle Support Doc ID 2285530.1. Contact Oracle Support Services for more information.

HALRT-01068: {0} entered predictive failure status. Status: {1} Manufacturer: {2} Model Number: {3} Size: {4} Serial Number: {5} Firmware: {6} Slot Number: {7} Level: Critical

Cause: The system M.2 disk entered predictive failure status.

Action: Replace the disk.

Detailed information on this problem can be found in My Oracle Support Doc ID 2285530.1. Contact Oracle Support Services for more information.

HALRT-01069: {0} was replaced. Status: {1} Manufacturer: {2} Model Number: {3} Size: {4} Serial Number: {5} Firmware: {6} Slot Number: {7}

Level: Informational

Cause: The system M.2 disk was replaced.

Action: This is an informational alert.

HALRT-01070: Previously missing {0} is found. Status: {1} Manufacturer: {2} Model Number: {3} Size: {4} Serial Number: {5} Firmware: {6} Slot Number: {7}

Level: Informational

Cause: A previously missing disk is now available.

Action: This is an informational alert.

HALRT-01071: {0} status changed to normal. Status: {1} Manufacturer: {2} Model Number: {3} Size: {4} Serial Number: {5} Firmware: {6} Slot Number: {7}

Level: Informational

Cause: The status of the disk changed to normal.

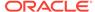

Action: This is an informational alert.

HALRT-01101: Logical drive status changed. Bus: {0}, Status: {1}

Cause: The status of the logical drive changed.

Action: This is an informational alert.

HALRT-01101: Logical drive status changed. Bus: {0}, Status: {1}

Cause: The status of the logical drive changed.

Action: This is an informational alert.

HALRT-01102: Logical drive status changed. Drive number: {0}, Controller location: {1}, Controller Index: {2}, Status: {3}, Cell Disk: {4}

Cause: The status of the logical drive changed.

Action: This is an informational alert.

HALRT-01103: SCSI logical drive status changed. Status: {0}

Cause: The status of the SCSI logical drive changed.

Action: This is an informational alert.

HALRT-01104: SCSI logical drive status changed. Drive: {0}, Osname: {1}, Controller: {2}, Bus: {3}, Status: {4}, Cell Disk: {5}

Cause: The status of the SCSI logical drive changed.

Action: This is an informational alert.

HALRT-01105: SAS logical drive status changed. Drive: {0}, Osname: {1}, HBA location: {2}, HBA index: {3}, Status: {4}, Cell Disk: {5}

Cause: The status of the SAS logical drive changed.

Action: This is an informational alert.

HALRT-01107: Disk drive {0} is in WriteThrough caching mode. Write Performance on this drive will be affected. Please contact Oracle Support Services.

Cause: The drive was placed in WriteThrough caching mode.

Action: Contact Oracle Support Services to determine why the drive is in WriteThrough cache mode. Correct any problems found. Change the disk to use WriteBack cache mode to improve performance.

HALRT-01108: Logical drive status changed. LUN: {0}. Status: {1}. Physical {2}: {3}. Slot Number: {4}. Serial Number: {5}. Cell Disk: {6}. Grid Disks: {7}.

Cause: The status of the logical drive has changed.

Action: This is an informational alert.

HALRT-01109: Disk controller battery temperature exceeded the threshold of {0} Celsius. All disk drives have been placed in WriteThrough caching mode. The flash drives are not affected. Battery Serial Number: {1} Battery Type: {2} Battery Temperature: {3} Full Charge Capacity: {4} Relative Charge {5} Ambient Temperature: {6}.

Cause: Temperature exceeded the threshold.

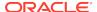

Action: Check if the ambient temperature is below 32 Celsius and if the fans are working.

HALRT-01110: Logical drive found. It was empty. Failed creating cell disk and grid disks on it. LUN: {0}. Status: {1}. Physical {2} disk: {3}. Slot Number: {4}. Serial Number: {5}.

Cause: The logical drive was found.

Action: This is an informational alert.

HALRT-01111: Could not sync the following change in disk state with CELLSRV.

Action: This is an informational alert.

**HALRT-01112: Found LUNs: {0}.** Action: This is an informational alert.

HALRT-01113: Lost LUNs: {0}. Action: This is an informational alert.

HALRT-01114: Need to resync LUNs: {0}.

Action: This is an informational alert.

HALRT-01115: BGI completed with uncorrectable errors on Adapter {0} VD Target {1}.

Cause: BGI completed with errors.

Action: This is an informational alert.

HALRT-01116: BGI failed on Adapter {0} VD Target {1}.

Cause: BGI failed on adapter.

Action: The LUN on this virtual drive has failed. Drop the LUN and re-create it.

HALRT-01117: VD state changed on Adapter {0} VD Target {1} from {2} to {3}.

Cause: The LUN state was changed.

Action: This is an informational alert.

HALRT-01118: VD bad block table cleared on Adapter {0} VD Target {1}.

Cause: The LUN bad block table was cleared.

Action: This is an informational alert.

**HALRT-01121: Not configured.**Action: This is an informational alert.

HALRT-01123: {0} is rejected due to incorrect disk model. Status: {1}

Manufacturer: {2} Model Number: {3} Size: {4} Serial Number: {5} Firmware: {6}

Slot Number: {7} Cell Disk: {8} Grid Disk: {9}

Level: Critical

Cause: The hard disk or LUN was rejected.

Action: Oracle Exadata Storage Server is unable to use this hard disk because the disk model is not supported. Remove this hard disk and replace it with a supported disk. This cell supports the following disk models: {0}.

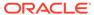

#### See Also:

Maintaining the Hard Disks of Exadata Storage Servers.

HALRT-01124: {0} was replaced. Status: {1} Manufacturer: {2} Model Number: {3} Size: {4} Serial Number: {5} Firmware: {6} Slot Number: {7} Cell Disk: {8} Grid Disk: {9}.

Level: Warning

Cause: The hard disk was replaced.

Action: This is an informational message.

HALRT-01125: {0} was removed and inserted. Status: {1} Manufacturer: {2} Model Number: {3} Size: {4} Serial Number: {5} Firmware: {6} Slot Number: {7} Flash Cache: {8} Flash Log: {9}.

Level: Informational

Cause: CELLSRV may have reported I/O errors when the physical disk was removed.

Action: Informational. If any grid disk on this physical disk went offline in Oracle ASM as a result, then Oracle ASM will automatically bring the disk online.

HALRT-01126: The full charge capacity of the disk controller battery has fallen below the minimum threshold of {0} mAh. All disk drives have been placed in WriteThrough caching mode. Disk write performance may be somewhat reduced. The flash drives are not affected. Battery Serial Number: {1} Battery Type: {2} Battery Temperature: {3} Full Charge Capacity: {4} Relative Charge: {5} Ambient Temperature: {6}.

Cause: The full charge capacity of the battery was below the threshold.

Action: Replace disk controller battery.

HALRT-01127: All disk drives have been placed in WriteThrough caching mode. The flash drives are not affected. Battery Serial Number: {1} Battery Type: {2} Battery Temperature: {3} Full Charge Capacity: {4} Relative Charge: {5} Ambient Temperature: {6}.

Cause: The cause could not be determined.

Action: Contact Oracle Support Services.

HALRT-01128: Cell disk was missing and is recreated on the {0}. Status: {1} Manufacturer: {2} Model Number: {3} Size: {4} Serial Number: {5} Firmware: {6} Slot Number: {7} Cell Disk: {8} Grid Disk: {9}.

Cause: The cell disk was missing, and has been recreated on the disk.

Action: This is an informational alert.

HALRT-01130: {0} entered poor performance status. The LUN {1} changed status to {2}. CellDisk changed status to {3}. Status: {4} Manufacturer: {5} Model Number: {6} Size: {7} Serial Number: {8} Firmware: {9} Slot Number: {10} Cell Disk: {11} Grid Disk: {12} Reason for poor performance: {13}.

Level: Critical

Cause: The hard disk or flash disk status changed to poor performance.

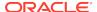

Action: The physical disk at slot {0} demonstrates poor performance, and should be replaced. The Oracle ASM disks associated with the grid disks on this physical disk are automatically dropped with FORCE option if possible. If drop FORCE cannot succeed due to offline partners, then the grid disks are automatically dropped normally, and an Oracle ASM rebalance will relocate the data from the poor performance disk to other disks. See Replacing a Hard Disk Due to Disk Failure or the alert message pertaining to the disk failure.

To replace a disk due to disk problems, perform the following procedure:

- Wait until the Oracle ASM disks associated with the grid disks on the physical disk have been successfully dropped. To determine if the grid disks have been dropped, query the V\$ASM\_DISK\_STAT view on the Oracle ASM instance.
- 2. Replace the physical disk. The physical disk is hot-pluggable, and can be replaced when the power is on.

The grid disks and cell disk that existed on the previous disk in the slot will be re-created on the new physical disk. If those grid disks were part of an Oracle ASM disk group, then they will be added back to the disk group and the data will be rebalanced based on disk group redundancy and the ASM\_POWER\_LIMIT parameter.

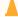

#### **Caution:**

The disks in the first two slots are system disks which store the operating system and Oracle Exadata System Software. At least one system disk must be online for the cell to remain operational. When you replace a system disk, wait until ALTER CELL VALIDATE CONFIGURATION shows no mdadm errors, which indicates the system disk resync has completed, before replacing the other system disk.

Oracle ASM rebalance occurs when dropping or adding a disk. To check the status of the rebalance, do the following:

- The rebalance operation may have been successfully run. Check the Oracle ASM alert logs to confirm.
- The rebalance operation may be currently running. Check the GV\$ASM\_OPERATION view to determine if the rebalance operation is still running.
- The rebalance operation may have failed. Check the ERROR\_CODE column in the V\$ASM OPERATION view to determine if the rebalance operation failed.
- Rebalance operations from multiple disk groups can be done on different Oracle ASM instances in the same cluster. One Oracle ASM instance can run one rebalance operation at a time. If all Oracle ASM instances are busy, then rebalance operations will be queued.

HALRT-01131: {0} status changed to normal. Status: {1} Manufacturer: {2} Model Number: {3} Size: {4} Serial Number: {5} Firmware: {6} Slot Number: {7} Cell Disk: {8} Grid Disk: {9}

Level: Warning

Cause: The hard disk or flash disk status changed to normal.

Action: This is an informational message.

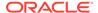

HALRT-01132: {0} was removed. Status: {1} Manufacturer: {2} Model Number: {3} Size: {4} Serial Number: {5} Firmware: {6} Slot Number: {7} Cell Disk: {8} Grid Disk: {9}.

Level: Warning

Cause: The hard or flash disk was removed.

Action: This is an informational message.

HALRT-01133: {0} status changed to offline. Status: {1} Manufacturer: {2} Model Number: {3} Size: {4} Serial Number: {5} Firmware: {6} Slot Number: {7} Cell Disk: {8} Grid Disk: {9}.

Level: Critical

Cause: The hard or flash disk status changed to offline.

Action: This is an informational message.

HALRT-01141: Flash Disk was replaced. Status: {0} Manufacturer: {1} Model Number: {2} Size: {3} Serial Number: {4} Firmware: {5} Slot Number: {6} Cell Disk: {7} Grid Disk: {8} Flash Cache: {9} Flash Log {10}.

Level: Warning

Cause: Flash disk was replaced.

Action: This is an informational message, and no action is required.

HALRT-01143: All disk drives have been placed in WriteThrough caching mode. The controller has preserved cache for a disk drive for more than five minutes. The flash drives are not affected. Battery Serial Number: {1} Battery Type: {2} Battery Temperature: {3} Full Charge Capacity: {4} Relative Charge: {5} Ambient Temperature: {6}.

Cause: The preserved cache was not turned off for more than five minutes.

Action: Contact Oracle Support Services.

HALRT-01144: Cell disk was missing and is recreated on the {0}. Status: {1} Manufacturer: {2} Model Number: {3} Size: {4} Serial Number: {5} Firmware: {6} Slot Number: {7} Cell Disk: {8} Grid Disk: {9} Flash Cache {10} Flash Log {11}. Cause: The cell disk was missing and has been recreated on the drive.

Action: This is an informational alert and no user action is specified.

HALRT-01145: Flash Disk status changed to predictive failure. Status: {0}
Manufacturer: {1} Model Number: {2} Size: {3} Serial Number: {4} Firmware: {5}
Slot Number: {6} Cell Disk: {7} Grid Disk: {8} Flash Cache: {9} Flash Log: {10}.
Level: Critical

Cause: Flash disk status changed to predictive failure.

Action: The flash disk has entered predictive failure status. A white Locator LED has been lit to help locate the affected cell.

- If the flash disk is used for flash cache, then flash cache is disabled on this disk, reducing the effective flash cache size.
- If flash cache is in write back mode, then dirty data on this flash disk is automatically flushed to the corresponding grid disks.

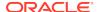

- If the flash disk is used for flash log, then flash log is disabled on this disk, reducing the effective flash log size.
- If the flash disk is used for grid disks, then the data from the flash disk is automatically rebalanced by Oracle ASM to other flash disks.

Another alert will be sent when all data has been rebalanced and flushed from this flash disk. Please wait until rebalance and flush have completed before replacing the flash disk.

See Also:

Maintaining Flash Disks on Exadata Storage Servers.

HALRT-01146: {0} entered poor performance status. The LUN {1} changed status to {2}. CellDisk changed status to {3}. Status: {4} Manufacturer: {5} Model Number: {6} Size: {7} Serial Number: {8} Firmware: {9} Slot Number: {10} Cell Disk: {11} Grid Disk: {12} Flash Cache: {13} Flash Log: {14} Reason for poor performance: {15}.

Level: Critical

Cause: Flash disk status changed to poor performance.

Action: See Maintaining Flash Disks on Exadata Storage Servers.

HALRT-01147: {0} status changed to normal. Status: {1} Manufacturer: {2} Model Number: {3} Size: {4} Serial Number: {5} Firmware: {6} Slot Number: {7} Cell Disk: {8} Grid Disk: {9} Flash Cache: {10} Flash Log: {11}.

Level: Warning

Cause: Flash disk status changed to normal.

Action: This is an informational message, and no action is required.

HALRT-01148: Flash Disk removed. Status: {0} Manufacturer: {1} Model Number: {2} Size: {3} Serial Number: {4} Firmware: {5} Slot Number: {6} Cell Disk: {7} Grid Disk: {8} Flash Cache: {9} Flash Log: {10}.

Level: Warning

Cause: Flash disk was removed.

Action: A flash disk has been removed or is no longer visible to Oracle Exadata Storage Server.

- If a flash disk has just been replaced, then this alert is informational only and a flash disk replaced CLEAR alert is sent. No action is needed.
- If flash is being used as a cache, then the only effect is that the flash cache size
  has been reduced on this cell. The flash disk removal does not cause an outage,
  data loss, or Oracle ASM rebalance.

Each flash card contains four flash disks. If all four flash disks on a card alert, then the removal is likely for a card. To see whether the flash disks are on the same card, check for identical PCI Slot numbers in the alert outputs.

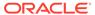

HALRT-01149: {0} status changed to offline. Status: {1} Manufacturer: {2} Model Number: {3} Size: {4} Serial Number: {5} Firmware: {6} Slot Number: {7} Cell Disk: {8} Grid Disk: {9} Flash Cache: {10} Flash Log: {11}.

Level: Critical

Cause: Flash disk status changed to offline.

Action: This is an informational message, and no action is required.

HALRT-01150: Cell disk was missing and is recreated on the {0}. Cause: The cell disk was missing, and has been recreated on the disk.

Action: This is an informational alert and no user action is specified.

HALRT-01153: Disk drive {0} is back in WriteBack caching mode.

Cause: The disk drive entered write back caching mode.

Action: This is an informational alert and no user action is specified.

HALRT-01154: Oracle Exadata Storage Server failed to auto-create cell disk and grid disks on the newly inserted physical disk. Physical Disk: {0} Status: {1} Manufacturer: {2} Model Number: {3} Size: {4} Serial Number: {5} Firmware: {6} Slot Number: {7}.

Level: Warning

Cause: The server did not auto-create the cell disk or grid disks.

Action: Oracle Exadata System Software continues to retry, and an alert is sent when the auto-creation succeeds.

HALRT-01155: All disk drives have been temporarily placed in WriteThrough caching mode because the disk controller battery was replaced. The flash drives are not affected. Battery Serial Number: {0} Battery Type: {1} Battery Temperature: {2} Full Charge Capacity: {3} Relative Charge: {4} Ambient Temperature {5}.

Cause: Disk controller battery was replaced.

Action: This is an informational message, and no action is required.

HALRT-01156: Previously missing {0} is found. Status: {1} Manufacturer: {2} Model Number: {3} Size: {4} Serial Number: {5} Firmware: {6} Slot Number: {7} Cell Disk: {8} Grid Disk: {9} Flash Cache: {10} Flash Log: {11}.

Level: Clear

Cause: The missing flash disk was found.

Action: This is an informational message, and no action is required.

- If the flash disk in this slot was previously used for flash cache, then flash cache is automatically re-enabled.
- If the flash disk in this slot was previously used for flash log, then flash log is automatically re-enabled.
- If the flash disk in this slot was previously used for grid disks, then the grid disks
  are automatically recreated and data is automatically rebalanced by Oracle ASM.

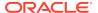

HALRT-01157: Previously missing {0} is found. Status: {1} Manufacturer: {2} Model Number: {3} Size: {4} Serial Number: {5} Firmware: {6} Slot Number: {7} Cell Disk: {8} Grid Disk: {9}

Level: Clear

Cause: The missing hard disk was found.

Action: This is an informational message, and no action is required.

HALRT-01159: {0} import failed. Status: {1} Manufacturer: {2} Model Number: {3} Size: {4} Serial Number: {5} Firmware: {6} Slot Number: {7}.

Level: Warning

Cause: The import procedure failed for the hard disk.

Action: The system failed to import this hard disk because preserved cache exists for other missing hard disks. Re-seat or replace the hard disks in {0}. Another alert is sent when all disks are successfully imported.

HALRT-01160: Failed to create LUN on {0}. Status: {1} Manufacturer: {2} Model Number: {3} Size: {4} Serial Number: {5} Firmware: {6} Slot Number: {7} Level: Warning

Cause: The disk controller did not create a LUN on the physical disk.

Action: Contact Oracle Support Services.

HALRT-01161: All disk drives are back in WriteBack caching mode. Preserved cache has turned off. Battery Serial Number: {0} Battery Type: {1} Battery Temperature: {2} Full Charge Capacity: {3} Relative Charge: {4} Ambient Temperature: {5}.

Cause: Disk drives returned to write back caching mode.

Action: This is an informational message, and no action is required.

HALRT-01162: All disk drives are in WriteBack caching mode. Battery Serial Number: {0} Battery Type: {1} Battery Temperature: {2} Full Charge Capacity: {3} Relative Charge: {4} Ambient Temperature: {5}.

Cause: Disk drives are in write back caching mode.

Action: This is an informational message, and no action is required.

HALRT-01163: All disk drives are back in WriteBack caching mode. Battery has completed charging. Battery Serial Number: {0} Battery Type: {1} Battery Temperature: {2} Full Charge Capacity: {3} Relative Charge: {4} Ambient Temperature: {5}.

Cause: Battery completed charging, and all disk drives returned to write back caching mode.

Action: This is an informational message, and no action is required.

HALRT-01164: All disk drives are in WriteBack caching mode. Battery Serial Number: {0} Battery Type: {1} Battery Temperature: {2} Full Charge Capacity: {3} Relative Charge: {4} Ambient Temperature: {5}.

Cause: Disk drives are in write back caching mode.

Action: This is an informational message, and no action is required.

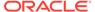

HALRT-01165: {0} can be replaced now. Status: {1} Manufacturer: {2} Model Number: {3} Size: {4} Serial Number: {5} Firmware: {6} Slot Number: {7} Cell Disk: {8} Grid Disk: {9}.

Level: Warning

Cause: Physical disk needs replacement.

Action: The data on this disk has been successfully rebalanced by Oracle ASM to other disks. A blue OK to Remove LED has been lit on the drive. Please replace the drive.

HALRT-01166: {0} can be replaced now. Status: {1} Manufacturer: {2} Model Number: {3} Size: {4} Serial Number: {5} Firmware: {6} Slot Number: {7} Cell Disk: {8} Grid Disk {9} Flash Cache {10} Flash Log {11}.

Level: Warning

Cause: Flash disk needs replacement.

Action: The data on this flash disk has been successfully rebalanced or flushed. Please replace the drive.

HALRT-01167: {0} can be replaced now. Status: {1} Manufacturer: {2} Model Number: {3} Size: {4} Serial Number: {5} Firmware: {6} Slot Number: {7} Cell Disk: {8} Grid Disk {9} Flash Cache {10} Flash Log {11} Board Tracer Number {12}

Level: Warning

Cause: The flash disk needs replacement.

Action: The data on this flash disk has been successfully rebalanced or flushed. Please replace the drive.

HALRT-01168: {0} was removed and inserted. Status: {1} Manufacturer: {2} Model Number: {3} Size: {4} Serial Number: {5} Firmware: {6} Slot Number: {7} Level: Informational

Cause: The component was inserted.

Action: This is an informational message, and no action is required. CELLSRV may have reported I/O errors when the physical disk was removed. If any grid disk on this physical disk went offline in Oracle ASM as a result, then Oracle ASM automatically brings the disk online.

HALRT-01169: {0} entered write-through caching mode. Status: {1} Manufacturer: {2} Model Number: {3} Size: {4} Serial Number: {5} Firmware: {6} Slot Number: {7} Cell Disk: {8} Grid Disk: {9} Flash Cache {10} Flash Log {11}. Level: Critical

Cause: The flash disk has failed.

Action: A white Locator LED has been lit to help locate the affected cell. Please replace the flash disk.

• If the flash disk is used for flash cache, then flash cache will be disabled on this disk thus reducing the effective flash cache size.

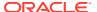

- If the flash disk is used for flash log, then flash log will be disabled on this disk thus reducing the effective flash log size.
- If the flash disk is used for grid disks, then Oracle ASM rebalance will automatically restore the data redundancy.

# See Also:

Maintaining Flash Disks on Exadata Storage Servers.

HALRT-01170: Failed to flush the write back flash cache. Status: {0}
Manufacturer: {1} Model Number: {2} Size: {3} Serial Number: {4} Firmware: {5}
Slot Number: {6} Cell Disk: {7} Grid Disk: {8} Flash Cache {9} Flash Log {10}.
Level: Critical

Cause: Failed to flush the flash cache.

Action: Check the alert log for additional details. After the underlying problem is resolved, flush of the write back flash cache on this cell disk is automatically resumed.

HALRT-01171: {0} entered confinement offline status. The LUN {1} changed status to {2}. CellDisk changed status to {3}. All subsequent I/Os on this disk are failed immediately. Confinement tests will be run on the disk to determine if the disk should be dropped. Status: {4} Manufacturer: {5} Model Number: {6} Size: {7} Serial Number: {8} Firmware: {9} Slot Number: {10} Cell Disk: {11} Grid Disk: {12} Reason for confinement: {13}.

Cause: The hard disk was performing poorly, and entered confinement.

Action: If the hard disk was used for grid disks, then the Oracle ASM disks associated with the grid disks on this hard disk are offlined. Confinement tests run on this disk, and either move the disk permanently to poor performance or return the disk back to normal state.

HALRT-01172: {0} entered confinement offline status. The LUN {1} changed status to {15}. CellDisk changed status to {2}. All subsequent I/Os on this disk are failed immediately. Confinement tests will be run on the disk to determine if the disk should be dropped. Status: {4} Manufacturer: {5} Model Number: {6} Size: {7} Serial Number: {8} Firmware: {9} Slot Number: {10} Cell Disk: {11} Grid Disk: {12} Flash Cache: {13} Flash Log: {14} Reason for confinement: {15}. Cause: The flash disk was performing poorly, and entered confinement.

Action: One of the following actions is performed:

- If the flash disk was used for writethrough flash cache, then flash cache on this disk will be disabled causing a reduction in the effective flash cache size.
- If the flash disk was used for writeback flash cache, then flash cache on this disk
  will be disabled, and read I/O to dirty data in the flash cache will go to the mirror
  disks on different cells. Write I/Os will go directly to the grid disks on this cell.
- If the flash disk was used for flash log, then flash log is disabled on this disk causing a reduction of the effective flash log size.
- If the flash disk was used for grid disks, then the Oracle ASM disks associated with the grid disks on this flash disk are offlined.

Confinement tests run on this disk, and either move the disk permanently to poor performance or return the disk back to normal state.

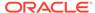

HALRT-01173: {0} entered confinement status. The LUN {1} changed status to {2}. CellDisk changed status to {3}. Status: {4} Manufacturer: {5} Model Number: {6} Size: {7} Serial Number: {8} Firmware: {9} Slot Number: {10} Cell Disk: {11} Grid Disk: {12} Reason for confinement: {13}.

Cause: The system disk entered confinement.

Action: Contact Oracle Support Services.

HALRT-01174: {0} entered confinement status. The LUN {1} changed status to {2}. CellDisk changed status to {3}. Status: {4} Manufacturer: {5} Model Number: {6} Size: {7} Serial Number: {8} Firmware: {9} Slot Number: {10} Cell Disk: {11} Grid Disk: {12} Flash Cache: {13} Flash Log: {14} Reason for confinement: {15}.

Cause: The disk entered confinement.

Action: Insert the disk into the correct slot.

HALRT-01175: Partition table is missing in system slot {0}.

Level: Warning

Cause: The partition table was not on the drive in the system slot.

Action: Contact Oracle Support Services.

HALRT-01176: The data disk from slot {1} was inserted into system slot {2} of the same Oracle Exadata storage server. Status: {3} Manufacturer: {4} Model Number: {5} Size: {6} Serial Number: {7} Firmware: {8} Slot Number: {9}

Level: Warning

Cause: The data disk was inserted into the wrong slot.

Action: Insert the disk into the correct slot.

HALRT-01177: The system disk from slot {0} was inserted into data slot {1} of the same Oracle Exadata storage server. Status: {2} Manufacturer: {3} Model Number: {4} Size: {5} Serial Number: {6} Firmware: {7} Slot Number: {8}.

Level: Warning

Cause: A system disk from the same Oracle Exadata Storage Server was inserted in a data disk slot.

Action: Insert the correct disk into the slot.

HALRT-01178: The system disk from a different Oracle Exadata Storage Server was inserted in slot {0}. Status: {1} Manufacturer: {2} Model Number: {3} Size: {4} Serial Number: {5} Firmware: {6} Slot Number: {7}.

Level: Warning

Cause: A system disk from a different Oracle Exadata Storage Server was inserted in the slot.

Action: Insert the correct disk into the slot.

HALRT-01179: A data disk from a different Oracle Exadata Storage Server was inserted in system slot {0}. Status: {1} Manufacturer: {2} Model Number: {3} Size: {4} Serial Number: {5} Firmware: {6} Slot Number: {7}.

Level: Warning

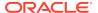

Cause: A data disk from a different Oracle Exadata Storage Server was inserted in a system disk slot.

Action: Insert the correct disk into the slot.

HALRT-01180: Failed to image system disk on {0}. Status: {1} Manufacturer: {2} Model Number: {3} Size: {4} Serial Number: {5} Firmware: {6} Slot Number: {7} Level: Warning

Cause: Failed to image system disk on {0} of size {1} in slot {2}.

Action: Contact Oracle Support Services.

HALRT-01181: {0} entered peer failure status. Status: {1} Manufacturer: {2} Model Number: {3} Size: {4} Serial Number: {5} Firmware: {6} Slot Number: {7} Cell Disk: {8} Grid Disk: {9} Flash Cache {10} Flash Log {11}.

Level: Critical

Cause: The flash disk entered peer failure status.

Action: The flash disk has entered predictive failure status. A white Locator LED has been lit to help locate the affected cell.

- If the flash disk is used for flash cache, then flash cache is disabled on this disk, reducing the effective flash cache size.
- If flash cache is in write back mode, then dirty data on this flash disk is automatically flushed to the corresponding grid disks.
- If the flash disk is used for flash log, then flash log is disabled on this disk, reducing the effective flash log size.
- If the flash disk is used for grid disks, then the data from the flash disk is automatically rebalanced by Oracle ASM to other flash disks.

Another alert will be sent when all data has been rebalanced and flushed from this flash disk. Wait until rebalance and flush have completed before replacing the flash disk.

HALRT-01182: {0} was removed before running the ALTER PHYSICALDISK DROP FOR REPLACEMENT command. Status: {1} Manufacturer: {2} Model Number: {3} Size: {4} Serial Number: {5} Firmware: {6} Slot Number: {7} Cell Disk: {8} Grid Disk {9}.

Level: Critical

Cause: The disk was removed before the ALTER PHYSICALDISK DROP FOR REPLACEMENT command was run.

Action: This is an informational message, and no actions is required.

HALRT-01183: {0} was removed before running the ALTER PHYSICALDISK DROP FOR REPLACEMENT command and inserted. {1} Manufacturer: {2} Model Number: {3} Size: {4} Serial Number: {5} Firmware: {6} Slot Number: {7}. Level: Informational

Cause: The disk was removed before the ALTER PHYSICALDISK DROP FOR REPLACEMENT command was run.

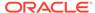

Action: This is an informational message, and no action is required. If an Oracle ASM grid disk were on the physical disk when the disk went offline, then Oracle ASM automatically brings the disk online.

HALRT-01184: {0} automatically failed over to a spare disk. Status: {1} Manufacturer: {2} Model Number: {3} Size: {4} Serial Number: {5} Firmware: {6} Slot Number: {7} Cell Disk: {8} Grid Disk: {9}.

Level: Critical

Cause: The cell disk failed over to the spare disk.

Action: This is an informational message, and no action is required.

HALRT-01185: {0} automatically failed over to a spare disk. Status: {1} Manufacturer: {2} Model Number: {3} Size: {4} Serial Number: {5} Firmware: {6} Slot Number: {7} Cell Disk: {8} Grid Disk: {9} Flash Cache {10} Flash Log {11}. Cause: The flash disk failed over to the spare disk.

Action: This is an informational message, and no action is required.

HALRT-01186: {0} was removed. Status: {1} Manufacturer: {2} Model Number: {3} Size: {4} Serial Number: {5} Firmware: {6} Slot Number: {7} Cell Disk: {8} Grid Disk: {9} Flash Cache {10} Flash Log {11}.

Level: Critical

Cause: A flash disk was removed.

Action: A flash disk was removed, or is no longer visible.

- If the flash disk has been replaced, then this alert is informational only, and a flash disk replaced CLEAR alert will be sent. No action is needed.
- If flash is being used as a cache, then the effect is that the flash cache size has reduced on the cell. Flash disk removal does not cause an outage, data loss, or Oracle ASM rebalance.
- Each flash card contains four flash disks. If all four flash disks on a card send an alert, then the removal is likely for a card. To determine if the flash disks are on the same card, check for identical PCI slot numbers in the alert output.

HALRT-01187: {0} was replaced. Status: {1} Manufacturer: {2} Model Number: {3} Size: {4} Serial Number: {5} Firmware: {6} Slot Number: {7} Cell Disk: {8} Grid Disk: {9} Flash Cache {10} Flash Log {11}.

Level: Warning

Cause: The flash disk was replaced.

Action: This is an informational message, and no action is required.

HALRT--01188: {0} was replaced. Status: {1} Manufacturer: {2} Model Number: {3} Size: {4} Serial Number: {5} Firmware: {6} Slot Number: {7} Cell Disk: {8} Grid Disk: {9} Flash Cache {10} Flash Log {11}.Board Tracer Number: {12}.

Level: Warning

Cause: The flash disk was replaced.

Action: This is an informational message, and no action is required.

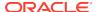

- If the flash disk in this slot was previously used for flash cache, then the flash cache are automatically re-enabled.
- If the flash disk in this slot was previously used for flash log, then the flash log are automatically re-enabled.
- If the flash disk in this slot was previously used for grid disks, then the grid disks are automatically recreated and data will be automatically rebalanced by Oracle ASM.

HALRT--01189: Oracle Exadata Storage Server failed to auto-create cell disk and grid disks on the newly inserted physical disk. Physical Disk: {0} Status: {1} Manufacturer: {2} Model Number: {3} Size: {4} Serial Number: {5} Firmware: {6} Slot Number: {7} Board Tracer Number: {8}.

Level: Warning

Cause: The component was replaced.

Action: Oracle Exadata System Software continues to retry, and an alert is sent when the auto-create operation succeeds.

HALRT--01190: Previously missing {0} is found. Status: {1} Manufacturer: {2} Model Number: {3} Size: {4} Serial Number: {5} Firmware: {6} Slot Number: {7} Cell Disk: {8} Grid Disk: {9} Flash Cache {10} Flash Log {11} Board Tracer Number: {12}.

Level: Critical

Cause: The flash disk was located.

Action: This is an informational message, and no action is required.

- If the flash disk in this slot was previously used for flash cache, then the flash cache are automatically re-enabled.
- If the flash disk in this slot was previously used for flash log, then the flash log are automatically re-enabled.
- If the flash disk in this slot was previously used for grid disks, then the grid disks are automatically recreated and data will be automatically rebalanced by Oracle ASM.

HALRT--01191: {0} status changed to normal. Status: {1} Manufacturer: {2} Model Number: {3} Size: {4} Serial Number: {5} Firmware: {6} Slot Number: {7} Cell Disk: {8} Grid Disk: {9} Flash Cache {10} Flash Log {11} Board Tracer Number: {12}.

Level: Warning

Cause: The flash disk status changed to normal.

Action: This is an informational message, and no action is required.

HALRT--01192: {0} was removed and inserted. Status: {1} Manufacturer: {2} Model Number: {3} Size: {4} Serial Number: {5} Firmware: {6} Slot Number: {7} Board Tracer Number: {9}.

Level: Informational

Cause: The physical disk was removed and inserted.

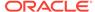

Action: This is an informational message, and no action is required. CELLSRV may have reported I/O errors when the disk was removed. If any grid disk on the physical disk went offline in Oracle ASM, then Oracle ASM automatically brings the disk online.

HALRT--01193: {0} failed. Status: {1} Manufacturer: {2} Model Number: {3} Size: {4} Serial Number: {5} Firmware: {6} Slot Number: {7} Cell Disk: {8} Grid Disk: {9} Board Tracer Number: {10}.

Level: Critical

Cause: A flash disk failed.

Action: The flash disk failed, and must be replaced. A white Locator LED has been lit to help locate the affected cell.

- If the flash disk is used for flash cache, then flash cache is disabled on this disk, reducing the effective flash cache size.
- If flash cache is in write back mode, then dirty data on this flash disk is automatically flushed to the corresponding grid disks.
- If the flash disk is used for flash log, then flash log is disabled on this disk, reducing the effective flash log size.
- If the flash disk is used for grid disks, then the data from the flash disk is automatically rebalanced by Oracle ASM to other flash disks.

HALRT--01194: {0} entered predictive failure status. Status: {1} Manufacturer: {2} Model Number: {3} Size: {4} Serial Number: {5} Firmware: {6} Slot Number: {7} Cell Disk: {8} Grid Disk: {9} Flash Cache {10} Flash Log {11} Board Tracer Number: {12}.

Level: Critical

Cause: The flash disk entered predictive failure status.

Action: The flash disk has entered predictive failure status. A white Locator LED has been lit to help locate the affected cell.

- If the flash disk is used for flash cache, then flash cache is disabled on this disk, reducing the effective flash cache size.
- If flash cache is in write back mode, then dirty data on this flash disk is automatically flushed to the corresponding grid disks.
- If the flash disk is used for flash log, then flash log is disabled on this disk, reducing the effective flash log size.
- If the flash disk is used for grid disks, then the data from the flash disk is automatically rebalanced by Oracle ASM to other flash disks.

Another alert will be sent when all data has been rebalanced and flushed from this flash disk. Wait until rebalance and flush have completed before replacing the flash disk.

HALRT--01195: {0} entered peer failure status. Status: {1} Manufacturer: {2} Model Number: {3} Size: {4} Serial Number: {5} Firmware: {6} Slot Number: {7} Cell Disk: {8} Grid Disk: {9} Flash Cache {10} Flash Log {11} Board Tracer Number: {12}.

Level: Critical

Cause: The flash disk entered peer failure status.

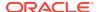

Action: The flash disk has entered predictive failure status. A white Locator LED has been lit to help locate the affected cell.

- If the flash disk is used for flash cache, then flash cache is disabled on this disk, reducing the effective flash cache size.
- If flash cache is in write back mode, then dirty data on this flash disk is automatically flushed to the corresponding grid disks.
- If the flash disk is used for flash log, then flash log is disabled on this disk, reducing the effective flash log size.
- If the flash disk is used for grid disks, then the data from the flash disk is automatically rebalanced by Oracle ASM to other flash disks.

Another alert will be sent when all data has been rebalanced and flushed from this flash disk. Wait until rebalance and flush have completed before replacing the flash disk

HALRT--01196: {0} entered write-through caching mode. Status: {1} Manufacturer: {2} Model Number: {3} Size: {4} Serial Number: {5} Firmware: {6} Slot Number: {7} Cell Disk: {8} Grid Disk: {9} Flash Cache {10} Flash Log {11} Board Tracer Number: {12}.

Level: Critical

Cause: The flash disk entered write-through caching mode.

Action: The flash disk has entered predictive failure status. A white Locator LED has been lit to help locate the affected cell.

- If the flash disk is used for flash cache, then flash cache is disabled on this disk, reducing the effective flash cache size.
- If flash cache is in write back mode, then dirty data on this flash disk is automatically flushed to the corresponding grid disks.
- If the flash disk is used for flash log, then flash log is disabled on this disk, reducing the effective flash log size.
- If the flash disk is used for grid disks, then the data from the flash disk is automatically rebalanced by Oracle ASM to other flash disks.

Another alert will be sent when all data has been rebalanced and flushed from this flash disk. Wait until rebalance and flush have completed before replacing the flash disk.

HALRT--01197: {0} status changed to offline. Status: {1} Manufacturer: {2} Model Number: {3} Size: {4} Serial Number: {5} Firmware: {6} Slot Number: {7} Cell Disk: {8} Grid Disk: {9} Flash Cache {10} Flash Log {11} Board Tracer Number: {12}.

Level: Critical

Cause: The component status changed to offline.

Action: This is an informational message, and no action is required.

HALRT--01198: {0} automatically failed over to a spare disk. Status: {1} Manufacturer: {2} Model Number: {3} Size: {4} Serial Number: {5} Firmware: {6} Slot Number: {7} Cell Disk: {8} Grid Disk: {9} Flash Cache {10} Flash Log {11} Board Tracer Number: {12}.

Level: Critical

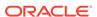

Cause: The component failed over to a spare disk.

Action: This is an informational message, and no action is required.

HALRT--01199: {0} was permanently removed. Cell was downgraded successfully. Status: {1} Manufacturer: {2} Model Number: {3} Size: {4} Serial Number: {5} Firmware: {6} Slot Number: {7} Cell Disk: {8} Grid Disk: {9} Flash Cache {10} Flash Log {11} Board Tracer Number: {12}.

Level: Clear

Cause: A flash disk was removed from its slot by a user. Cell was downgraded successfully.

Action: This is an informational message, and no action is required.

# 5.7 HALRT-01209 to HALRT-01300

Alerts HALRT-01209 to HALRT-01300 are related to accelerator and controller issues.

# HALRT-01209, Alarm has been enabled by user for Adapter {0}.

Cause: An alarm was enabled for the adapter.

Action: This is an informational alert and no user action is specified.

# HALRT-01210, Background initialization rate changed to {0} for Adapter {1}.

Cause: The background initialization rate was changed for the adapter.

Action: This is an informational alert and no user action is specified.

#### HALRT-01211, Controller {0} cache discarded due to memory/battery problems.

Cause: The controller cache was discarded due to memory or battery problems.

Action: Losing the cache implies that any data on the disks is now stale. Drop force the data on disks attached to this controller from Oracle ASM and then add them back.

# HALRT-01212, Unable to recover Cache Data due to configuration mismatch for Adapter {0}.

Cause: Cache data was recovered due to a configuration mismatch.

Action: Losing the cache implies that any data on the disks is now stale. Drop force the data on disks attached to this controller from Oracle ASM and then add them back.

## HALRT-01213, Cache Data Recovered for Adapter {0}.

Cause: Cache data was recovered for the adapter.

Action: This is an informational alert and no user action is specified.

# HALRT-01214, Controller cache discarded due to firmware version incompatibility for Adapter {0}

Cause: Controller cache was discarded because of incompatibility with the firmware version.

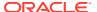

Action: Losing the cache implies that any data on the disks is now stale. Drop force the data on disks attached to this controller from Oracle ASM and then add them back.

# HALRT-01215, Consistency Check rate changed to {0} for Adapter {1}.

Cause: The consistency check rate was changed for the adapter.

Action: This is an informational alert and no user action is specified.

# HALRT-01216, Flash downloaded image corrupted for Adapter {0}.

Cause: The flash memory card image was corrupted.

Action: Reflash the disk controller firmware.

# HALRT-01217, Flash erase error for Adapter {0}.

Cause: There was a flash erase error for the adapter.

Action: Reflash the disk controller firmware.

# HALRT-01218, Flash timeout during erase for Adapter {0}.

Cause: The flash timed out during the erase procedure.

Action: Reflash the disk controller firmware.

## HALRT-01219, Flash error for Adapter {0}.

Cause: There was a flash error for the adapter.

Action: Reflash the disk controller firmware.

## HALRT-01220, Flashing image: {0} for Adapter {1}.

Cause: The controller flash was upgraded with a new image.

Action: This is an informational alert and no user action is specified.

# HALRT-01221, Flash of new firmware image(s) complete for Adapter {0}.

Cause: The new firmware image was copied to flash.

Action: This is an informational alert and no user action is specified.

# HALRT-01222, Flash programming error for Adapter {0}.

Cause: There was a flash programming error for the adapter.

Action: Reflash the disk controller firmware.

# HALRT-01223, Flash timeout during programming for Adapter {0}.

Cause: The flash timed out while programming of the adapter.

Action: Reflash the disk controller firmware.

## HALRT-01224, Fatal error received for Adapter {0}.

Cause: A fatal error occurred.

Action: The disk controller is seeing errors. Contact Oracle Support Services.

# HALRT-01225, Rebuild rate changed to {0} for Adapter {1}.

Cause: The rebuild rate changed for the adapter.

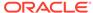

Action: This is an informational alert and no user action is specified.

HALRT-01226, Alarm has been disabled by user for Adapter {0}.

Cause: The alarm for the adapter was disabled.

Action: This is an informational alert and no user action is specified.

HALRT-01227, Configuration cleared for Adapter {0}.

Cause: The configuration for the adapter was cleared.

Action: If this change is unintentional, contact Oracle Support Services.

HALRT-01228, Factory defaults restored for Adapter {0}.

Cause: The factory default settings were restored for the adapter.

Action: If this change is unintentional, contact Oracle Support Services.

HALRT-01229, HDD disk controller battery not Present for Adapter {0}.

Cause: The battery was not present for the adapter.

Action: If this change is unintentional, contact Oracle Support Services.

HALRT-01230, New HDD disk controller battery Detected for Adapter {0}.

Cause: A new battery was detected for the adapter.

Action: This is an informational alert and no user action is specified.

HALRT-01231, HDD disk controller battery has been replaced for Adapter {0}.

Cause: The battery was replaced for the adapter.

Action: This is an informational alert and no user action is specified.

HALRT-01232, HDD disk controller battery temperature is high for Adapter {0}.

Cause: The battery temperature was high for the adapter.

Action: Ensure operating temperature is within specified levels for the machine.

HALRT-01233, HDD disk controller battery voltage low for Adapter {0}.

Cause: The battery voltage was low for the adapter.

Action: If the battery is not fully charged, then charge it. Otherwise, the battery might be about to fail. Replace disk controller battery.

HALRT-01234, HDD disk controller battery temperature is normal for Adapter {0}.

Cause: The battery temperature was normal for the adapter.

Action: This is an informational alert and no user action is specified.

HALRT-01235, HDD disk controller battery needs replacement, SOH Bad for Adapter {0}.

Cause: The battery needed replacement.

Action: If the battery is not fully charged, then charge it. Otherwise, the battery might be about to fail. Replace disk controller battery.

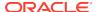

# HALRT-01236, HDD disk controller battery removed for Adapter {0}.

Cause: The battery was removed for the adapter.

Action: If this change is unintentional, contact Oracle Support Services.

# HALRT-01237, Current capacity of the HDD disk controller battery is below threshold for Adapter {0}.

Cause: The battery capacity was below the threshold for the adapter.

Action: If the battery is not fully charged, then charge it. Otherwise, the battery might be about to fail. Replace disk controller battery.

# HALRT-01238, Current capacity of the HDD disk controller battery is above threshold for Adapter {0}.

Cause: The battery capacity was above the threshold for the adapter.

Action: This is an informational alert and no user action is specified.

# HALRT-01239, Bbu FRU changed for Adapter {0}.

Cause: The battery backup unit (BBU) field replacement unit (FRU) changed for the adapter.

Action: This is an informational alert and no user action is specified.

HALRT-01240, The disk controller battery is executing a learn cycle and may temporarily enter WriteThrough Caching mode as part of the learn cycle. Disk write throughput might be temporarily lower during this time. The flash drives are not affected. The battery learn cycle is a normal maintenance activity that occurs quarterly and runs for approximately 1 to 12 hours. Note that many learn cycles do not require entering WriteThrough caching mode. When the disk controller cache returns to the normal WriteBack caching mode, an additional informational alert will be sent. Battery Serial Number: {1} Battery Type: {2} Battery Temperature: {3} Full Charge Capacity: {4} Relative Charge: {5} Ambient Temperature: {6}.

Cause: Disk controller battery started the learn cycle.

Action: This is an informational message, and no action is required. This is a normal maintenance activity that occurs quarterly and runs for approximately 1 to 12 hours. The disk controller cache might go into write through caching mode during the learn cycle. Disk write throughput might be temporarily lower during this time.

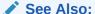

Monitoring Hard Disk Controller Write-through Caching Mode

HALRT-01243, All disk drives have been placed in WriteThrough caching mode. The flash drives are not affected. The disk controller battery is executing an unscheduled learn cycle. Battery Serial Number: {1} Battery Type: {2} Battery Temperature: {3} Full Charge Capacity: {4} Relative Charge: {5} Ambient Temperature: {6}.

Cause: An unscheduled learn cycle started.

Action: Determine the reason for the unscheduled learn cycle.

#### HALRT-01244, HDD disk controller SAS lanes have encountered errors.

Cause: A problem was encountered for the hard disk drive disk controller SAS lanes.

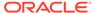

Action: The disk controller is seeing errors. Contact Oracle Support Services.

## HALRT-01245, HDD disk controller SAS lanes are back to normal.

Cause: The hard disk drive disk controller SAS lanes were normal.

Action: This is an informational message.

# 5.8 HALRT-01301 to HALRT-01400

Alerts HALRT-01301 to HALRT-01400 are related to voltage issues.

# HALRT-01301, Under-Voltage Problem (lower critical - going low).

Cause: There was an under-voltage problem.

Action: This is an informational alert and no user action is specified.

# HALRT-01302, Under-Voltage Problem Cleared.

Cause: The under-voltage problem was cleared.

Action: This is an informational alert and no user action is specified.

# HALRT-01303, Generic Critical Voltage Problem.

Cause: There was a generic voltage problem.

Action: This is an informational alert and no user action is specified.

# HALRT-01304, Generic Critical Voltage Problem Cleared.

Cause: The generic voltage problem was cleared.

Action: This is an informational alert and no user action is specified.

# 5.9 HALRT-01401 to HALRT-01500

Alerts HALRT-01401 to HALRT-01500 are related to physical disk issues.

HALRT-01401, {0} was replaced. Status: {1} Manufacturer: {2} Model Number: {3} Size: {4} Serial Number: {5} Firmware: {6} Slot Number: {7} Cell Disk: {8} Grid Disk: {9}.

Level Clear

Cause: The component was replaced in the rack.

Action: The grid disks are automatically recreated, and the data is automatically rebalanced by Oracle ASM.

HALRT-01402, {0} was replaced. Status: {1} Manufacturer: {2} Model Number: {3} Size: {4} Serial Number: {5} Firmware: {6} Slot Number: {7} Cell Disk: {8} Grid Disk: {9} Flash Cache: {10} Flash Log: {11}.

Level Clear

Cause: The flash disk was replaced in the rack.

Action: This is an informational message, and no action is required.

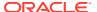

- If the flash disk in this slot was previously used for flash cache, then flash cache will be automatically re-enabled.
- If the flash disk in this slot was previously used for flash log, then flash log will be automatically re-enabled.
- If the flash disk in this slot was previously used for grid disks, then grid disks will be automatically recreated and data will be automatically rebalanced by Oracle ASM.

HALRT-01403, {0} was replaced. Status: {1} Manufacturer: {2} Model Number: {3} Size: {4} Serial Number: {5} Firmware: {6} Slot Number: {7} Cell Disk: {8} Grid Disk: {9}.

Level Clear

Cause: The component was replaced in the rack.

Action: This is an informational message, and no action is required.

HALRT-01404, {0} was replaced. Status: {1} Manufacturer: {2} Model Number: {3} Size: {4} Serial Number: {5} Firmware: {6} Slot Number: {7} Cell Disk: {8} Grid Disk: {9} Flash Cache: {10} Flash Log: {11}.

Level Clear

Cause: The component was replaced in the rack.

Action: This is an informational message, and no action is required.

HALRT-01405, Oracle Exadata Storage Server failed to auto-create cell disk and grid disks on the newly inserted physical disk. Physical Disk: {0} Status: {1} Manufacturer: {2} Model Number: {3} Size: {4} Serial Number: {5} Firmware: {6} Slot Number: {7}.

Level Clear

Cause: The component was replaced in the rack.

Action: Oracle Exadata System Software continues to try to create the cell disk and grid disks. An alert is sent when the auto-creation succeeds.

HALRT-01406, {0} was replaced. Status: {1} Manufacturer: {2} Model Number: {3} Size: {4} Serial Number: {5} Firmware: {6} Slot Number: {7} Cell Disk: {8} Grid Disk: {9} Flash Cache: {10} Flash Log: {11} Board Tracer Number: {12}. Level Clear

Cause: The component was replaced in the rack.

Action: This is an informational message, and no action is required.

HALRT-01407, {0} was replaced. Status: {1} Manufacturer: {2} Model Number: {3} Size: {4} Serial Number: {5} Firmware: {6} Slot Number: {7} Cell Disk: {8} Grid Disk: {9} Flash Cache: {10} Flash Log: {11} Board Tracer Number: {12}. Level Clear

Cause: The flash disk was replaced in the rack.

Action: This is an informational message, and no action is required.

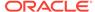

- If the flash disk in this slot was previously used for flash cache, then flash cache will be automatically re-enabled.
- If the flash disk in this slot was previously used for flash log, then flash log will be automatically re-enabled.
- If the flash disk in this slot was previously used for grid disks, then grid disks will be automatically recreated and data will be automatically rebalanced by Oracle ASM.

HALRT-01408, Oracle Exadata Storage Server failed to auto-create cell disk and grid disks on the newly inserted physical disk. Physical Disk: {0} Status: {1} Manufacturer: {2} Model Number: {3} Size: {4} Serial Number: {5} Firmware: {6} Slot Number: {7} Board Tracer Number: {8}.

Level Clear

Cause: The component was replaced in the rack.

Action: Oracle Exadata System Software continues to try to create the cell disk and grid disks. An alert is sent when the auto-creation succeeds.

HALRT-01409, {0} status changed to normal. Status: {1} Manufacturer: {2} Model Number: {3} Size: {4} Serial Number: {5} Firmware: {6} Slot Number: {7} Cell Disk: {8} Grid Disk: {9}.

Level Clear

Cause: The component status changed to normal.

Action: This is an informational message, and no action is required.

HALRT-01410, {0} status changed to normal. Status: {1} Manufacturer: {2} Model Number: {3} Size: {4} Serial Number: {5} Firmware: {6} Slot Number: {7} Cell Disk: {8} Grid Disk: {9} Flash Cache: {10} Flash Log: {11}.

Cause: The component status changed to normal.

Action: This is an informational message, and no action is required.

HALRT-01411, {0} status changed to normal. Status: {1} Manufacturer: {2} Model Number: {3} Size: {4} Serial Number: {5} Firmware: {6} Slot Number: {7} Cell Disk: {8} Grid Disk: {9} Flash Cache: {10} Flash Log: {11} Board Tracer Number: {12}.

Level Clear

Cause: The component status changed to normal.

Action: This is an informational message, and no action is required.

HALRT-01420, {0} entered poor performance status. The LUN {1} changed status to {2}. CellDisk changed status to {3}. Status: {4} Manufacturer: {5} Model Number {6} Size: {7} Serial Number: {8} Firmware: {9} Slot Number: {10} Cell Disk: {11} Grid Disk: {12} Flash Cache: {13} Flash Log: {14} Reason for poor performance: {15} Board Tracer Number: {16} Level Critical

Cause: The hard disk or flash disk status changed to poor performance

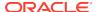

Action:The flash disk has entered poor performance status. A white cell Locator LED has been lit to help locate the affected cell.

If the flash disk is used for flash cache, then flash cache will be disabled on this disk thus reducing the effective flash cache size. If flash cache is in write back mode, dirty data on this flash disk will be automatically flushed to the corresponding grid disks. If the flash disk is used for flash log, then flash log will be disabled on this disk thus reducing the effective flash log size. If the flash disk is used for grid disks, then the data from the flash disk will be automatically rebalanced by Oracle ASM to other flash disks. Another alert will be sent when all data has been rebalanced and flushed from this flash disk. Please wait until rebalance and flush have completed before replacing the flash disk.

HALRT-01421, {0} entered poor performance status. The LUN {1} changed status to {2}. CellDisk changed status to {3}. Status: {4} Manufacturer: {5} Model Number {6} Size: {7} Serial Number: {8} Firmware: {9} Slot Number: {10} Cell Disk: {11} Grid Disk: {12} Reason for poor performance: {13} Level Critical

Cause: The hard disk or flash disk status changed to poor performance

Action: The physical disk at slot {0} demonstrates poor performance, and should be replaced. The Oracle ASM disks associated with the grid disks on this physical disk are automatically dropped with FORCE option if possible. If drop FORCE cannot succeed due to offline partners, then the grid disks are automatically dropped normally, and an Oracle ASM rebalance will relocate the data from the poor performance disk to other disks.

If the drop did not complete before the physical disk dies, then refer to Replacing a Hard Disk Due to Disk Failure or the alert message pertaining to the disk failure. To replace a disk due to disk problems, perform the following procedure:

- Wait until the Oracle ASM disks associated with the grid disks on the physical disk have been successfully dropped. To determine if the grid disks have been dropped, query the V\$ASM\_DISK\_STAT view on the Oracle ASM instance.
- 2. Replace the physical disk. The physical disk is hot-pluggable, and can be replaced when the power is on.

The grid disks and cell disk that existed on the previous disk in the slot will be re-created on the new physical disk. If those grid disks were part of an Oracle ASM disk group, then they will be added back to the disk group and the data will be rebalanced based on disk group redundancy and the <code>asm\_power\_limit</code> parameter.

Oracle ASM rebalance occurs when dropping or adding a disk. To check the status of the rebalance, do the following:

- The rebalance operation may have been successfully run. Check the Oracle ASM alert logs to confirm.
- The rebalance operation may be currently running. Check the GV\$ASM\_OPERATION view to determine if the rebalance operation is still running.
- The rebalance operation may have failed. Check the ERROR\_CODE column in the V\$ASM OPERATION view to determine if the rebalance operation failed.
- Rebalance operations from multiple disk groups can be done on different Oracle ASM instances in the same cluster. One Oracle ASM instance can run one

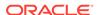

rebalance operation at a time. If all Oracle ASM instances are busy, then rebalance operations will be queued.

HALRT-01440, {0} failed. Status: {1} Manufacturer: {2} Model Number {3} Size: {4} Serial Number: {5} Firmware: {6} Slot Number: {7} Cell Disk: {8} Level Critical

Cause: The PMEM {0} module of size {4} in {3} failed

Action: The PMEM module has failed. A white cell Locator LED has been lit to help locate the affected cell. Please replace the PMEM module. The cell needs to be shut down while the PMEM module is replaced.

If the PMEM module is used for PMEM cache, then PMEM cache will be disabled on this disk thus reducing the effective PMEM cache size.

Detailed information on this problem can be found at SPX86A-800A-Q2 - DCPMM DIMM Health Fatal (My Oracle Support Doc ID 2430566.1)

HALRT-01441, {0} entered predictive failure status. Status: {1} Manufacturer: {2} Model Number {3} Size: {4} Serial Number: {5} Firmware: {6} Slot Number: {7} Cell Disk: {9} PMEM Cache: {11} ILOM Fault Info: {20} Level Critical

Cause: The PMEM {0} module of size {4} in {3} entered predictive failure status

Action: The PMEM module has entered predictive failure status. A white cell Locator LED has been lit to help locate the affected cell.

If the PMEM module is used for PMEM cache, then PMEM cache will be disabled on this module thus reducing the effective PMEM cache size.

HALRT-01442, {0} status changed to normal. Status: {1} Manufacturer: {2} Model Number {3} Size: {4} Serial Number: {5} Firmware: {6} Slot Number: {7} Cell Disk: {9} PMEM Cache : {11} Level Clear

Cause: The PMEM {0} module of size {4} in {3} status changed to normal

Action: This is an informational message, and no action is required.

HALRT-01443, {0} can be replaced now. Status: {1} Manufacturer: {2} Model Number {3} Size: {4} Serial Number: {5} Firmware: {6} Slot Number: {7} Cell Disk: {9} PMEM Cache: {11} Level Warning

Cause: The PMEM {0} module of size {4} in {3} can be replaced now

Action: The data on this PMEM module has been successfully flushed. Please replace the PMEM module. The cell needs to be shut down while the PMEM module is replaced.

HALRT-01444, {0} was removed. Status: {8} Manufacturer: {1} Model Number {2} Size: {4} Serial Number: {5} Firmware: {6} Slot Number: {7} Cell Disk: {9} PMEM Cache: {11}

Level Warning

Cause: {0} of size {1} in {2} removed.

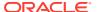

Action: A PMEM module has been removed or is no longer visible to Exadata. If a PMEM module has just been replaced, this alert is informational only and a PMEM module replaced CLEAR alert will be sent shortly. No action is needed.

HALRT-01445, {0} was replaced. Status: {8} Manufacturer: {1} Model Number {2} Size: {4} Serial Number: {5} Firmware: {6} Slot Number: {7} Cell Disk: {9} PMEM Cache: {11}

Level Clear

Cause: {0} of size {1} in {2} replaced.

Action: This is an informational message, and no action is required.

HALRT-01446, {0} was replaced. Status: {8} Manufacturer: {1} Model Number {2} Size: {4} Serial Number: {5} Firmware: {6} Slot Number: {7} Cell Disk: {9} PMEM Cache: {11}

Level Clear

Cause: {0} of size {1} in {2} replaced.

Action: If the PMEM module was previously used for PMEM cache, then PMEM cache will be automatically re-enabled. If the PMEM module was previously used for PMEM log, then PMEM log will be automatically re-enabled.

HALRT-01447, Previously missing {0} is found. Status: {8} Manufacturer: {1} Model Number {2} Size: {4} Serial Number: {5} Firmware: {6} Slot Number: {7} Cell Disk: {9} PMEM Cache: {11}

Level Clear

Cause: Previously missing {0} of size {1} in { 2} found

Action: If the PMEM module was previously used for PMEM cache, then PMEM cache will be automatically re-enabled. If the PMEM module was previously used for PMEM log, then PMEM log will be automatically re-enabled.

# 5.10 HALRT-02001 to HALRT-02100

Alerts HALRT-02001 to HALRT-02100 are related to Oracle Auto Service Request (ASR) trap messages.

## **HALRT-02001**

Cause: The system disk has failed.

Action: An alert has been submitted to Oracle Support Services.

#### **HALRT-02002**

Cause: The system disk had a predictive failure.

Action: An alert has been submitted to Oracle Support Services.

# **HALRT-02003**

Cause: A data disk has failed.

Action: An alert has been submitted to Oracle Support Services.

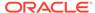

#### **HALRT-02004**

Cause: A data disk had a predictive failure.

Action: An alert has been submitted to Oracle Support Services.

#### **HALRT-02005**

Cause: A flash disk has failed.

Action: An alert has been submitted to Oracle Support Services.

#### **HALRT-02006**

Cause: A flash disk had a predictive failure.

Action: An alert has been submitted to Oracle Support Services.

#### **HALRT-02007**

Cause: A hard disk in a database server has failed.

Action: An alert has been submitted to Oracle Support Services.

#### **HALRT-02008**

Cause: A hard disk in a database server had a predictive failure.

Action: An alert has been submitted to Oracle Support Services.

#### **HALRT-02009**

Cause: System hard disk had poor performance.

Action: An alert has been submitted to Oracle Support Services.

#### **HALRT-02010**

Cause: Data hard disk had poor performance.

Action: An alert has been submitted to Oracle Support Services.

#### HALRT-02011

Cause: Flash disk had poor performance.

Action: An alert has been submitted to Oracle Support Services.

# HALRT-02012

Cause: The BBU failed.

Action: An alert has been submitted to Oracle Support Services.

#### **HALRT-02013**

Cause: The BBU degraded for unknown reasons.

Action: An alert has been submitted to Oracle Support Services.

# HALRT-02014

Cause: Flash disk failed.

Action: An alert has been submitted to Oracle Support Services.

#### **HALRT-02015**

Cause: Flash disk had a predictive failure.

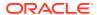

Action: An alert has been submitted to Oracle Support Services.

**HALRT-02016** 

Cause: Flash disk had poor performance.

Action: An alert has been submitted to Oracle Support Services.

**HALRT-02017** 

Cause: The USB is not present.

Action: An alert has been submitted to Oracle Support Services.

**HALRT-02018** 

Cause: The USB failed.

Action: An alert has been submitted to Oracle Support Services.

**HALRT-02019** 

Cause: The USB degraded for unknown reasons.

Action: An alert has been submitted to Oracle Support Services.

**HALRT-02020** 

Cause: Flash disk failed.

Action: An alert has been submitted to Oracle Support Services.

HALRT-02021

Cause: Flash disk had a predictive failure.

Action: An alert has been submitted to Oracle Support Services.

**HALRT-02022** 

Cause: Flash disk had poor performance.

Action: An alert has been submitted to Oracle Support Services.

**HALRT-02023** 

Cause: The Cache Vault failed.

Action: An alert has been submitted to Oracle Support Services.

HALRT-02024

Cause: The Cache Vault degraded for unknown reasons.

Action: An alert has been submitted to Oracle Support Services.

**HALRT-02025** 

Cause: The hard disk controller flash memory failed.

Action: An alert has been submitted to Oracle Support Services.

**HALRT-02026** 

Cause: Flash disk failed.

Action: An alert has been submitted to Oracle Support Services.

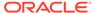

#### **HALRT-02027**

Cause: Flash disk had a predictive failure.

Action: An alert has been submitted to Oracle Support Services.

#### **HALRT-02028**

Cause: Flash disk had poor performance.

Action: An alert has been submitted to Oracle Support Services.

#### **HALRT-02029**

Cause: The M.2 disk failed.

Action: An alert has been submitted to Oracle Support Services.

# 5.11 HALRT-02101 to HALRT-02200

Alerts HALRT-02101 to HALRT-02200 are related to hard disk drive controller issues.

HALRT-02101, The HDD disk controller battery was dropped for replacement. All disk drives have been placed in WriteThrough caching mode. Disk write performance may be reduced. The flash drives are not affected Battery Serial Number: {0} Battery Type: {1} Battery Temperature: {2} Full Charge Capacity: {3} Relative Charge: {4} Ambient Temperature: {5}.

Level: Warning

Cause: The HDD disk controller was dropped prior to replacement.

Action: Replace the HDD disk controller battery or re-enable the HDD disk controller battery using the ALTER CELL BBU REENABLE command if the HDD disk controller battery was dropped in error.

HALRT-02102, HDD disk controller battery is {0}. All disk drives have been placed in WriteThrough caching mode. Disk write performance may be reduced. The flash drives are not affected. Battery Serial Number: {1} Battery Type: {2} Battery Temperature: {3} Full Charge Capacity: {4} Relative Charge: {5} Ambient Temperature: {6}.

Level: Critical

Cause: The HDD disk controller battery failed.

Action: Replace the HDD disk controller battery.

HALRT-02103, All disk drives have been temporarily placed in WriteThrough caching mode because HDD disk controller battery is performing a learn cycle. Disk write performance may be somewhat reduced. The flash drives are not affected. Battery Serial Number: {1} Battery Type: {2} Battery Temperature: {3} Full Charge Capacity: {4} Relative Charge: {5} Ambient Temperature: {6}.

Level: Informational

Cause: The HDD disk controller battery was performing a learn cycle.

Action: This is an informational alert. Disk drives will be in writeback mode when the HDD disk controller battery completes the learn cycle.

HALRT-02104, All disk drives have been temporarily placed in WriteThrough caching mode because HDD disk controller battery is charging. Disk write performance may be somewhat reduced. The flash drives are not affected.

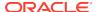

Battery Serial Number: {1} Battery Type: {2} Battery Temperature: {3} Full Charge Capacity: {4} Relative Charge: {5} Ambient Temperature: {6}.

Level: Informational

Cause: The HDD disk controller battery was charging.

Action: This is an informational alert. Disk drives will be in writeback mode when the HDD disk controller battery completes the charging.

HALRT-02105, The HDD disk controller battery was removed. All disk drives have been placed in WriteThrough caching mode. Disk write performance may be reduced. The flash drives are not affected.

Level: Informational

Cause: The HDD disk controller battery was removed.

Action: The HDD disk controller battery needs replacement.

HALRT-02106,The HDD disk controller battery capacity was under threshold value of {0} mAh. All disk drives have been placed in WriteThrough caching mode. Disk write performance may be reduced. The flash drives are not affected. Battery Serial Number: {1} Battery Type: {2} Battery Temperature: {3} Full Charge Capacity: {4} Relative Charge: {5} Ambient Temperature: {6}.

Level: Critical

Cause: The HDD disk controller battery capacity went too low.

Action: Replace the HDD disk controller battery or schedule a learn cycle.

HALRT-02107, The HDD disk controller battery temperature exceeded the threshold value of {6} Celsius. All disk drives have been placed in WriteThrough caching mode. Disk write performance may be reduced. The flash drives are not affected. Battery Serial Number: {1} Battery Type: {2} Battery Temperature: {3} Full Charge Capacity: {4} Relative Charge: {5} Ambient Temperature: {6}.

Level: Critical

Cause: The HDD disk controller battery temperature was too high.

Action: The HDD disk controller battery was overheated. Check if the ambient temperature is below {0} Celsius and if the fans are working.

HALRT-02108, All disk drives have been temporarily placed in WriteThrough caching mode because HDD disk controller battery was replaced. Disk write performance may be somewhat reduced. The flash drives are not affected. Battery Serial Number: {1} Battery Type: {2} Battery Temperature: {3} Full Charge Capacity: {4} Relative Charge: {5} Ambient Temperature: {6}.

Level: Informational

Cause: The HDD disk controller battery was replaced.

Action: This is an informational alert. Disk drives will be in writeback mode until the HDD disk controller battery completes charging.

HALRT-02109, All disk drives have been placed in WriteThrough caching mode. Disk write performance may be reduced. The flash drives are not affected. Battery Serial Number: {1} Battery Type: {2} Battery Temperature: {3} Full Charge Capacity: {4} Relative Charge: {5} Ambient Temperature: {6}.

Level: Critical

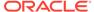

Cause: The HDD disk controller battery entered degraded or unknown status.

Action: Replace the HDD disk controller battery or schedule a learn cycle.

HALRT-02110, The HDD disk controller battery was removed before running the ALTER CELL BBU DROP FOR REPLACEMENT command. Battery Serial Number: {0} Battery Type: {1} Battery Temperature: {2} Full Charge Capacity: {3} Relative Charge: {4} Ambient Temperature: {5}.

Level: Critical

Cause: The HDD disk controller battery was removed, but the ALTER CELL BBU DROP FOR REPLACEMENT command was not run prior to removal of the battery.

Action: Replace the HDD disk controller battery.

HALRT-02111, The HDD disk controller battery was replaced. All disk drives are in WriteBack caching mode. Battery Serial Number: {0} Battery Type: {1} Battery Temperature: {2} Full Charge Capacity: {3} Relative Charge: {4} Ambient Temperature: {5}.

Level: Clear

Cause: The HDD disk controller battery was replaced.

Action: This is an informational alert and no user action is specified.

HALRT-02112, All disk drives are in WriteBack caching mode. Battery Serial Number: {0} Battery Type: {1} Battery Temperature: {2} Full Charge Capacity: {3} Relative Charge: {4} Ambient Temperature: {5}.

Level: Clear

Cause: The HDD disk controller battery returned to normal.

Action: This is an informational alert and no user action is specified.

HALRT-02113, All disk drives have been placed in WriteThrough caching mode. The controller has preserved cache for a disk drive for more than five minutes. The flash drives are not affected. Battery Serial Number: {0} Battery Type: {1} Battery Temperature: {2} Full Charge Capacity: {3} Relative Charge: {4} Ambient Temperature: {5}.

Level: Critical

Cause: All disk drives were placed in writethrough caching mode because of preserved cache.

Action: Contact Oracle Support Services.

HALRT-02114, The HDD disk controller battery is performing an unscheduled learn cycle. All disk drives have been placed in WriteThrough caching mode. The flash drives are not affected. Battery Serial Number: {0} Battery Type: {1} Battery Temperature: {2} Full Charge Capacity: {3} Relative Charge: {4} Ambient Temperature: {5}.

Level: Informational

Cause: The HDD disk controller battery performed an unscheduled learn cycle.

Action: Determine the cause of the unscheduled learn cycle.

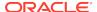

# HALRT-02115, Disk drive {0} is in WriteThrough caching mode. Write performance on this drive will be affected.

Level: Critical

Cause: Disk drive {0} entered writethrough caching mode.

Action: The HDD disk controller battery is good, but disk drive {0} is in writethrough caching mode. Contact Oracle Support Servicess.

# HALRT-02116, Disk drive {0} is back in WriteBack caching mode.

Level: Clear

Cause: Disk drive {0} returned to writeback caching mode.

Action: This is an informational alert.

HALRT-02117, The HDD disk controller battery is performing a learn cycle. Battery Serial Number: {0} Battery Type: {1} Battery Temperature: {2} Full Charge Capacity: {3} Relative Charge: {4} Ambient Temperature: {5}.

Level: Informational

Cause: The hard disk controller battery entered a learn cycle.

Action: This is an informational alert, and no user action is needed.

All disk drives may temporarily enter writethrough caching mode as part of the learn cycle. Disk write throughput may be lower during this time. The flash drives are not affected.

The battery learn cycle is a normal maintenance activity that occurs quarterly, and runs for approximately 1 to 12 hours. Many learn cycles do not require entering writethrough caching mode. When the disk controller cache returns to writeback caching mode, an informational alert will be sent.

HALRT-02118, The HDD disk controller battery was replaced. All disk drives are in WriteBack caching mode. Battery Serial Number: {0} Battery Type: {1} Battery Temperature: {2} Full Charge Capacity: {3} Relative Charge: {4} Ambient Temperature: {5}.

Level: Informational

Cause: The hard disk controller battery was replaced.

Action: This is an informational alert, and no user action is needed.

HALRT-02119, The HDD disk controller battery was replaced. Battery Serial Number: {0} Battery Type: {1} Battery Temperature: {2} Full Charge Capacity: {3} Relative Charge: {4} Ambient Temperature: {5}.

Level: Informational

Cause: The hard disk controller battery was replaced.

Action: This is an informational alert, and no user action is needed.

HALRT-02120, The HDD disk controller battery was inserted back. Battery Serial Number: {0} Battery Type: {1} Battery Temperature: {2} Full Charge Capacity: {3} Relative Charge: {4} Ambient Temperature: {5}.

Level: Informational

Cause: The HDD disk controller was inserted.

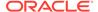

Action: This is an informational alert, and no user action is needed.

HALRT-02121, The HDD disk controller battery was replaced. All disk drives are in WriteBack caching mode.

Level: Informational

Cause: The HDD disk controller was replaced.

Action: This is an informational alert, and no user action is needed.

HALRT-02122, All disk drives are in WriteBack caching mode. Battery Serial Number: {0} Battery Type: {1} Battery Temperature: {2} Full Charge Capacity {3} Relative Charge {4} Ambient Temperature: {5}

Level: Informational

Cause: The HDD disk controller battery is back to normal.

Action: This is an informational alert, and no user action is needed.

HALRT-02151, The HDD disk controller battery was dropped for replacement. All disk drives have been placed in WriteThrough caching mode. Disk write performance may be reduced. The flash drives are not affected. Battery Serial Number: {0} Battery Type: {1} Battery Temperature: {2} Pack Energy: {3} Ambient Temperature: {4}.

Level: Warning

Cause: The HDD disk controller was dropped for replacement.

Action: Replace the HDD disk controller battery, or re-enable the HDD disk controller battery using the ALTER CELL BBU REENABLE command if the HDD disk controller battery was dropped in error.

HALRT-02152, The HDD disk controller battery has failed. All disk drives have been placed in WriteThrough caching mode. Disk write performance may be reduced. The flash drives are not affected. Battery Serial Number: {0} Battery Type: {1} Battery Temperature: {2} Pack Energy: {3} Ambient Temperature: {4}. Level: Critical

Cause: The HDD disk controller battery failed.

Action: Replace the HDD disk controller battery.

HALRT-02153, All disk drives have been temporarily placed in WriteThrough caching mode because the HDD disk controller battery is performing a learn cycle. Disk write performance may be reduced. The flash drives are not affected. Battery Serial Number: {0} Battery Type: {1} Battery Temperature: {2} Pack Energy: {3} Ambient Temperature: {4}.

Level: Informational

Cause: The HDD disk controller battery was performing a learn cycle.

Action: No action is required. Disk drives are in writeback mode when the HDD disk controller battery completes the learn cycle.

HALRT-02154, All disk drives have been temporarily placed in WriteThrough caching mode because the HDD disk controller battery is charging. Disk write performance may be reduced. The flash drives are not affected. Battery

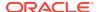

Serial Number: {0} Battery Type: {1} Battery Temperature: {2} Pack Energy: {3} Ambient Temperature: {4}.

Level: Informational

Cause: The HDD disk controller battery entered charging mode.

Action: No action is required. Disk drives are in writeback mode until the HDD disk controller battery completes charging.

HALRT-02155, The HDD disk controller battery was removed. All disk drives have been placed in WriteThrough caching mode. Disk write performance may be reduced. The flash drives are not affected. Battery Serial Number: {0} Battery Type: {1} Battery Temperature: {2} Pack Energy: {3} Ambient Temperature: {4}. Level: Informational

Cause: The HDD disk controller battery was removed.

Action: Replace the HDD disk controller battery.

HALRT-02156, The HDD disk controller battery has current capacity under threshold value of {0} Joule. All disk drives have been placed in WriteThrough caching mode. Disk write performance may be reduced. The flash drives are not affected. Battery Serial Number: {1} Battery Type: {2} Battery Temperature: {3} Pack Energy: {4} Ambient Temperature: {5}.

Level: Critical

Cause: The HDD disk controller battery charge was below the threshold value.

Action: Replace the HDD disk controller battery or schedule a learn cycle.

HALRT-02157, The HDD disk controller battery temperature exceeded the threshold value of {0} Celsius. All disk drives have been placed in WriteThrough caching mode. Disk write performance may be reduced. The flash drives are not affected. Battery Serial Number: {1} Battery Type: {2} Battery Temperature: {3} Pack Energy: {4} Ambient Temperature: {5}.

Level: Critical

Cause: The HDD disk controller battery temperature was above the threshold value.

Action: The HDD Disk controller battery has overheated. Ensure the ambient temperature is below {0} Celsius, and that the fans are working.

HALRT-02158, All disk drives were temporarily placed in WriteThrough caching mode because the HDD disk controller battery was replaced. Disk write performance may be reduced. The flash drives are not affected. Battery Serial Number: {1} Battery Type: {2} Battery Temperature: {3} Pack Energy: {4} Ambient Temperature: {5}.

Level: Informational

Cause: The HDD disk controller was replaced.

Action: No action is required. Disk drives are in writeback mode until the HDD disk controller battery completes charging.

HALRT-02159, All disk drives have been placed in WriteThrough caching mode. Disk write performance may be reduced. The flash drives are not affected. Battery Serial Number: {1} Battery Type: {2} Battery Temperature: {3} Pack Energy: {4} Ambient Temperature: {5}.

Level: Critical

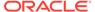

Cause: All disk drives were placed in writethrough caching mode.

Action: Replace the HDD disk controller battery, or schedule a learn cycle.

HALRT-02161, The HDD disk controller battery was replaced. All disk drives are in WriteBack caching mode. Battery Serial Number: {1} Battery Type: {2} Battery Temperature: {3} Pack Energy: {4} Ambient Temperature: {5}.

Level: Informational

Cause: The HDD disk controller battery was replaced.

Action: This is an informational alert, and no user action is needed.

HALRT-02162, All disk drives are in WriteBack caching mode. Battery Serial Number: {1} Battery Type: {2} Battery Temperature: {3} Pack Energy: {4} Ambient Temperature: {5}.

Level: Informational

Cause: All disk drives were in writeback caching mode.

Action: This is an informational alert, and no user action is needed.

HALRT-02163, All disk drives have been placed in WriteThrough caching mode. The controller has preserved cache for a disk drive for more than five minutes. The flash drives are not affected. Battery Serial Number: {1} Battery Type: {2} Battery Temperature: {3} Pack Energy: {4} Ambient Temperature: {5}.

Level: Critical

Cause: All disk drives were placed in writethrough caching mode.

Action: Contact Oracle Support Services.

HALRT-02164, The HDD disk controller battery is performing unscheduled learn cycle. All disk drives have been placed in WriteThrough caching mode. The flash drives are not affected. Battery Serial Number: {1} Battery Type: {2} Battery Temperature: {3} Pack Energy: {4} Ambient Temperature: {5}.

Level: Informational

Cause: The HDD disk controller battery started an unscheduled learn cycle.

Action: Determine how the unscheduled learn cycle was started.

HALRT-02165, Disk drive {0} is in WriteThrough caching mode. Write performance on this drive will be affected. Battery Serial Number: {1} Battery Type: {2} Battery Temperature: {3} Pack Energy: {4} Ambient Temperature: {5}.

Level: Critical

Cause: The disk drive was in writethrough caching mode.

Action: Contact Oracle Support Services. The HDD disk controller battery is good, but disk drive {0} is in writethrough caching mode.

HALRT-02166, Disk drive {0} returned to WriteBack caching mode.

Level: Clear

Cause: The disk drive returned to writeback caching mode.

Action: This is an informational alert, and no user action is needed.

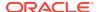

HALRT-02167, The HDD disk controller battery is performing a learn cycle. Battery Serial Number: {1} Battery Type: {2} Battery Temperature: {3} Pack Energy: {4} Ambient Temperature: {5}.

Level: Informational

Cause: The HDD disk controller started a learn cycle.

Action: The battery learn cycle is a normal maintenance activity that occurs quarterly, and runs for approximately 1 to 12 hours. Many learn cycles do not require entering writethrough caching mode. When the disk controller cache returns to the normal writeback caching mode, an informational alert is sent.

HALRT-02168, The HDD disk controller battery was replaced. All disk drives are in WriteBack caching mode. Battery Serial Number: {1} Battery Type: {2} Battery Temperature: {3} Pack Energy: {4} Ambient Temperature: {5}.

Level: Informational

Cause: The HDD disk controller battery was replaced.

Action: This is an informational alert, and no user action is needed.

HALRT-02169, The HDD disk controller battery was replaced. Battery Serial Number: {1} Battery Type: {2} Battery Temperature: {3} Pack Energy: {4} Ambient Temperature: {5}.

Level: Informational

Cause: The HDD disk controller battery was replaced.

Action: This is an informational alert, and no user action is needed.

HALRT-02170, The HDD disk controller battery was inserted back. Battery Serial Number: {1} Battery Type: {2} Battery Temperature: {3} Pack Energy: {4} Ambient Temperature: {5}.

Level: Informational

Cause: The HDD disk controller battery was inserted.

Action: This is an informational alert, and no user action is needed.

HALRT-02171, The HDD disk controller battery was replaced. All disk drives are in WriteBack caching mode. Battery Serial Number: {1} Battery Type: {2} Battery Temperature: {3} Pack Energy: {6} Ambient Temperature: {5}

Level: Informational

Cause: The HDD disk controller battery was replaced.

Action: This is an informational alert, and no user action is needed.

HALRT-02172, All disk drives are in WriteBack caching mode. Battery Serial Number: {1} Battery Type: {2} Battery Temperature: {3} Pack Energy: {6} Ambient Temperature: {5}.

Level: Informational

Cause: The HDD disk controller battery is back to normal.

Action: This is an informational alert, and no user action is needed.

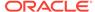

# HALRT-02190, The hard disk controller's flash memory failed so all disk drives will be placed in WriteThrough caching mode.

Level: Critical

Cause: The hard disk controller's flash memory failed.

Action: Replace the disk controller.

Detailed information on this problem can be found in My Oracle Support Doc ID

2285515.1

## HALRT-02191, The hard disk controller status is back to normal.

Level: Informational

Cause: The hard disk controller status is back to normal.

Action: This is an informational alert, and no user action is needed.

## HALRT-02192: The hard disk controller failed.

Level: Critical

Cause: Hard disk controller failed.

Action: Replace the disk controller.

# 5.12 HALRT-02401 to HALRT-02550

Alerts HALRT-02401 to HALRT-02550 are related to USB and hardware configuration issues.

# HALRT-02401, Internal USB status is degraded. Contact Oracle Support Services.

Level: Critical

Cause: The USB was degraded.

Action: Contact Oracle Support Services.

## HALRT-02402, Internal USB status is not present.

Level: Critical

Cause: The USB was not located.

Action: Contact Oracle Support Services.

# HALRT-02403, Internal USB status is failed.

Level: Critical

Cause: The USB failed.

Action: Contact Oracle Support Services.

# HALRT-02404, Internal USB status is back to normal.

Level: Informational

Cause: The USB was fixed.

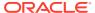

Action: This is an informational message.

HALRT-02501, Check for configuration of {0} is successful.

Level: Informational

Cause: The hardware configuration changed.

Action: This is an informational message.

HALRT-02502,  $\{0\}$  check has detected the following issue(s): Attribute Name:  $\{1\}$ , Required:  $\{2\}$ , Found:  $\{3\}$ 

Level: Critical

Cause: CellCLI or DBMCLI detected a hardware configuration mismatch for a storage server or database server.

Action: Correct the configuration problems. Then run the command: ALTER {CELL | DBSERVER} VALIDATE CONFIGURATION Verify that the new configuration is correct.

# 5.13 HALRT-10001 to HALRT-10500

Alerts HALRT-10001 to HALRT-10500 are generic alerts related to a variety of issues.

#### HALRT-10001

Cause: There was a non-error change for a hardware status, such as a return to normal status.

Action: This is an informational alert and no user action is specified.

# HALRT-10002: Examine the NIC. Replace if necessary. Slot: {0}

Cause: An issue was detected with the NIC card.

Action: Examine the NIC card in the specified slot and replace if necessary.

#### **HALRT-10003**

Cause: An unscheduled learn cycle was started.

Action: Examine how the unscheduled learn cycle was started.

## **HALRT-10004**

Cause: Temperature was not in the acceptable range.

Action: Shut down the system. Determine cause of the thermal failure. If necessary, move data out of this cell.

# **HALRT-10005**

Cause: There was a problem with the fan.

Action: Shut down the system. Determine the cause of the fan failure. Replace the fan. If necessary, move data out of this cell.

#### **HALRT-10006**

Cause: A fan failure was detected.

Action: Examine Fan failure. Replace Fan.

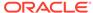

#### **HALRT-10007**

Cause: There was a problem with the power supply.

Action: Examine the power supply. Replace the power supply if necessary.

#### **HALRT-10008**

Cause: There was a problem with the power supply.

Action: Shutdown system. Examine power supply. Replace if necessary.

#### **HALRT-10015**

Cause: Temperature was not in the acceptable range.

Action: Examine the thermal degradation. Shut down the system and move data out of this cell.

#### **HALRT-10025**

Cause: A CPU error was detected.

Action: Shut down system. Examine CPU error.

# HALRT-10029, A generic sensor has detected an error.

Cause: There was a sensor change or error.

Action: Examine the sensor state change or error. If it is unexpected and has not been cleared yet, contact Oracle Support Services.

#### **HALRT-10030**

Cause: There was an alert.

Action: Refer to the additional information in the alert message.

#### HALRT-10031

Cause: The FRU was removed.

Action: If the FRU is not intentionally removed, contact Oracle Support Services.

# **HALRT-10032**

Cause: There was an error.

Action: Capture any error message on the console. Restart or power cycle the system and try to bring it back to operation. Contact Oracle Support Services with the error messages.

## **HALRT-10033**

Cause: The cache was lost.

Action: Losing the cache implies that any data on the disks is now stale. Drop force the data on disks attached to this controller from Oracle ASM and then add them back.

#### HALRT-10034

Cause: The disk controller firmware needed a refresh.

Action: Reflash the disk controller firmware.

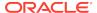

#### HALRT-10035

Cause: The disk controller noticed errors.

Action: The disk controller is seeing errors. Contact Oracle Support Services.

#### **HALRT-10036**

Cause: There was a change to the system.

Action: If this change is unintentional, contact Oracle Support Services.

#### **HALRT-10037**

Cause: The operating temperature was not within the specified range for the machine.

Action: Ensure operating temperature is within specified levels for the machine.

#### **HALRT-10038**

Cause: The battery was not fully charged.

Action: If the battery is not fully charged, then charge it. Otherwise, the battery might be about to fail. Replace disk controller battery.

#### **HALRT-10039**

Cause: The LUN on the virtual drive has failed.

Action: The LUN on this virtual drive has failed. Drop the LUN and re-create it.

## **HALRT-10040**

Cause: The physical disk was removed.

Action: If the physical drive was removed unintentionally, replace it back immediately.

#### HALRT-10041

Cause: The disk was not supported or certified for the system.

Action: Replace this disk with a supported and certified disk.

#### HALRT-10045

Cause: The flash write performance was degraded.

Action: The flash disk, flash PCI card or ESM should be replaced. If all disks on the PCI card show degraded performance, then the card should be replaced. Check the Energy Storage Module (ESM) LED on the PCI card. It is visible from the back of the cell chassis. If this LED is amber, then the card should be replaced.

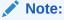

This message may include text from message HALRT-10046 if there are grid disks, or from message HALRT-10047 if there are no grid disks but the cell disk is used for flash cache.

# **HALRT-10046**

Cause: There was an error with the disk.

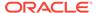

Action: If the disks being replaced have persistent data, then rebalance data out of these disks, and replace the flash disk. If there was persistent data on the flash disks, then rebalance data back into the disks.

#### **HALRT-10047**

Cause: There was an error with the flash disk.

Action: The Flash Cache portion provided by the flash disk will be automatically disabled.

#### HALRT-10054

Cause: The physical disk demonstrated extremely poor performance.

Action: The physical disk should be replaced at the earliest opportunity.

#### HALRT-10056

Cause: Oracle Auto Service Request (ASR) was notified with a unique identifier.

Action: This is an informational alert, and no user action is needed.

#### HALRT-10057

Cause: Detailed information on this problem can be found at My Oracle Support.

Action: Refer to the My Oracle Support note listed in the alert.

#### HALRT-10066

Cause: The system hard disk demonstrated extremely poor performance.

Action: Replace the system hard disk as soon as possible.

#### HALRT-10067

Cause: The data hard disk demonstrated extremely poor performance.

Action: Replace the data hard disk as soon as possible.

#### **HALRT-10068**

Cause: The flash disk demonstrated extremely poor performance.

Action: Replace the flash disk as soon as possible.

# HALRT-10073

Cause: The device monitoring utilities had unexpected output.

Action: A resolved alert will be sent when the problem is resolved. If the problem persists, then contact Oracle Support Services.

#### **HALRT-10074**

Cause: A flash disk was removed or was no longer visible to Oracle Exadata System Software.

Action: If the flash disk has just been replaced, then this alert is informational only. If the flash disk is being used as a cache, then the flash cache size has been reduced on this cell. Flash disk removal will not cause an outage, data loss, or Oracle ASM rebalance.

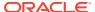

#### **HALRT-10075**

Cause: The temperature for Oracle Exadata Database Machine is outside the operating range.

Action: Oracle Exadata Database Machine has an operating range of 5 to 32 degrees Celsius (41 to 89.6 degrees Fahrenheit). Adjust the data center conditions so Oracle Exadata Database Machine is operating in its specified range.

#### **HALRT-10076**

Cause: The Oracle ASM disks associated with the grid disks on the physical disk were successfully dropped, and a blue OK to Remove LED was lit on the disk to indicate it is safe to remove the disk.

Action: Replace the disk drive at the earliest opportunity.

#### **HALRT-10078**

Cause: CELLSRV reported I/O errors when the physical disk was removed.

Action: No user action is needed. If a grid disk on this physical disk went offline in Oracle ASM as a result, then Oracle ASM will automatically bring the disk online.

#### **HALRT-10079**

Cause: The single system disk in the Oracle Exadata Storage Server did not have valid partitions.

Action: Contact Oracle Support Services.

#### **HALRT-10080**

Cause: A disk was inserted in the wrong slot.

Action: Insert the disk into the correct slot.

#### HALRT-10081

Cause: The hard disk demonstrated temporary poor performance. The disk has been confined and is in an offline state.

Action: If the hard disk was used for grid disks, then the Oracle ASM disks associated with the grid disks on this hard disk are offlined. Confinement tests run on this disk, and either move the disk permanently to poor performance or return the disk back to normal state.

#### **HALRT-10082**

Cause: The flash disk demonstrated temporary poor performance. The disk has been confined and is in an offline state.

Action: One of the following actions is performed:

- If the flash disk was used for writethrough flash cache, then flash cache on this disk will be disabled causing a reduction in the effective flash cache size.
- If the flash disk was used for writeback flash cache, then flash cache on this disk
  will be disabled, and read I/O to dirty data in the flash cache will go to the mirror
  disks on different cells. Write I/Os will go directly to the grid disks on this cell.
- If the flash disk was used for flash log, then flash log is disabled on this disk causing a reduction of the effective flash log size.

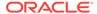

• If the flash disk was used for grid disks, then the Oracle ASM disks associated with the grid disks on this flash disk are offlined.

Confinement tests run on this disk, and either move the disk permanently to poor performance or return the disk back to normal state.

#### **HALRT-10086**

Cause: The flash disk has entered peer failure status. A white cell Locator LED has been lit to help locate the affected cell.

Action: Another alert will be sent when all data has been rebalanced and flushed from the flash disk. Wait until the rebalance and flush operations are completed before replacing the flash disk indicated by the white Locator LED.

#### **HALRT-10087**

Cause: The data on this disk has been successfully rebalanced and flushed.

Action: Replace the drive.

### 5.14 HALRT-10503 to HALRT-11000

Alerts HALRT-10503 to HALRT-11000 are generic alerts related to a variety of issues.

#### **HALRT-10503**

Cause: The HDD disk controller had a problem.

Action: HDD disk controller battery needs replacement. Contact Oracle Support Services.

#### **HALRT-10504**

Cause: The battery was in write through caching mode.

Action: HDD disk controller battery is good, but logical drive is in write through caching mode. Contact Oracle Support Services

#### HALRT-10505

Cause: Disk controller battery completed the learn cycle.

Action: Disk controller battery is back to a good state, but disk drive is in writethrough caching mode. Contact Oracle Support Services.

#### **HALRT-10506**

Cause: Disk drive entered writeback caching mode.

Action: Disk drive is in writeback caching mode. No action is needed.

#### HALRT-10507

Cause: All logical drives were in write through caching mode.

Action: Disk controller battery is good, but all logical drives are in write through caching mode. Contact Oracle Support Services.

#### **HALRT-10510**

Cause: The contents of the disk controller cache have been lost.

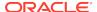

Action: The contents of the disk controller cache have been lost, potentially leading to some loss of recent write operations. Access to the grid disks on this cell has been disabled. Oracle Exadata System Software disk auto management has been disabled for the cell to avoid potential conflicts with user-initiated disk offline or drop force during the recovery period. Auto management on the cells which do not have this problem is not affected. Contact Oracle Support Services.

#### HALRT-10511

Cause: New battery was being charged.

Action: The new battery is being automatically charged. When the battery completes charging the disk drives will be in writeback caching mode. This is an informational message, and no action is required.

#### HALRT-10512

Cause: Disk controller battery overheated.

Action: Disk controller battery is over-heated. Check if the ambient temperature is below 32 degrees Celsius and if the fans are working.

#### **HALRT-10513**

Cause: Disk controller battery was not functioning.

Action: Disk controller battery needs replacement.

# 5.15 Generic Actions for Alert Messages: HALRT-11001 to HALRT-11100

Alerts HALRT-11001 to HALRT-11100 are generic alerts related to a variety of issues.

#### HALRT-11001

Cause: There was a problem with the InfiniBand configuration.

Action: Use ibstatus to check the InfiniBand configuration, and verify that both ports show state ACTIVE and the expected Gb per second. The alert is cleared when the port status is ACTIVE. One potential common cause for the InfiniBand link negotiating to a lower link rate is that the InfiniBand cable connectors on the HCA or the switch are loose. Ensuring the InfiniBand connector fits tightly in the HCA, and the switch usually solves this problem.

A port may show status DOWN after a switch reboot. The port is automatically made ACTIVE after a few minutes.

#### **HALRT-11002**

Cause: There was a problem with the InfiniBand port.

Action: Use the CellCLI command LIST IBPORT DETAIL to check the port. Verify both ports show zero error counts for revers and symbolers. A non-zero error count can be caused by a bad cable or a cable that is not properly seated. It can also be caused by a bad port on the HCA or switch. Manually disabling and enabling InfiniBand ports or resetting InfiniBand switches can also lead to these errors. Correct the problem, and then reset the InfiniBand error counts using the CellCLI command ALTER IBPORT...RESET. Error counts should be reset on both the HCA port and the peer switch port.

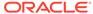

See Also:

ALTER IBPORT

#### **HALRT-11003**

Cause: There was a problem with the InfiniBand port.

Action: Use the CellCLI command LIST IBPORT DETAIL to check the port. Verify that both ports show the expected Gb per second. A common cause for the InfiniBand link negotiating to a lower link rate is that the InfiniBand cable connectors on the HCA or the switch are loose. Ensuring the InfiniBand connector fits tightly in the HCA and in the switch usually solves this problem.

### 5.16 HALRT-20000 to HALRT-21000

Alerts HALRT-20000 to HALRT-21000 are related to Management Server (MS) issues on the database server.

HALRT-20000: {0} was removed. Status: {1}, Manufacturer: {2}, Model Number: {3}, Size: {4}, Serial Number: {5}, Firmware: {6}, Slot Number: {7}.

Cause: {0} of size {1} in slot {2} removed

Action: This is an informational message.

HALRT-20001: {0} was replaced. Status: {1}, Manufacturer: {2}, Model Number: {3}, Size: {4}, Serial Number: {5}, Firmware: {6}, Slot Number: {7}.

Cause: {0} of size {1} in slot {2} replaced

Action: This is an informational message.

HALRT-20002: Previously missing {0} is found. Status: {1}, Manufacturer: {2}, Model Number: {3}, Size: {4}, Serial Number: {5}, Firmware: {6}, Slot Number: {7}.

Cause: Previously missing {0} of size {1} in slot {2} found

Action: This is an informational message.

HALRT-20003: {0} status changed to normal. Status: {1}, Manufacturer: {2}, Model Number: {3}, Size: {4}, Serial Number: {5}, Firmware: {6}, Slot Number: {7}.

Cause: {0} of size {1} in slot {2} status changed to normal

Action: This is an informational message.

HALRT-20004:  $\{0\}$  failed. Status:  $\{1\}$ , Manufacturer:  $\{2\}$ , Model Number:  $\{3\}$ , Size:  $\{4\}$ , Serial Number:  $\{5\}$ , Firmware:  $\{6\}$ , Slot Number:  $\{7\}$ .

Cause: {0} of size {1} in slot {2} failed

Action: The {0} has failed. A white server Locator LED has been lit to help locate the affected database server, and an amber Fault-Service Required LED and a blue OK to Remove LED have both been lit on the drive to help locate the affected drive. Please replace the drive.

Detailed information on this problem can be found at https://support.oracle.com/CSP/main/article?cmd=show&type=NOT&id=1113034.1 for hard disk failures or https://

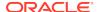

support.oracle.com/CSP/main/article?cmd=show&type=NOT&id=2285526.1 for flash disks.

HALRT-20005: {0} entered predictive failure status. Status: {1}, Manufacturer: {2}, Model Number: {3}, Size: {4}, Serial Number: {5}, Firmware: {6}, Slot Number: {7}.

Cause: {0} of size {1} in slot {2} entered predictive failure status

Action: Informational. The {0} has entered predictive failure status. A white server Locator LED has been turned on to help locate the affected DB server, and an amber Fault-Service Required LED has been lit on the drive to help locate the affected drive. Detailed information on this problem can be found at https://support.oracle.com/CSP/main/article?cmd=show&type=NOT&id=1113034.1 for hard disk failures or https://support.oracle.com/CSP/main/article?cmd=show&type=NOT&id=2285526.1 for flash disks.

HALRT-20006: {0} status changed to offline. Status: {1}, Manufacturer: {2}, Model Number: {3}, Size: {4}, Serial Number: {5}, Firmware: {6}, Slot Number: {7}.

Cause: {0} of size {1} in slot {2} status changed to offline

Action: This is an informational message.

HALRT-20007: {0} status changed to rebuilding. Status: {1}, Manufacturer: {2}, Model Number: {3}, Size: {4}, Serial Number: {5}, Firmware: {6}, Slot Number: {7}.

Cause: {0} of size {1} in slot {2} status changed to rebuilding

Action: This is an informational message. The disk is being added back to the RAID5 configuration. A clear alert will be sent once the rebuild is completed.

HALRT-20008: {0} was replaced and entered rebuilding status. Status: {1}, Manufacturer: {2}, Model Number: {3}, Size: {4}, Serial Number: {5}, Firmware: {6}, Slot Number: {7}.

Cause: {0} of size {1} in slot {2} replaced and entered rebuilding status

Action: This is an informational message. The disk was replaced and is being added back to the RAID5 configuration. A clear alert will be sent once the rebuild is completed.

HALRT-20009: {0} was pushed back and entered rebuilding status. Status: {1}, Manufacturer: {2}, Model Number: {3}, Size: {4}, Serial Number: {5}, Firmware: {6}, Slot Number: {7}.

Cause: {0} of size {1} in slot {2} pushed back and entered rebuilding status

Action: This is an informational message. The disk was pushed back and is being added back to the RAID5 configuration. A clear alert will be sent once the rebuild is completed.

HALRT-20010: {0} completed rebuilding and changed back to normal. Status: {1}, Manufacturer: {2}, Model Number: {3}, Size: {4}, Serial Number: {5}, Firmware: {6}, Slot Number: {7}.

Cause: {0} of size {1} in slot {2} completed rebuilding and changed back to normal

Action: This is an informational message.

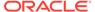

HALRT-20011: A disk expansion kit was installed. The additional physical drives were automatically added to the existing RAID5 configuration, and reconstruction of the corresponding virtual drive was automatically started.

Cause: Virtual drive reconstruction due to disk expansion was started

Action: No action is required. A clear alert will be sent once the virtual drive reconstruction is completed.

# HALRT-20012: Virtual drive reconstruction due to disk expansion was completed.

Cause: Virtual drive reconstruction due to disk expansion was completed

Action: This is an informational message.

### HALRT-20013: Active physical core count was changed successfully. Reboot the machine to make the change effective.

Cause: Active physical core count was changed

Action: Reboot the machine.

### HALRT-20014: The change of active physical core count was applied successfully.

Cause: The change of active physical core count was applied successfully

Action: This is an informational message.

# HALRT-20015: Failed to change the active physical core count. {0} active physical cores are expected while {1} physical cores are active.

Cause: Failed to change the active physical core count

Action: Run ALTER DBSERVER pendingCoreCount={0} to set the active physical core count.

# HALRT-20016: Failed to change the active physical core count. {0} active physical cores are expected while {1} physical cores are active.

Cause: Failed to change the active physical core count

Action: Run ALTER DBSERVER pendingCoreCount={0} FORCE to set the active physical core count.

#### HALRT-20017: Diagnostic package is attached. It is also accessible at {0}

Cause: The automatic diagnostic package for the database server is attached to the alert message.

Action: This is an informational message.

#### HALRT-20018: Diagnostic package is accessible at {0}

Cause: The automatic diagnostic package for the database server is available at the location specified.

Action: This is an informational message.

# HALRT-20019: A disk expansion kit was installed, but the additional physical drives cannot be automatically added to the existing RAID5 configuration due to insufficient space.

Cause: Virtual drive reconstruction failed due to insufficient space

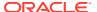

Action: Ensure the size of physical drives in the expansion kit is equal to the existing physical drives in the system.

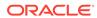

6

# MS REST Servlet Error Messages

REST-40000 to REST-41000 errors are produced by REST API calls.

REST-40000: Empty command.

Cause: The REST call was missing the command.

Action: Repeat the action and specify a command.

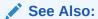

**Executing Commands Remotely Using URLs** 

#### REST-40001: 'DESCRIBE' command needs one object type parameter.

Cause: The DESCRIBE command was issued without a value.

Action: DESCRIBE must be followed by a valid MS object, for example: DESCRIBE CELL, DESCRIBE CELLDISK.

See Also:

**DESCRIBE** 

#### REST-40003: Invalid object type specified with 'DESCRIBE' command: {0}.

Cause: The  ${\tt DESCRIBE}$  command was issued with an argument that is not a valid MS object.

Action: DESCRIBE must be followed by a valid MS object, for example: DESCRIBE CELL, DESCRIBE CELLDISK.

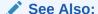

**DESCRIBE** 

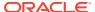

7

# Software Alert Messages

This section describes the Oracle Exadata System Software alerts.

#### SALRT-00001: MS has written its configuration file successfully.

Cause: Management Server (MS) successfully wrote the configuration file.

Action: No action is required.

#### SALRT-00003: The cell configuration check was successful.

Cause: The cell configuration check ran successfully.

Action: No action is required.

#### SALRT-00004: Configuration check discovered the following problems: {0}.

Cause: There was a problem during the cell configuration check.

Action: Correct the configuration problems. Then rerun the command listed.

#### SALRT-00007: Hugepage allocation was successful in service CELLSRV.

Cause: Huge page allocation was successful.

Action: No action is required.

#### SALRT-00008: Cell USB was restored from a failure.

Cause: The Oracle Exadata System Software CELLBOOT USB flash drive was restored.

Action: No action is required.

# SALRT-00020: [WARNING] The USB has build problems. Attempts to repair it in the background failed.

Cause: The CELLBOOT USB flash drive failed due to a file system or hardware problem.

Action: Replace the CELLBOOT USB flash drive.

# SALRT-00052: A quarantine has been automatically removed due to software upgrade.

Cause: The quarantine was automatically dropped due to a software upgrade.

Action: This message is informational. No action is needed.

# SALRT-00061: ILOM has stopped responding, and did not reset after issuing reset commands.

Cause: The ILOM did not respond to the ipmitool mc reset cold or ipmitool sunoem cli reset -script /SP commands.

Action: Manual intervention is necessary to power cycle the ILOM. Use SSH to connect to the ILOM from this cell or another machine. At the ILOM prompt, enter reset /SP. If unable to connect using SSH, then try resetting the ILOM server by

logging in to ILOM or remote console. To log in, go to **Maintenance**, and select **ResetSP**, and then click **ResetSP**. If that also does not work, then unplug the ILOM power supply. This action power cycles the server as well as the ILOM. Refer to My Oracle Support note 1395747.1 for additional information.

SALRT-00062: ILOM is back to a normal state.

Cause: The ILOM responded normally.

Action: This message is informational. No action is needed.

SALRT-00081: At least one essential file on the CELLBOOT USB flash drive fails the checksum check. See details in /var/log/cellos/checkdeveachboot.log.

Cause: One or more files failed the checksum process.

Action: Recreate the CELLBOOT USB flash drive.

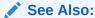

Performing Rescue Using the CELLBOOT USB Flash Drive for information about recreating the flash drive

SALRT-00082: Grub configuration file failed validation. See details in /var/log/cellos/checkdeveachboot.log.

Cause: The configuration file failed validation.

Action: Recreate the CELLBOOT USB flash drive.

#### See Also:

Performing Rescue Using the CELLBOOT USB Flash Drive for information about recreating the flash drive

SALRT-00083: Grub configuration file failed validation. See details in /var/log/cellos/checkdeveachboot.log. Failed file is grub/grub.conf.

Cause: The configuration file failed validation.

Action: Recreate the CELLBOOT USB flash drive.

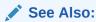

Performing Rescue Using the CELLBOOT USB Flash Drive for information about recreating the flash drive

SALRT-00084: The checksum list file, /checksums\_cellboot\_usb\_files.txt, is not on the CELLBOOT USB flash drive.

Cause: The checksum list file was not on the CELLBOOT USB flash drive.

Action: Recreate the CELLBOOT USB flash drive.

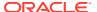

#### See Also:

Performing Rescue Using the CELLBOOT USB Flash Drive for information about recreating the flash drive

#### SALRT-00087: No configuration inconsistencies found for flash cache mode.

Cause: No inconsistencies were found for the flash cache mode settings.

Action: This message is informational. No action is needed.

#### SALRT-00088: A kernel crash has rebooted the system.

Cause: A kernel crash caused the system to restart.

Action: The core file from the crash is at {0}. When requesting support, provide the core file to Oracle Support Services.

# SALRT-00089: Celldisk $\{0\}$ at device $\{1\}$ cannot be used because of metadata corruption.

Cause: Cell disk metadata corruption was detected.

Action: The cell disk is unusable because of metadata corruption. Drop and recreate the cell disk, or contact Oracle Support Services.

#### SALRT-00090: Metadata corruption in the celldisk has been fixed.

Cause: The metadata corruption in the cell disk was fixed.

Action: This message is informational. No action is needed.

#### SALRT-00105: The download for update {0} failed.

Cause: The scheduled software update was not able to download the software update files from the location specified by the store attribute.

Action: Correct any download server issues and verify that the SoftwareUpdate store attribute URL is valid.

#### SALRT-00107: The prerequisite check for update {0} failed.

Cause: The prerequisite check for the scheduled software update failed.

Action: Correct the problems shown in the attached log files, then run the CellCLI command ALTER SOFTWAREUPDATE VALIDATE PREREQ. Verify that these problems are fixed.

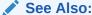

ALTER SOFTWAREUPDATE

#### SALRT-00109: The software update for {0} failed.

Cause: The scheduled software update failed.

Action: Correct the problems shown in the attached log files. Run the command ALTER SOFTWAREUPDATE UPGRADE and verify that these problems are fixed.

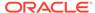

#### See Also:

#### ALTER SOFTWAREUPDATE

#### SALRT-00110: The software update for {0} succeeded.

Cause: The scheduled software update succeeded.

Action: This message is informational. No action is needed.

SALRT-00111: Diagnostic packages for Service Requests will not be automatically uploaded because ASR Manager on {0} is not accessible or does not support automatic diagnostic package upload or does not have HTTP receiver enabled or SNMP subscribers on {1} are not configured properly.

Cause: Diagnostic packages for Service Requests will not be automatically uploaded.

Action: Verify that Oracle ASR Manager on {0} is up and running, the software version is Oracle ASR Manager Release 5.7 or later, HTTP receiver is enabled, and asrmPort of the corresponding SNMP subscriber on {1} is the same as the HTTP port on {0}.

# SALRT-00112: Diagnostic packages will be automatically uploaded for Service Requests.

Cause: Diagnostic packages will be automatically uploaded for Service Requests.

Action: This is an informational message. Not action required.

# SALRT-00113: Database {0} is now quarantined from populating the In-Memory Columnar Cache since the Cell Offload Server crashed while populating the cache.

Cause: In-Memory Columnar Cache population quarantine has been added for Database {0}.

Action: Contact Oracle Support Services.

SALRT-00114: ALL databases are now quarantined from populating the In-Memory Columnar Cache since the Cell Offload Server crashed for multiple databases while populating the cache.

Cause: In-Memory Columnar Cache population disabled for ALL databases.

Action: Contact Oracle Support Services.

SALRT-00115: An In-Memory Columnar Cache population quarantine has been dropped for database {0}. As a result, In-Memory Columnar Cache population is enabled for the database.

Cause: An In-Memory Columnar Cache population quarantine has been dropped for database {0}.

Action: Informational.

SALRT-00116: An In-Memory Columnar Cache population quarantine has been dropped for ALL databases. However, this operation does not drop the database quarantines that may exist for an individual database.

Cause: An In-Memory Columnar Cache population quarantine has been dropped for ALL the databases.

Action: Informational.

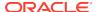

# SALRT-00119: The {0} file contains a corrupted value of {1} for the httpsAccess attribute.

Cause: The {0} file contains a corrupted value of {1} for the httpsAccess attribute.

Action: For security reasons, the httpsAccess value was reset to NONE. Use the ALTER {CELL | DBSERVER} command to change this value.

It is suspected that the value was corrupted by manually modifying the {1} file and other attributes might also have been affected.

Contact Oracle Support Services.

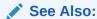

#### ALTER CELL or ALTER DBSERVER

# SALRT-00120: The value {1} found for the httpsAccess attribute in the {0} file exceeds the maximum size limit of {2} for the access control list.

Cause: The value {1} found for the httpsAccess attribute in the {0} file exceeds the maximum size limit of {2} for the access control list.

Action: For security reasons, the httpsAccess value was reset to NONE. Use the ALTER DBSERVER or ALTER CELL command to change this value.

It is suspected that the value was corrupted by manually modifying the {1} file and other attributes might also have been affected.

Please contact Oracle Support Services.

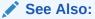

#### ALTER CELL or ALTER DBSERVER

# SALRT-00121: Failed to flush data from the memory controller to PMEM celldisk {0} because Asynchronous DRAM Refresh failed.

Cause: Asynchronous DRAM Refresh f ailed on PMEM celldisk {0}.

Action: Because the data on the PMEM cell disk {0} was in an inconsistent state, the disk has been dropped and re-created. No further action is required.

#### SALRT-00124: Detected media error on PMEM celldisk {0}.

Cause: Detected media error on PMEM celldisk {0}.

Action: Because the data on the PMEM cell disk {0} was in an inconsistent state, the disk has been dropped and re-created. No further action is required.

#### **SALRT-10050: Contact Oracle Support**

Cause: This alert is associated with a previous error message or alert.

Action: Contact Oracle Support Services.

SALRT-10051: Advanced Intrusion Detection Environment (AIDE) detected potential changes to software on this system. The changes are in /var/log/aide/aide.log. Summary: Total number of files: 44802; Added files: 4; Removed files: 0; Changed files: 4

Cause: Advanced Intrusion Detection Environment (AIDE) violation encountered.

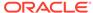

Action: Review the attached aide.log file and make a decision on whether the changes are expected. If the changes are expected, you may clear this alert by regenerating a new Intrusion Detection database by logging in as root and running

# /opt/oracle.SupportTools/exadataAIDE -u

AIDE will update its database and the alert will be cleared. If the changes are not expected, the system or security administrator should investigate the changes as a possible intrusion.

# SALRT-10052: Advanced Intrusion Detection Environment (AIDE) violation has been cleared.

Cause: Advanced Intrusion Detection Environment (AIDE) violation has been cleared.

Action: Informational.

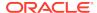

# Index

|                                                                                                    | O                                                                                                    |
|----------------------------------------------------------------------------------------------------|----------------------------------------------------------------------------------------------------|
| ADR alert messages, 1-7 ADR Command Interpreter (ADRCI), 1-4     managing diagnostic files, 1-4 ADRCI     See ADR Command Interpreter (ADRCI) alert files, 1-2 alert messages     ADR, 1-7     format, 1-5     HALRT-00002 to HALRT-00500, 5-2     HALRT-00513 to HALRT-00600, 5-5     HALRT-00616 to HALRT-00700, 5-6     HALRT-00717 to HALRT-01000, 5-7     HALRT-01001 to HALRT-01200, 5-8     HALRT-01209 to HALRT-01300, 5-34     HALRT-01301 to HALRT-01400, 5-38     HALRT-01401 to HALRT-01500, 5-38     HALRT-02001 to HALRT-02100, 5-43     HALRT-02101 to HALRT-02100, 5-46 | cell alerts                                                                                                    |
| HALRT-02401 to HALRT-02550, 5-54 HALRT-10001 to HALRT-10500, 5-55 HALRT-10503 to HALRT-11000, 5-60 HALRT-11001 to HALRT-11100, 5-61 HALRT-20000 to HALRT-21000, 5-62 hardware, 5-1 threshold, 1-7                                                                                                    | 2-71 CELL-05001 to CELL-05500 error messages, 2-86 CELL-05501 to CELL-06000 error messages, 2-87 D                                                                                                    |
| automatic diagnostic repository, 1-2 Automatic Diagnostic Repository (ADR) diagHistoryDays attribute, 1-4 diagnostic files, 1-4 files, 1-4 packages, 1-3 retention period, 1-4 Automatic Diagnostic Repository (ADR) incidents, 1-3                                                                                                    | DBM-00001 to DBM-00500 error messages, 3-1 DBM-10001 to DBM-10500 error messages, 3-6 diagnostic files  ADR base, 1-4 ADR home, 1-4 alert, incident, and trace, 1-1 managing with ADR Command Interpreter (ADRCI), 1-4 retention period, 1-4 DIAGPACK, 1-7 |
| BACKGROUND_DUMP_DEST initialization parameter, 1-2                                                                                                    | E<br>error messages                                                                                                    |
|                                                                                                    | CELL-00001 to CELL-00500. <i>2-1</i>                                                                                                    |

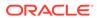

| error messages (continued)                         | HALRT-02101 to HALRT-02200 alert messages,   |
|----------------------------------------------------|----------------------------------------------|
| CELL-00501 to CELL-01000, 2-17                     | 5-46                                         |
| CELL-01001 to CELL-01500, 2-18                     | HALRT-02401 to HALRT-02550 alert messages,   |
| CELL-01501 to CELL-02000, 2-18                     | 5-54                                         |
| CELL-02001 to CELL-02500, 2-25                     | HALRT-10001 to HALRT-10500 alert messages,   |
| CELL-02501 to CELL-03000, 2-29                     | 5-55                                         |
| CELL-03001 to CELL-03500, 2-69                     | HALRT-10503 to HALRT-11000 alert messages,   |
| CELL-03501 to CELL-04000, 2-70                     | 5-60                                         |
| CELL-04001 to CELL-04500, 2-71                     | HALRT-11001 to HALRT-11100 alert messages,   |
| CELL-04501 to CELL-05000, 2-71                     | 5-61                                         |
| CELL-05001 to CELL-05500, 2-86                     | HALRT-20000 to HALRT-21000 alert messages,   |
| CELL-05501 to CELL-06000, 2-87                     | 5-62                                         |
| contacting Oracle Support Services, 1-9            | hardware alert messages, 5-1                 |
| DBM-00001 to DBM-00500, 3-1                        |                                              |
| DBM-10001 to DBM-10500, 3-6                        | 1                                            |
| Oracle Exadata, 1-1                                |                                              |
| Oracle Exadata Storage Server, 1-1                 | incident packages, 1-3                       |
| Oracle Exadata storage servers, 2-1                | incidents, 1-3                               |
|                                                    |                                              |
| Н                                                  | M                                            |
| HALRT-00002 to HALRT-00500 alert messages,         | MIB variables for cell alerts, 1-6           |
| 5-2                                                |                                              |
| HALRT-00513 to HALRT-00600 alert messages,         | 0                                            |
| 5-5                                                |                                              |
| HALRT-00616 to HALRT-00700 alert messages,         | Oracle Exadata                               |
| 5-6                                                | error messages, 1-1                          |
| HALRT-00717 to HALRT-00800 alert messages,         | Oracle Support Services                      |
| 5-6                                                | contacting, 1-9                              |
| HALRT-00912 to HALRT-01000 alert messages,         |                                              |
| 5-7                                                | Т                                            |
| HALRT-01001 to HALRT-01200 alert messages,         | <u>'</u>                                     |
| 5-8                                                | threshold alert messages, 1-7                |
| HALRT-01209 to HALRT-01300 alert messages,         | trace files, 1-2                             |
| 5-34                                               |                                              |
| HALRT-01301 to HALRT-01400 alert messages,<br>5-38 | U                                            |
|                                                    | <u> </u>                                     |
| HALRT-01401 to HALRT-01500 alert messages, 5-38    | USER_DUMP_DEST initialization parameter, 1-2 |
| HALRT-02001 to HALRT-02100 alert messages          |                                              |

5-43